# **UNIVERSIDAD NACIONAL DE CAJAMARCA FACULTAD DE INGENIERÍA ESCUELA PROFESIONAL DE INGENIERÍA GEOLÓGICA**

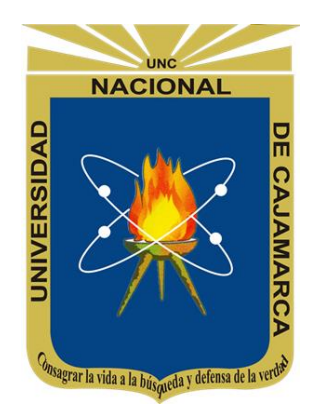

# **TESIS**

# **ANÁLISIS MULTICRITERIO DE VARIABLES GEOLÓGICAS PARA LA UBICACIÓN DE ESTRUCTURAS DE REPRESAMIENTO EN LA MICROCUENCA TRES QUEBRADAS, SAN ANTONIO – BAMBAMARCA**

PARA OPTAR EL TÍTULO PROFESIONAL DE:

**Ingeniero Geólogo**

# AUTOR:

**Bach. Mejía Espinoza Osmer Elí** 

ASESOR:

**Dr. Ing. Rodríguez Cruzado Segundo Reinaldo** 

**Cajamarca – Perú 2024**

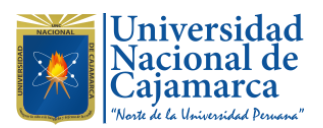

**CONSTANCIA DE INFORME DE ORIGINALIDAD**

# **- FACULTAD DE INGENIERÍA –**

- **1. Investigador:** Bachiller Osmer Elí Mejía Espinoza **DNI**: 48110200 **Escuela Profesional:** Ingeniería Geológica
- **2. Asesor:** Dr. Segundo Reinaldo Rodríguez Cruzado. **Facultad:** Ingeniería

## **3. Grado académico o título profesional**

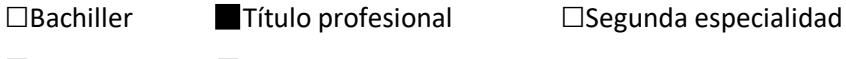

**□**Maestro **□**Doctor

# **4. Tipo de Investigación:**

Tesis **□** Trabajo de investigación **□** Trabajo de suficiencia profesional

**□** Trabajo académico

# **5. Título de Trabajo de Investigación:**

ANÁLISIS MULTICRITERIO DE VARIABLES GEOLÓGICAS PARA LA UBICACIÓN DE ESTRUCTURAS DE REPRESAMIENTO EN LA MICROCUENCA TRES QUEBRADAS, SAN ANTONIO – BAMBAMARCA

- **6. Fecha de evaluación:** 17 de marzo del 2024
- **7. Software antiplagio: □ TURNITIN □ URKUND (OURIGINAL)** *(\*)*
	-
- **8. Porcentaje de Informe de Similitud:** 3%
- **9. Código Documento:** oid: 3117:340353163
- **10. Resultado de la Evaluación de Similitud:**

**□ APROBADO □ PARA LEVANTAMIENTO DE OBSERVACIONES O DESAPROBADO**

Fecha Emisión: 20 de marzo del 2024

*Nombres y Apellidos Dr. Segundo Reinaldo Rodríguez Cruzado*

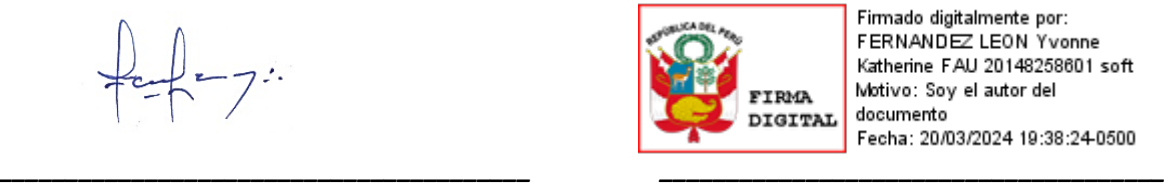

Firmado digitalmente por: FERNANDEZ LEON Yvonne Katherine FAU 20148258601 soft Motivo: Soy el autor del documento Fecha: 20/03/2024 19:38:24-0500

*FIRMA DEL ASESOR UNIDAD DE INVESTIGACIÓN FI*

**\*** En caso se realizó la evaluación hasta setiembre de 2023 *DNI: 26722961*

# **DEDICATORIA**

<span id="page-2-0"></span>Dedicado a Él, el que siempre nos protege y hace posible cumplir todos los objetivos planteados en nuestra vida.

Dedicado a las dos personas más importantes de mi vida, Norbil y Adelinda mis viejitos lindos; dedicado también a mis hermanas parte fundamental en este camino de la vida.

Dedicado de forma especial a mi tía Juana Espinoza y familia, por ser también parte fundamental para mi desarrollo profesional y personal. Dedicado a todos los que estuvieron y están durante esta etapa de la vida.

Dedicado a mis amigos y compañeros con quienes se compartió buenos años de estudios, y demás momentos inolvidables.

**O.E.M.E.**

# **AGRADECIMIENTO**

<span id="page-3-0"></span>Agradecimiento especial a la Universidad Nacional de Cajamarca, mi Alma Mater, a la Escuela Profesional de Ingeniería Geológica, mi escuela.

Agradecimiento especial a todos los docentes que fueron partícipes con sus enseñanzas durante mi formación académica. Agradecimiento especial a mi asesor de tesis el Dr. Segundo Reinaldo Rodríguez Cruzado.

**O.E.M.E.**

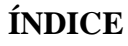

<span id="page-4-0"></span>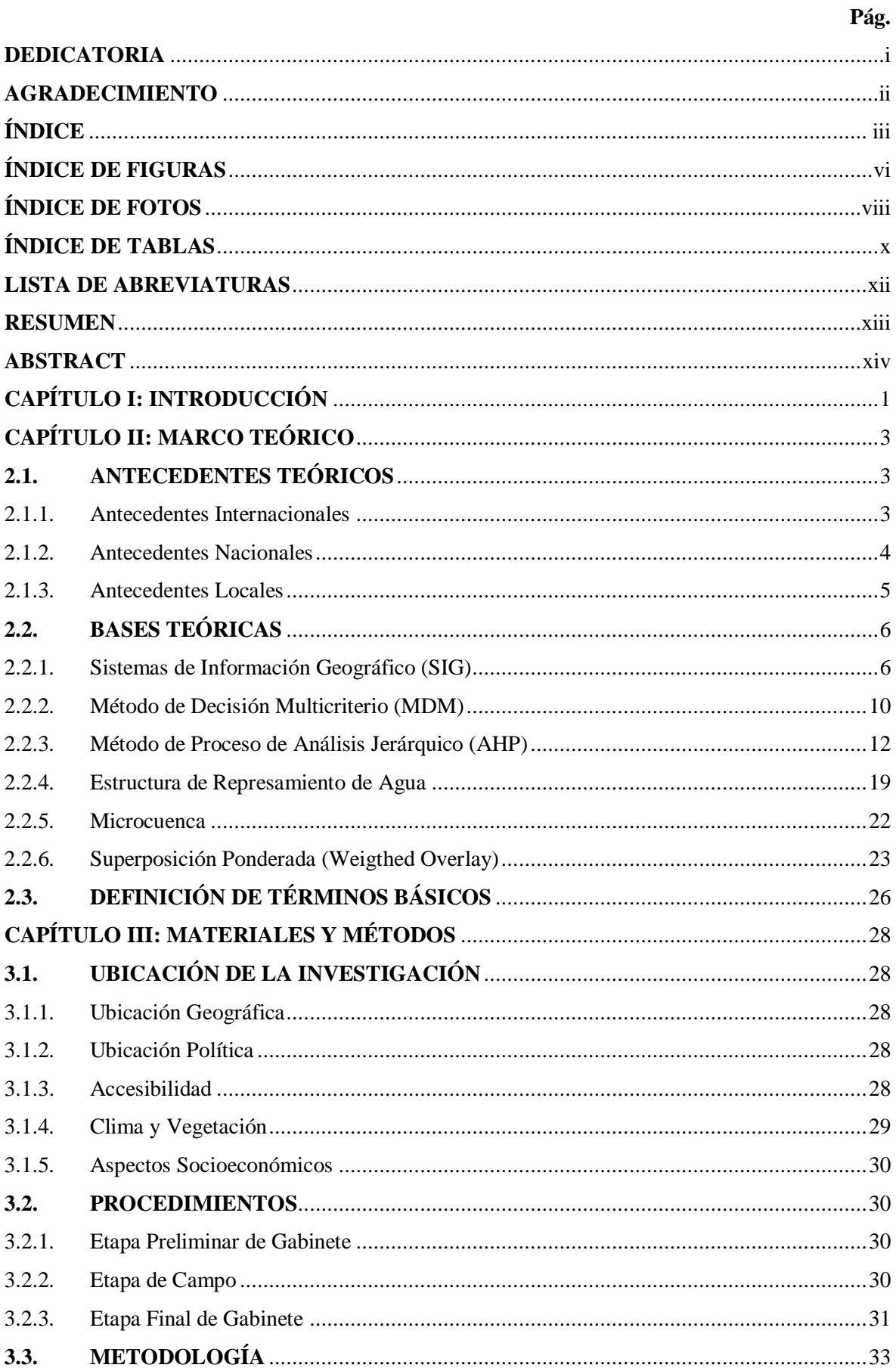

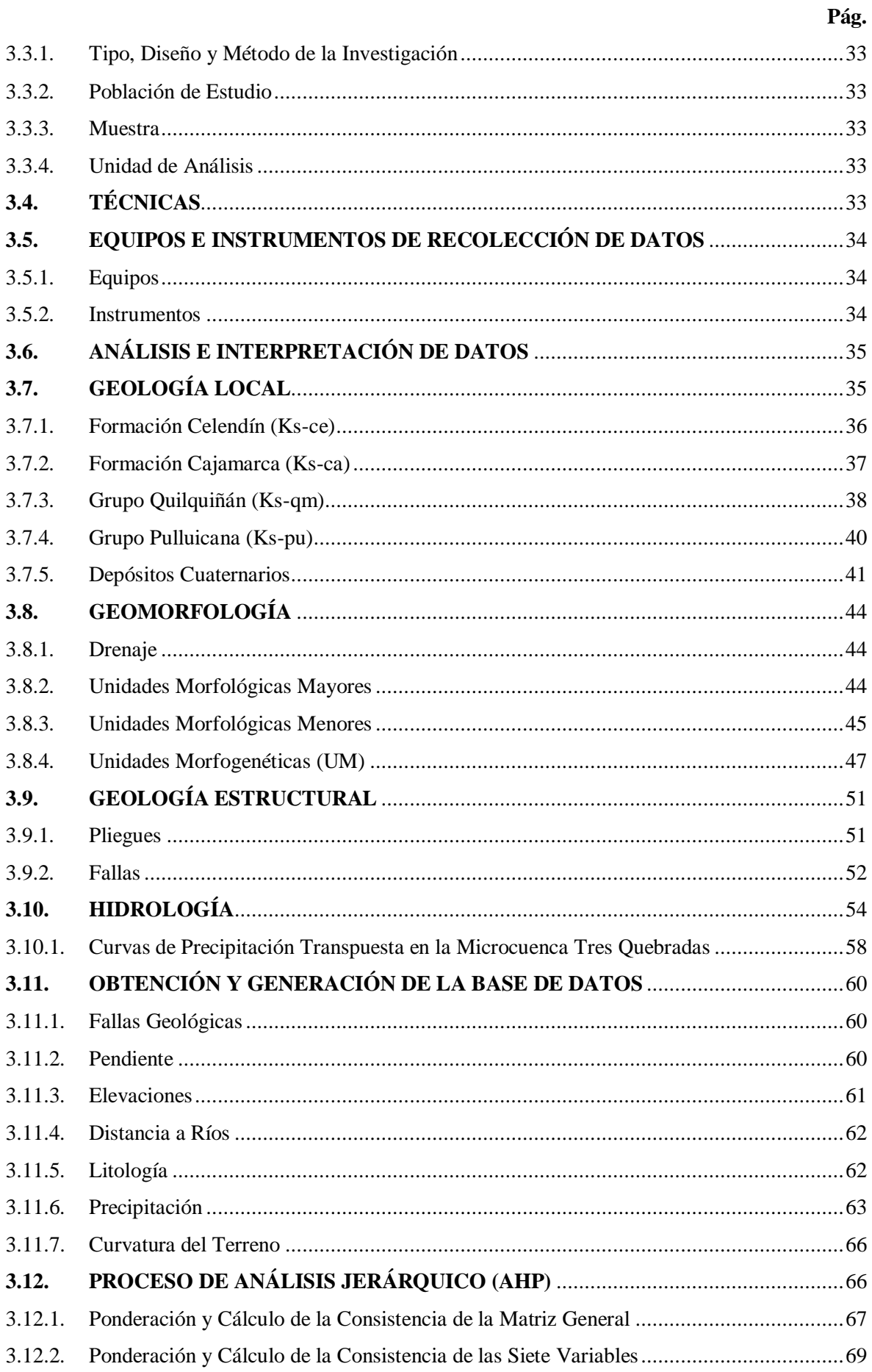

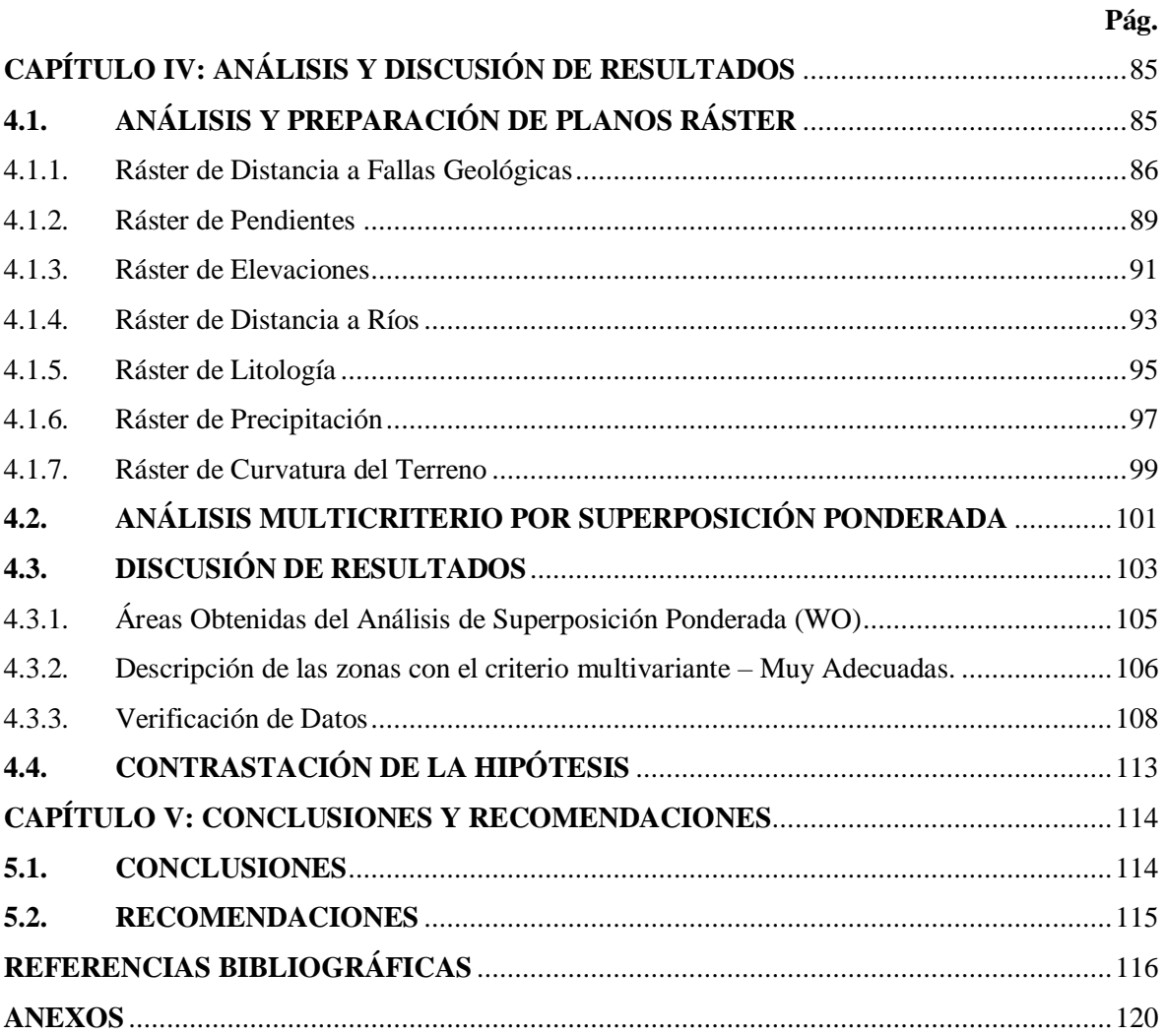

# **ÍNDICE DE FIGURAS**

<span id="page-7-0"></span>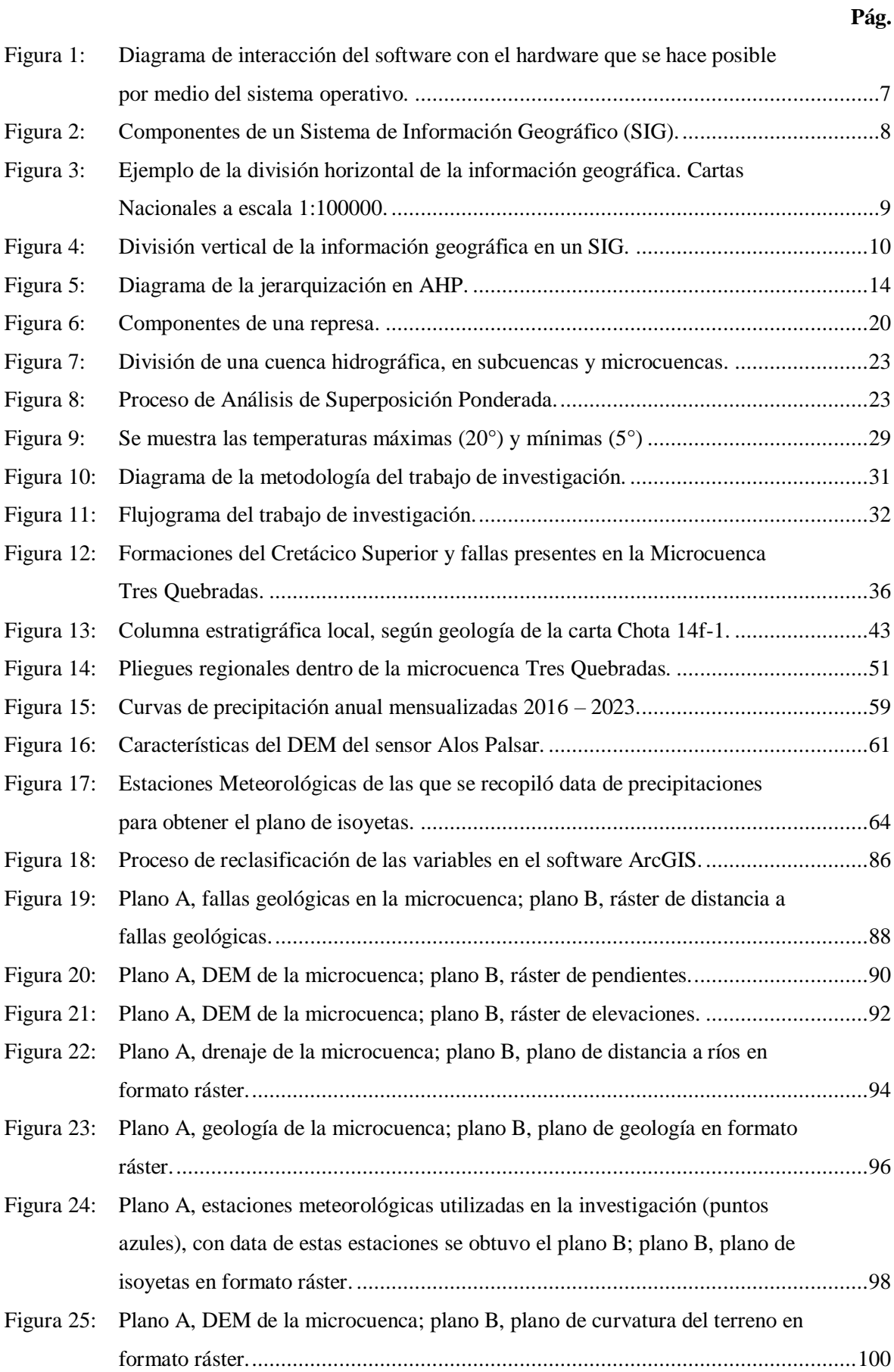

# Figura 26: Flujograma final de la investigación. [......................................................................104](#page-119-0) [Figura 27: Áreas y porcentaje de las zonas obtenidas...............................................................105](#page-120-1) [Figura 28: Áreas y porcentaje de las zonas obtenidas...............................................................106](#page-121-1) [Figura 29: Enmarcación de las cinco zonas obtenidas.](#page-122-0) .............................................................107

**Pág.**

# **ÍNDICE DE FOTOS**

<span id="page-9-0"></span>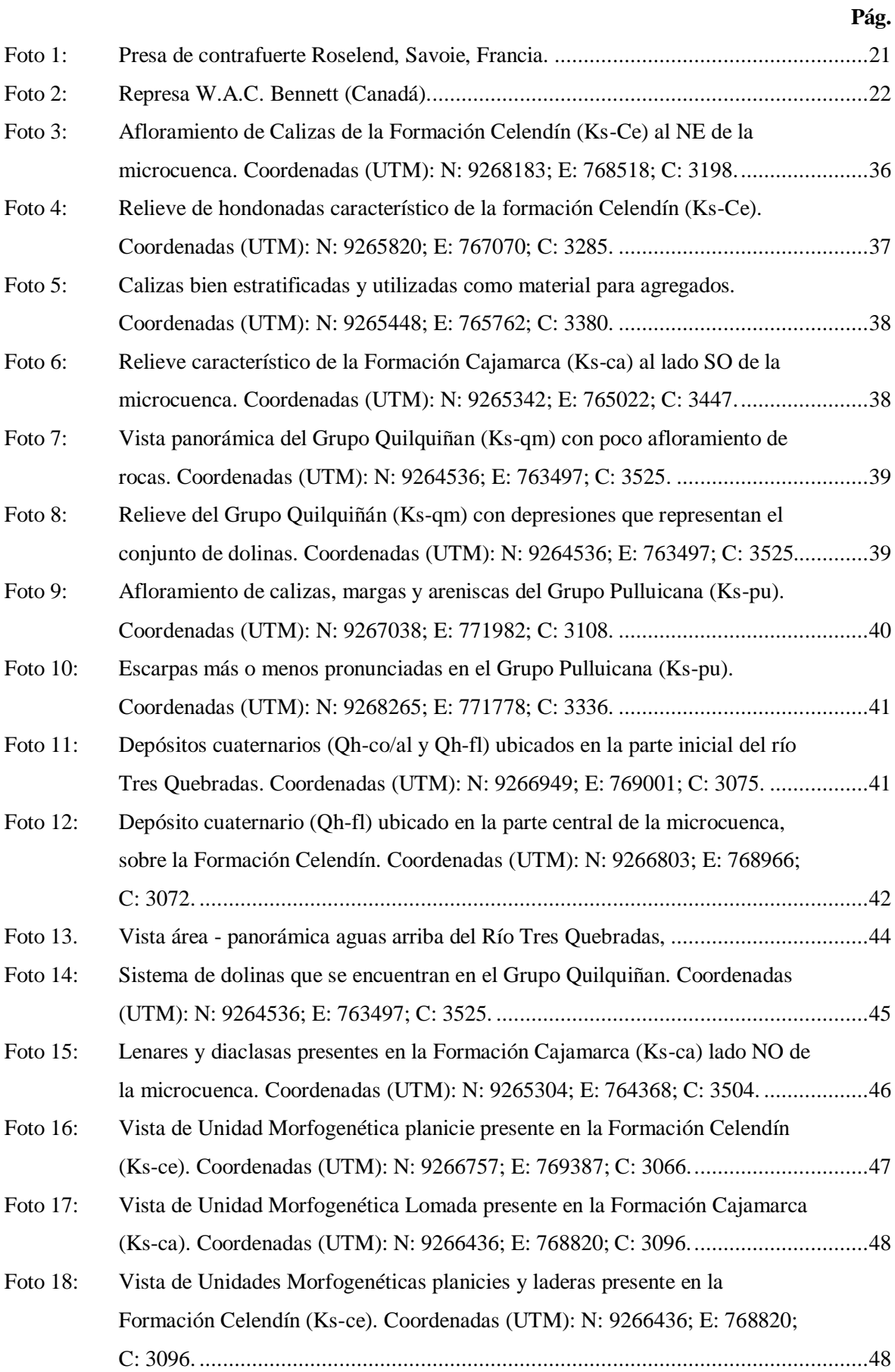

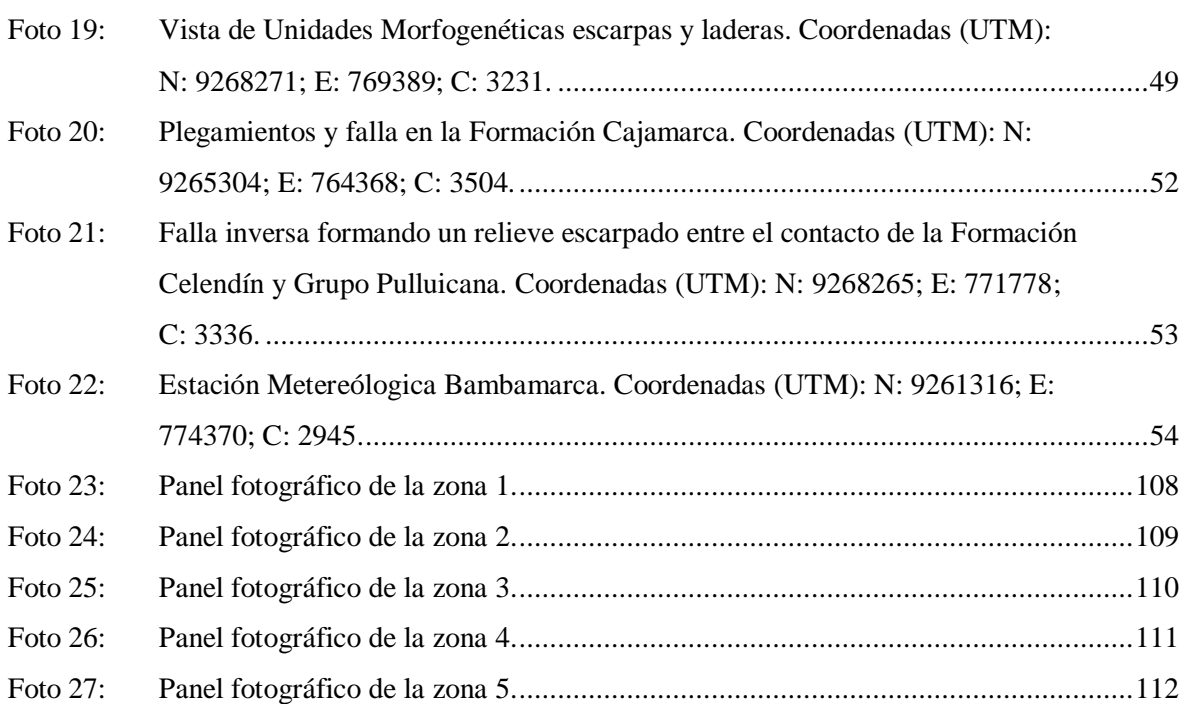

**Pág.**

# **ÍNDICE DE TABLAS**

<span id="page-11-0"></span>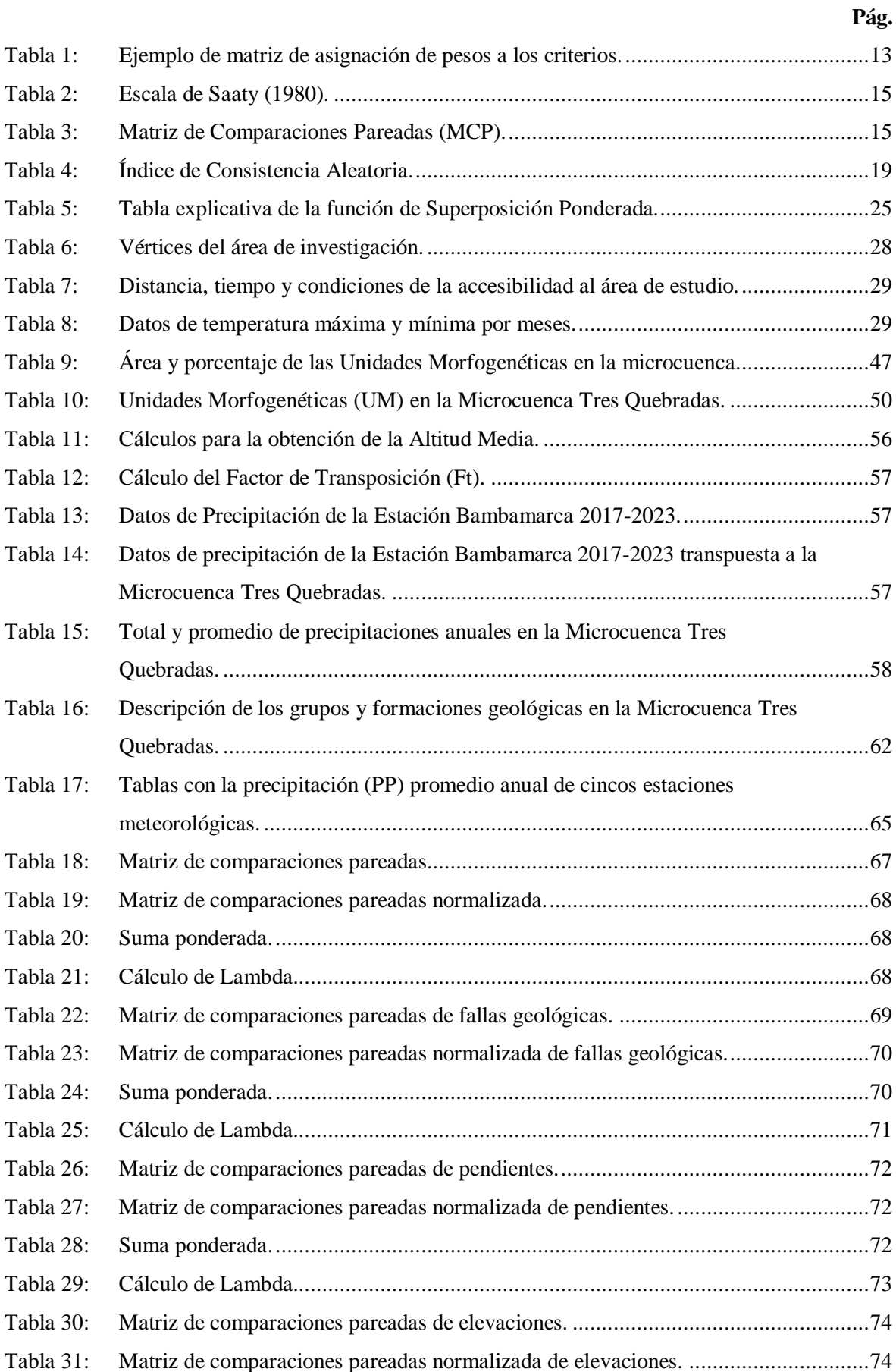

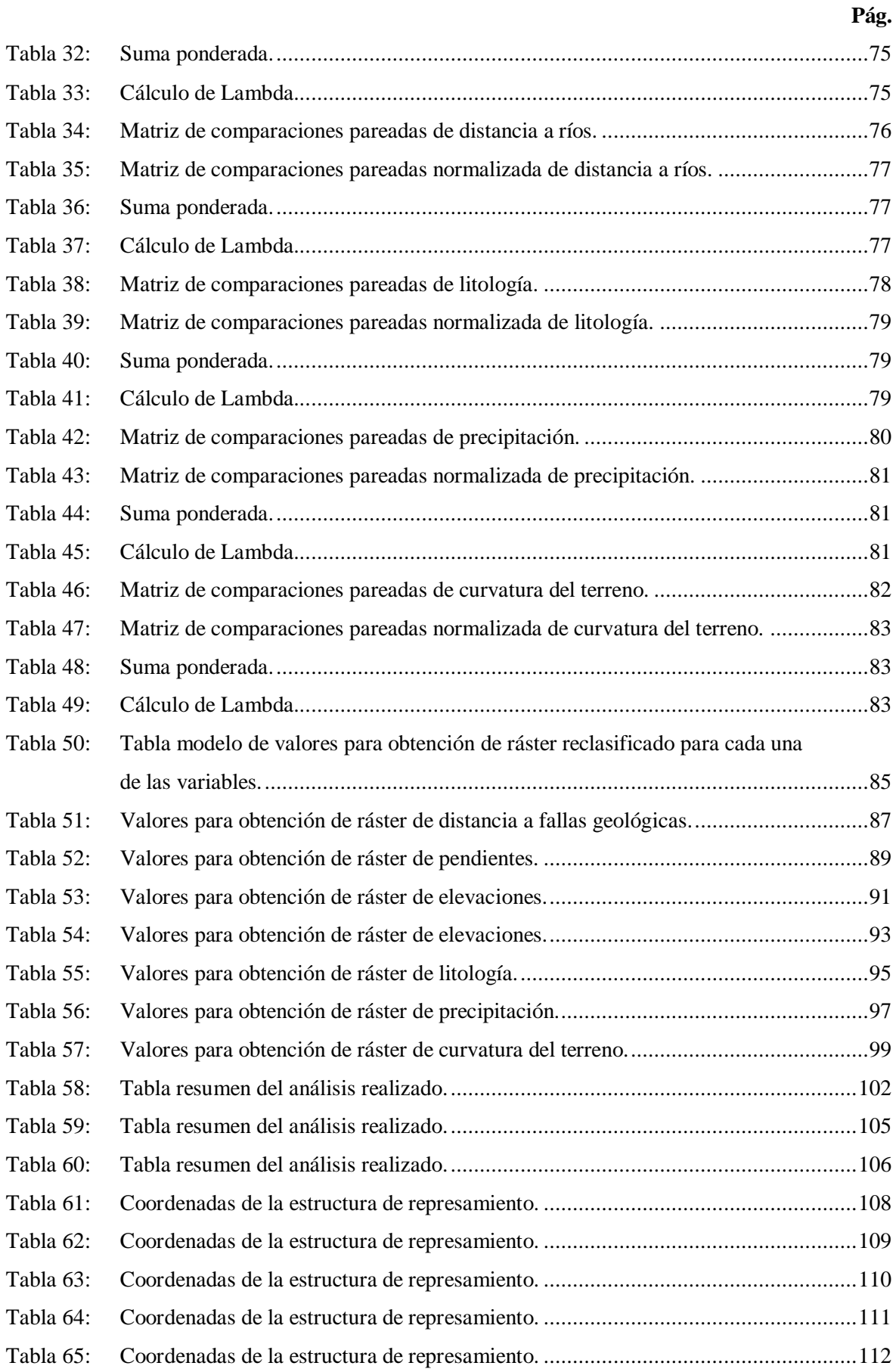

# **LISTA DE ABREVIATURAS**

<span id="page-13-0"></span>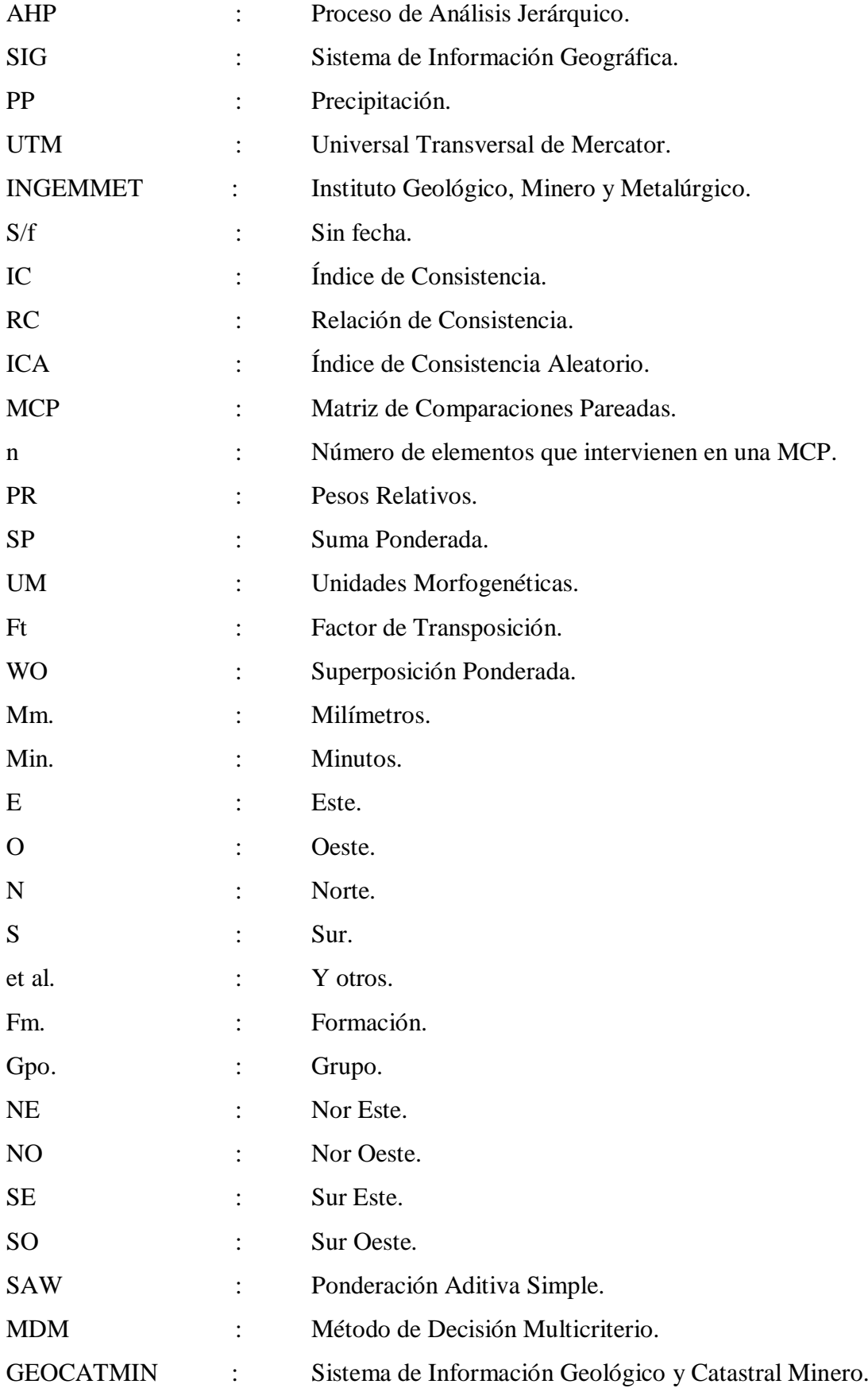

#### **RESUMEN**

<span id="page-14-0"></span>La presente investigación se realizó en la Microcuenca Tres Quebradas, San Antonio – Bambamarca, Provincia de Hualgayoc, Departamento de Cajamarca. Microcuenca con área de 35.45 km<sup>2</sup>; la problemática en esta microcuenca es el déficit de agua en los meses de junio a setiembre, requiriendo así determinar zonas óptimas para la ubicación de estructuras de represamiento. Se analizaron siete variables, fallas geológicas, pendiente, elevaciones, litología, distancia a ríos, precipitación y curvatura del terreno; la información necesaria se descargó de GEOCATMIN-INGEMMET, el Modelo Digital de Elevaciones (DEM) del sensor Alos Palsar con resolución de pixel de 12.5x12.5 metros e imagen satelital del portal SAS.Planet. Para hallar la influencia de las variables se utilizó el método de Análisis de Procesamiento Jerárquico (AHP); se halló la influencia general de las siete variables, obteniendo para la variable fallas geológicas una influencia de 27%, para pendientes 21%, para elevaciones 17%, para distancia a ríos 14%, para litología 9%, para precipitación 7% y para curvatura del terreno 5%, valores que fueron utilizados en el análisis multicriterio de Superposición Ponderada, con este análisis se obtuvieron cinco zonas, zona 1, zona 2, zona 3, zona 4, zona 5 con áreas de  $0.01, 0.02, 0.59, 0.23$  y  $0.02$  km<sup>2</sup> respectivamente. Finalmente, con la verificación de datos se determinó que las zonas 1 y 3 reúnen las mejores condiciones para emplazar estructuras de represamiento.

*Palabras Claves: Microcuenca, Proceso de Análisis Jerárquico, Análisis de Superposición Ponderada, Estructuras de Represamiento.*

### **ABSTRACT**

<span id="page-15-0"></span>The present investigation was carried out in the Tres Quebradas Microbasin, San Antonio – Bambamarca, Province of Hualgayoc, Department of Cajamarca. Micro-watershed with an area of 35.45 km2; The problem in this micro-basin is the water deficit in the months of June to September, thus requiring the determination of optimal zones for the location of damming structures. Seven variables were analyzed: geological faults, slope, elevations, lithology, distance to rivers, precipitation and curvature of the terrain; the necessary information was downloaded from GEOCATMIN-INGEMMET, the Digital Elevation Model (DEM) of the Alos Palsar sensor with a pixel resolution of 12.5x12.5 meters and satellite image from the SAS.Planet portal. To find the influence of the variables, the Hierarchical Processing Analysis (AHP) method was used; The general influence of the seven variables was found, obtaining an influence of 27% for the variable geological faults, for slopes 21%, for elevations 17%, for distance to rivers 14%, for lithology 9%, for precipitation 7% and for terrain curvature 5%, values that were used in the multicriteria analysis of Weighted Superposition, with this analysis five zones were obtained, zone 1, zone 2, zone 3, zone 4, zone 5 with areas of 0.01, 0.02, 0.59, 0.23 and 0.02  $km^2$  respectively. Finally, with the verification of data, it was determined that zones 1 and 3 meet the best conditions to place damming structures.

*Keywords: Micro-watershed, Hierarchical Analysis Process, Weighted Overlay Analysis, Dam Structures.*

# **CAPÍTULO I INTRODUCCIÓN**

<span id="page-16-0"></span>La escasez de agua es un problema latente, influenciado por el cambio climático. El área de estudio tiene la estación seca en los meses de junio a setiembre, acentuándose a mediados de julio y todo el mes de agosto, siendo mínima la precipitación en esta época; esto hace que el volumen de agua de los ríos y manantiales disminuyan en algunos llega hasta secarse. El déficit de agua se puede mitigar iniciando con la identificación de zonas óptimas para la ubicación de estructuras de represamiento, siendo necesario realizar el estudio con metodología de variables múltiples. En la investigación se tendrán en cuenta siete variables como precipitación, litología, fallas geológicas, pendiente, distancia a ríos, elevaciones y curvatura del terreno; mediante el Método de Decisión Multicriterio AHP y Sistemas de Información Geográfico (SIG) se analizarán dichas variables, lo que permitirá identificar las zonas idóneas y así contribuir a mitigar la problemática existente en beneficio de la población de la Microcuenca de río Tres Quebradas.

Es así que, teniendo esta problemática y queriendo contribuir a mitigarla nos hacemos la siguiente pregunta: ¿Cuáles son las zonas óptimas para la ubicación de estructuras de represamiento, utilizando el análisis multicriterio de variables geológicas en la microcuenca Tres Quebradas, San Antonio - Bambamarca?.

Para lo cual se tiene la siguiente hipótesis: las variables de precipitación, litología, fallas geológicas, pendiente, elevaciones, distancia a ríos y curvatura del terreno tienen influencia significativa para identificar zonas óptimas para ubicación de estructuras de represamiento mediante el análisis multicriterio.

La investigación se justifica en lo importante que es identificar zonas idóneas para el emplazamiento de estructuras de contención de agua esto en base a informes elaborados por las Naciones Unidas, donde plantean que un escenario futuro el acceso al recurso hídrico será más complicado, esto debido al cambio climático y también por el aumento de la población, este contexto llega a notarse también a las comunidades de la microcuenca Tres

Quebradas, donde hay escasez de agua en los meses de junio a setiembre, época de sequía, las precipitaciones son escasas, lo que hace que el volumen de agua utilizada para agricultura, ganadería y demás actividades se reduzca, lo que limita el desarrollo normal de estas actividades de las comunidades en la microcuenca. Esta investigación servirá como información adicional para futuras investigaciones en el tema, ya que hay poca información local sobre temas de multicriterio

En la investigación se planteó como objetivo general determinar zonas óptimas para la ubicación de estructuras de represamiento, asimismo obtener imágenes satelitales para su debido procesamiento, analizar las unidades litológicas presente en la microcuenca, analizar las fallas geológicas presentes en el área de la microcuenca, analizar datos de pendiente de la microcuenca, analizar la curvatura del terreno de la microcuenca, analizar los datos de elevaciones, analizar los datos de ríos, analizar datos de precipitación en mm/año que cae en la microcuenca, elaborar planos temáticos de las zonas óptimas.

La investigación consta de cinco capítulos, que se describen a continuación:

Capitulo I. Corresponde a la Introducción, donde se describe el planteamiento y formulación del problema, hipótesis, justificación, alcances, así como objetivos de la investigación. Capitulo II. Corresponde al Marco teórico, aquí se desarrolla los antecedentes teóricos, las bases teóricas y la definición de términos básicos. Capitulo III. Corresponde a los Materiales y Métodos, aquí se desarrolla la ubicación de la investigación, el procedimiento, metodología, técnicas de recolección de datos, equipos e instrumentos de recolección de datos, análisis e interpretación de datos, geología local, geomorfología, geología estructural, hidrología, obtención y generación de la base de datos y el proceso de análisis jerárquico. Capitulo IV. Corresponde al Análisis y Discusión, aquí se desarrolla el análisis y preparación de planos ráster, análisis multicriterio por superposición ponderada, discusión de resultados y la contrastación de la hipótesis. Capitulo V. Corresponde a las Conclusiones y Recomendaciones de la investigación

# **CAPÍTULO II MARCO TEÓRICO**

## <span id="page-18-1"></span><span id="page-18-0"></span>**2.1. ANTECEDENTES TEÓRICOS**

### <span id="page-18-2"></span>**2.1.1. Antecedentes Internacionales**

Ahmad y Verma (2018), realizaron el estudio: "Application of Analytic Hierarchy Process in Water Resources Planning: A GIS Based Approach in the Identification of Suitable Site for Water Storage"; análizaron variables como escorrentía, hidrología, uso de tierra, fallas, pendiente, orden de drenaje, obteniendo tres lugares idóneos, tanto para la ubicación de tanques de almacenamiento, diques de cierre y diques de control.

Muthoni y Achola (2019), realizaron el estudio: "Site selection for rainwater harvesting structures in Kiambu County-Kenya"; utilizaron sensores remotos y sistemas de información geográfica (SIG), considerando variables como la pendiente, drenaje, uso/cobertura del suelo, fallas, suelo, precipitación, escorrentía, determinando cinco áreas adecuadas para la ubicación de estructuras de contención de agua.

Luque (2019), en su investigación: "Revisión del Análisis de Decisión Multicriterio para la Gestión de los Recursos Hídricos"; analizó la creciente aplicación que van teniendo los métodos de análisis de criterios múltiples (MCA) en el campo de la gestión de recursos hídricos, destacando métodos MCA como conjuntos difusos, programación de compromiso (CP), proceso de jerarquía analítica (AHP), ELECTRE Y PROMETHEE. Estos métodos según el autor reducen la incertidumbre y riesgos cuando se realizan investigaciones donde se tiene que elegir la mejor alternativa dentro de muchas.

Yajure y Arlenis (2017), en su estudio: "Estudio Comparativo de Técnicas de Toma de Decisiones Multicriterio para la Jerarquización de Tecnologías de Energías Renovables a Utilizar en la Producción de Electricidad"; comparan tres métodos de toma de decisiones, el AHP, PROMETHEE Y TOPSIS, para lo que utilizan las variables Térmica solar, Térmica fotovoltaica, Geotérmica, Biomasa, Eólica, e Hidráulica; y los criterios de decisión utilizados fueron: eficiencia en porcentaje, costo de instalación en dólares por kilovatio, costo de la electricidad en centavos de dólar por kilovatio-hora, emisiones de  $CO<sub>2</sub>$ en kilogramos por kilovatio-hora, vida útil en años, y área utilizada en kilómetros cuadrados por kilovatio. Concluyeron que los métodos AHP, PROMETHEE y TOPSIS son similares en la jerarquización dada a las variables, debido a que los dos primeros lugares lo ocupan tecnologías hidráulica y geotérmica.

# <span id="page-19-0"></span>**2.1.2. Antecedentes Nacionales**

Anchelía (2020), en su investigación: "Determinación de Zonas Susceptibles a Inundaciones y Análisis Comparativo del Proceso de Análisis Jerárquico (AHP) y Random Forest (RF). Caso Estudio: Cuenca Baja del Río Chancay Lambayeque"; realiza la comparación del método de decisión Proceso de Análisis Jerárquico (AHP) con el método Random Forest con el fin de verificar cuál de los métodos es el más adecuado para dicho estudio, para tal motivo utilizó seis factores: geología, suelos, uso actual de suelos, distancia al río, pendiente y precipitación, con estos factores llegó a la conclusión que para estudios de susceptibilidad a inundaciones el método Random Forest es más efectivo que el (AHP), ya que el método Random Forest utiliza información de eventos ocurridos anteriormente, mientras que el (AHP) es una determinación más subjetiva.

Carlotto (2019), realizó el estudio: "Análisis Multicriterio para la Ubicación de los Posibles Proyectos de Inyección Geológica de  $CO<sub>2</sub>$  en el Perú"; utilizó el método multicriterio, mediante 23 criterios diferentes tanto geológicos, sociales, ambientales, económicos y técnicos. Finalmente obtuvo 13 áreas con las mejores condiciones.

Mendoza (2021), en su investigación: "Análisis Comparativo de la Susceptibilidad a Movimientos en Masa Mediante los Métodos de Regresión Logística y Proceso de Análisis Jerárquico para Seis Valles de la Cordillera Blanca, Áncash"; con el objetivo de comparar estos dos métodos utilizó variables como geología, geomorfología,

cobertura vegetal, índice de vegetación de diferencia normalizada, modelo digital de elevaciones, pendiente, orientación, rugosidad, curvatura tangencial o del plano, curvatura de perfil y precipitación media anual, concluyendo que el método de Regresión Logística (RL) es ligeramente mejor que el Proceso de Análisis Jerárquico (AHP), debido a que el RL permite cuantificar el efecto a partir de datos inventariados de movimiento de masa, mientras que el AHP es de manera subjetiva.

Sedano (2021), en su estudio: "Identificación de Sitios Potenciales de Presas Mediante las Técnicas de la Geomática en la Microcuenca del Río Ichu"; teniendo en cuenta variables como el caudal medio, precipitación, temperatura máxima y mínima, radiación solar, humedad relativa, velocidad del viento, modelos de elevación de Aster GDEM, uso de suelos, tipo de suelos, centros poblados, núcleo urbano, redes viales, red ferroviaria y fallas geológicas, fueron rasterizados y reclasificados para el análisis multicriterio, obteniendo 5 áreas que tienen potencial para emplazamiento de una presa.

## <span id="page-20-0"></span>**2.1.3. Antecedentes Locales**

Aguilar (2018), en su investigación: "Análisis de las Variables Geoespaciales y su Relevancia en la Evaluación del Potencial Minero Metálico en el Nororiente Peruano Cuenca Utcubamba e Intercuenca Alto Marañón IV"; analiza seis variables geoespaciales, unidades geológicas, control estructural, geoquímica, depósitos minerales metálicos, concesione mineras metálicas y anomalías espectrales; utilizó el método Proceso de Análisis Jerárquico (AHP); determinando que hay cinco áreas de interés prospectivo metálico: Utcubamba (4678 km<sup>2</sup>), Marañón III (2171 km<sup>2</sup>), Cajamarca (1454 km<sup>2</sup>), Marañón II (540 km<sup>2</sup>) y Marañón I (391 km<sup>2</sup>), además determinó que, el potencial minero más alto es el área de Cajamarca.

Becerra (2021), realizó el estudio: "Identificación de un Área Apta para la Instalación de un Relleno Sanitario, Utilizando Sistemas de Información Geográfica en el Distrito de Catilluc – San Miguel"; utilizó la evaluación multicriterio, dando valores de 0 para áreas no aptas y 1 para áreas aptas. Identificó un área apta con una extensión de 182 ha, determinada teniendo en cuenta nueve parámetros de avaluación, como son la pendiente, hidrología, uso de suelo, sitios arqueológicos, caseríos, centros de salud e instituciones educativas, tipo de suelo, cobertura vegetal.

Pérez (2019), realizó el estudio: "Identificación de Áreas Óptimas para la Instalación de un Relleno Sanitario, Utilizando Sistemas e Información Geográfica en el Distrito de Santa Rosa, Provincia de Jaén"; analizó 7 variables, hidrología, uso de suelo, sitios arqueológicos, caseríos, centros de salud e instituciones educativas, tipo de suelo y cobertura vegetal; obteniendo 7 áreas con mejores condiciones para ubicar el relleno sanitario.

Tirado (2020), en su estudio: "Evaluación del Riesgo Asociado a la Vulnerabilidad Física por Laderas Inestables en el Tramo de Carretera Cajamarca – Gavilán, 2018"; analiza cuatro variables, cobertura vegetal, pendiente, suelos y geología, utilizó el Proceso de Análisis Jerárquico (AHP) para dar los pesos correspondientes y adecuados. Finalmente determinó que la susceptibilidad, peligro, vulnerabilidad y riesgo está entre alto y muy alto.

# <span id="page-21-0"></span>**2.2. BASES TEÓRICAS**

# <span id="page-21-1"></span>**2.2.1. Sistemas de Información Geográfico (SIG)**

Los Sistemas de Información Geográfica (SIG) son sistemas que albergan una serie de componentes que ayudan al SIG cumplir sus funciones principales que son capturar, analizar, almacenar, editar y representar datos georreferenciados. Los SIG se subdividen en subsistemas para realizar la entrada, salida y gestión de datos; para la creación, edición de mapas, leyendas, etc. y los sistemas que contienen métodos y procesos de análisis de los datos (Olaya, 2020). Según ESRI (2003), para que un SIG pueda considerarse una herramienta útil y válida con carácter general, debe incorporar los subsistemas mencionados anteriormente.

Para Santos (2020), los Sistemas de Información Geográfica (SIG) son herramientas informáticas capaces de gestionar, analizar la información georreferenciada y ser utilizadas para la solución problemas de base territorial, medioambiental, planificación territorial, la gestión catastral, también son utilizados para estudios de prevención de riesgos naturales, notándose el carácter multipropósito de estos SIG.

## **2.2.1.1. Componentes de los Sistemas de Información Geográfica**

Los Sistemas de Información Geográfica (SIG) tiene cuatro componentes según (Santos, 2020):

# *A. Elementos Tecnológicos*

Se tiene el componente lógico y el componente físico que son el software y hardware respectivamente.

El Componente Lógico (el software):

Viene hacer el soporte lógico del ordenar, realiza funciones de entrada, realiza un almacenamiento organizado (base de datos), ejecuta, analiza e importa y exporta datos. El software interacciona con el hardware por medio de un sistema operativo, que es el conjunto de programas que facilitan el uso de las máquinas que componen el sistema operativo.

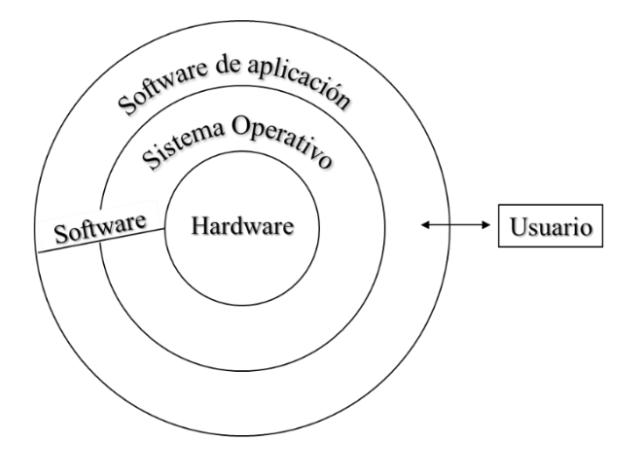

<span id="page-22-0"></span>Figura 1: Diagrama de interacción del software con el hardware que se hace posible por medio del sistema operativo. Fuente: Tomado de Santos, (2020).

El Componente Físico (el hardware):

Son todos los elementos físicos que se relacionan con el software para hacer posible la recopilación y almacenamiento de información.

## **B.** *Datos*

Según Santos (2020), los datos son elementos que utiliza cualquier Sistema de Información Geográfica (SIG), la que tiene una componente temática y espacial. Para Olaya (2020), es la materia prima necesaria para el trabajo en un SIG, y los que contienen la información geográfica vital para la propia existencia de los SIG.

# **C.** *Componente Humano*

Es el componente clave para el buen funcionamiento de cualquier proyecto de investigación, por ello es fundamental tener personas expertas para el buen manipuleo de estos sistemas como menciona (Santos, 2020).

## **D.** *Metodología y Procedimientos de Trabajo*

Según Santos (2020) son los procedimientos necesarios para emprender las diferentes tareas implicadas en el diseño, creación y funcionamiento de un SIG.

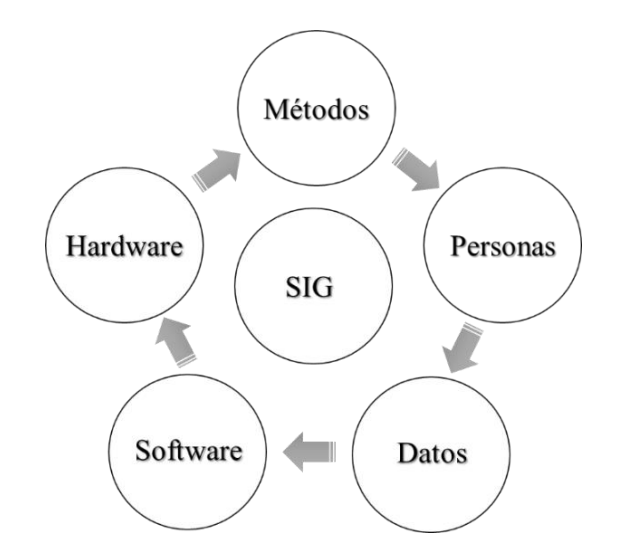

<span id="page-23-0"></span>Figura 2: Componentes de un Sistema de Información Geográfico (SIG). Fuente: Tomado de arcweb.com, (2023).

## **2.2.1.2. Divisiones de los Sistemas de Información Geográfica**

Los SIG tienen dos divisiones, una división horizontal y vertical de la información geográfica (Olaya, 2020):

## **A.** *División Horizontal de la Información Geográfica*

La división horizontal se realiza en los Sistemas de Información Geográfica para que la escala sea manejable, si se quisiera realizar el cartografiado de un país en un solo plano sería una escala no manejable, por ello se realiza esta división y se realizan planos a escalas manejables como 1:25000 como menciona (Olaya, 2020).

En la Figura 3, se presenta la división en tres zonas de las cartas geológicas nacionales, zona 17, 18 y 19; está división está a escala 1:100000; pero se están realizando las cartas nacionales a escala 1:50000; el objetivo de la división horizontal de la información geográfica es que la información que se requiera sea manejable y utilizada para cualquier tipo de investigación.

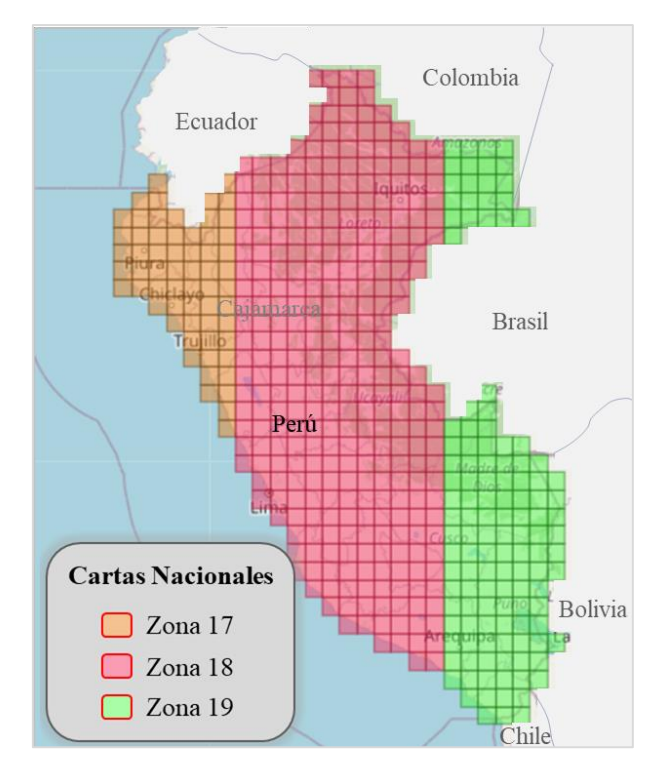

<span id="page-24-0"></span>Figura 3: Ejemplo de la división horizontal de la información geográfica. Cartas Nacionales a escala 1:100000. Fuente: Tomado de geogps.com, (2023).

# **B.** *División Vertical de la Información Geográfica (capas)*

Este concepto de división vertical es el gran éxito de los SIG, ya que permite tener distinta información y combinarla de manera sencilla, posible por la división vertical que permite dividir la información por niveles (capas), sin importar que coincidan sobre en un mismo lugar, ya que se encuentran recogidas separadamente (Olaya, 2020).

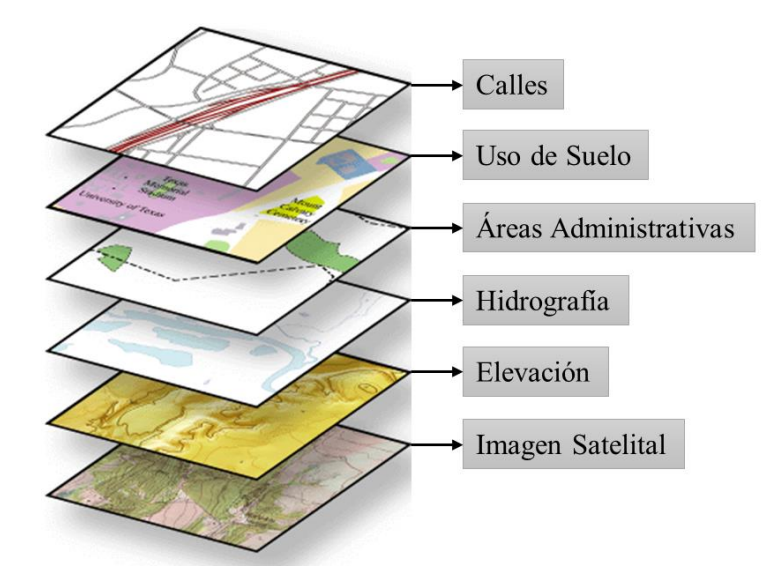

Figura 4: División vertical de la información geográfica en un SIG. Fuente: Tomado de resources.arcgis.com, (2023).

## <span id="page-25-1"></span><span id="page-25-0"></span>**2.2.2. Método de Decisión Multicriterio (MDM)**

Método con un conjunto de técnicas que van a permitir decidir por alguna alternativa entre las muchas que se tenga. Estos métodos realizan una clasificación al grupo de opciones que se trabajen, en opción más preferida hasta la menos preferida. (Departamento de comunidades y gobierno local, citado por Yajure y Arlenis 2017).

En proyectos se presentan situaciones en las que tienes que decidir sobre que opción es la más favorable teniendo que elegir entre muchas opciones; es así que teniendo esas situaciones se han desarrollado distintos MDM, de las que se han desarrollado dos principales escuelas, la escuela norteamericana y la escuela francesa o escuela europea; en la primera han sobresalido el AHP, el que será utilizado en la investigación, Ponderación Aditiva Simple (SAW, por sus siglas en inglés), entre otros y en la segunda escuela sobresalen los métodos PROMETHEE Y ELECTRE (Yajure y Arlenis, 2017).

### **2.2.2.1. Pasos a seguir para un buen uso de los Métodos de Decisión Multicriterio**

Para hacer un buen uso de los MDM y finalmente tener buenos resultados con el análisis que se está realizando se debe seguir una serie de pasos que nos llevarán conseguir este objetivo (González-Cela, 2020):

### **A.** *Criterios de Decisión*

Los criterios de decisión C= [C1, C2, ..., Cn] pueden definirse como las condiciones o parámetros que permiten discriminar alternativas y establecer preferencias del decisor, son elementos de referencia en base a los cuales se realiza la decisión.

En los métodos de decisión multicriterio la parte más importante y difícil es definir los criterios de decisión, se tienen que analizar con mucho cuidado, ya que de esto depende un mejor resultado.

## **B.** *Pesos*

Son las medidas de la importancia relativa que los criterios tienen para el decisor. Se asigna un vector de pesos  $\{W\} = \{W_1, ..., W_n\}$ , siendo n el número de criterios. Donde el peso  $W_i$  refleja la relativa importancia del criterio  $C_i$  en la decisión, y es asumido que es positivo. Según González-Cela (2020), existen investigaciones que utilizan diferentes formas de dar pesos, pero las más habituales son las siguientes:

Método de Asignación Directa

La asignación de valores es directamente y existen formas para realizar esta asignación: por ordenación simple, por tasación simple o por comparaciones sucesivas.

El método de tasación simple, consiste en que el decisor da una valoración a cada peso en una cierta escala (0 a 5, 0 a 10, etc.); obtenidas las valoraciones, éstas se normalizan dividiendo cada valor por la suma de todos ellos.

### Método del Autovector

En este método los pesos asociados a cada criterio son las componentes del autovector asociado al autovalor dominante de una matriz de comparaciones pareadas entre los criterios. Este método de asignación de pesos es el utilizado en el Método AHP.

## **C.** *Alternativas*

Son los diferentes caminos, estrategias, acciones, decisiones, etc. posibles que se tienen que analizar durante el proceso de resolución del problema de decisión que se esté estudiando. La descripción de cada alternativa deber mostrar de manera clara cómo se resuelve el problema definido y en qué difiere de otras alternativas.

## <span id="page-27-0"></span>**2.2.3. Método de Proceso de Análisis Jerárquico (AHP)**

El Proceso de Análisis Jerárquico fue desarrollado por Thomas L. Saaty en la década de los 70. Para Yajure y Arlenis (2017), es un método de soporte para tomar decisiones donde haya multivariables, que tiene como base la jerarquización, comparaciones pareadas y la asignación de pesos de los criterios en estudio. Según Anchelía (2020), consiste en la jerarquización de procesos que depende de una evaluación multicriterio para lograr un resultado óptimo en la decisión que se va a tomar.

Se ha vuelto un método muy utilizado para temas donde se tiene múltiples variables en estudio por ser un método flexible (número finito de alternativas u opciones de elección) como lo menciona González-Cela (2020), según Juan (2016) también es muy utilizado por presentar un sustento matemático, analizar y separar un problema en partes, permite medir criterios cualitativos y cuantitativos y permite la verificación del índice de consistencia y corregir si es el caso.

# **2.2.3.1. Axiomas básicos del Proceso de Análisis Jerárquico**

La teoría del AHP, tiene axiomas básicos en los que basa su teoría, de los que se detallan dos de ellos.

### **A.** *Axioma de Comparación Recíproca*

Esto quiere decir que, si el criterio 1 es x veces más importante que criterio 2, entonces el criterio 2 es 1/x importante que el criterio 1. Por ejemplo, en la tabla 3 se puede ver que, si el criterio 1 es moderadamente más importante que el criterio 2 entonces correspondería en la escala numérica de Saaty un valor de 3, entonces la importancia del criterio 2 sería 1/3 en relación con el criterio 2.

### **B.** *Axioma de Homogeneidad*

<span id="page-28-0"></span>Este axioma quiere decir que si se comparan elementos entre si y tienen mismo orden jerárquico; esto nos va a dar como resultado 1.

Tabla 1: Ejemplo de matriz de asignación de pesos a los criterios.

|                   | Criterio 1 | Criterio 2 Criterio 3 |  |  |
|-------------------|------------|-----------------------|--|--|
| Criterio 1        |            |                       |  |  |
| <b>Criterio 2</b> | 1/3        |                       |  |  |
| Criterio 3        |            | 175                   |  |  |

Fuente: Tomado de González-Cela, (2020).

#### **2.2.3.1. Pasos para la aplicación del Proceso de Análisis Jerárquico (AHP)**

## **A.** *Primero se Modela el Problema de Decisión como una Jerarquía.*

Según Berumen y Llamazares (2007), citado por Anchelía y Mori (2020) los tomadores de decisiones primero deberán realizar la jerarquización del problema de forma visual mediante la separación del problema y sus componentes principales en partes.

En la Figura 5, se presenta el modelamiento como una jerarquía, teniendo un objetivo al cuál se quiere llegar, para lo que se tiene que identificar los criterios, seguidamente identificar los subcriterios e identificación de alternativas.

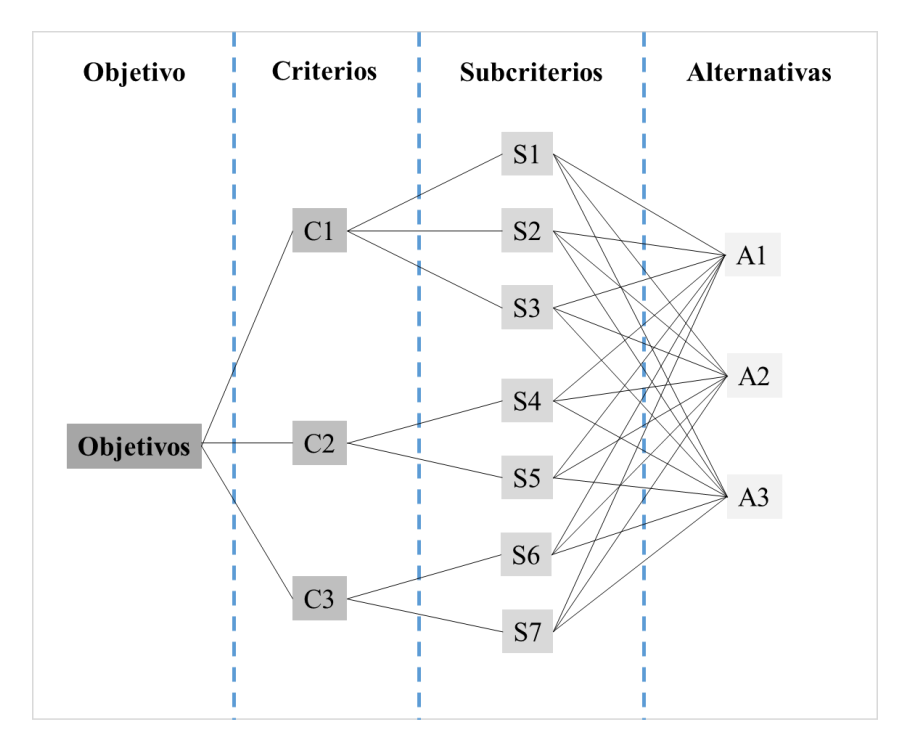

<span id="page-29-0"></span>Figura 5: Diagrama de la jerarquización en AHP. Fuente: Tomado de Berumen y Llamazares, (2007), citado por Anchelía y Mori, (2020).

# **B.** *Segundo se Establece las Prioridades de los Criterios*

En este lo que hace el decisor de manera cualitativa es así que para cada criterio da una valorización verbalizada que luego se cuantifica a través de la escala de Saaty.

La escala verbal utilizada en el AHP permite al decisor incorporar subjetividad, experiencia y conocimiento al proceso de decisión. Esta escala está justificada teóricamente y su efectividad ha sido validada empíricamente aplicándola a diferentes situaciones reales con aspectos tangibles para los que se ha comportado adecuadamente (López 1989, citado por González-Cela, 2020).

La escala de Saaty tiene una escala numérica de 1, 3, 5, 7 y 9; donde 1 representa igual importancia de las variables, 3 representa moderadamente más importante una variable sobre otra, 5 representa fuertemente más importante una variable sobre otra, 7 representa mucho más más fuerte la importancia de una variable sobre otra y 9 vendría a ser importancia extrema de una variable sobre otros valores; los números 2, 4, 6 y 8 representan valores intermedios entre dos juicios inmediatos.

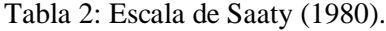

<span id="page-30-0"></span>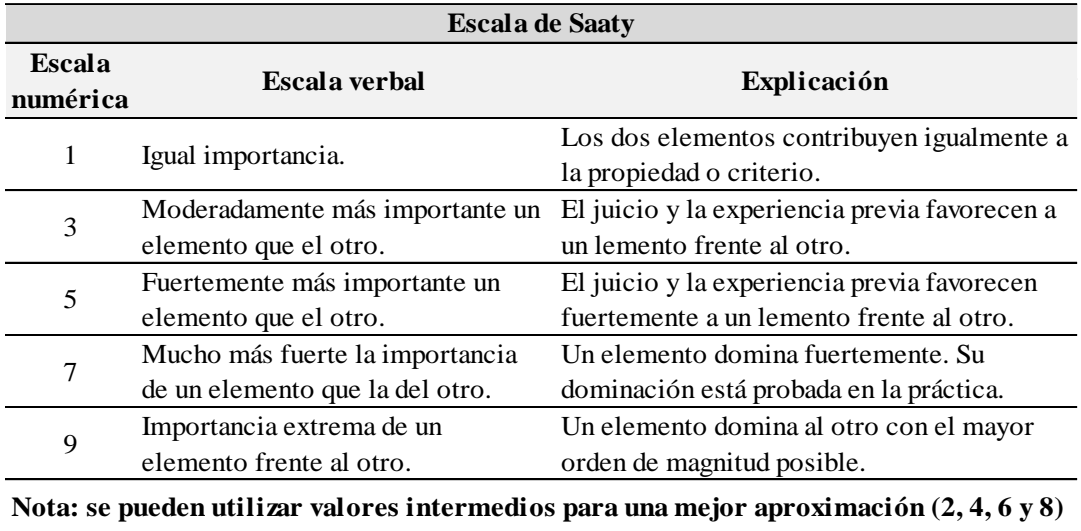

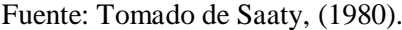

# **C.** *Tercero se Realiza la Comparación Pareada de los Criterios*

Dada una valorización cualitativa y cuantitativa usando la tabla de escala de Saaty (1994) se realiza la comparación pareada de los criterios uno a uno. En la tabla 3 se muestra la matriz de comparaciones pareadas, en donde se comparan los criterios de las columnas y las filas uno a uno, resultando  $C_{11}$ ,  $C_{12}$ , ...,  $C_{1i}$ , ...,  $C_{1m}$ ,  $C_{21}$ ,  $C_{22}$ ,  $C_{2i}$ ,  $C_{2m}$ , ...,  $C_{i1}$ ,  $C_{i2}$ , ...,  $C_{ij}$ , ...,  $C_{im}$ ,  $C_{m1}$ ,  $C_{m1}$ ,  $C_{m2}$ , ...,  $C_{mi}$ , ...,  $C_{mm}$ . Cuando se comparan los mismos criterios resultan  $C_{11}$ ,  $C_{22}$ , ...,  $C_{ii}$ , ...,  $C_{mm}$ , dónde por comparar los mismos criterios da como resultado 1.

| <b>CRITERIOS</b> | C <sub>1</sub>     | $C_2$    |   |          |           | 'n                       |
|------------------|--------------------|----------|---|----------|-----------|--------------------------|
|                  | $C_{11}$           | $C_{12}$ |   | $C_{1i}$ | $\cdot$ . | $\mathbb{C}_{1\text{m}}$ |
|                  | $\mathcal{L}_{21}$ | $C_{22}$ |   | $C_{2i}$ |           | $\mathbb{C}_{2\text{m}}$ |
|                  |                    |          |   |          |           |                          |
|                  |                    |          |   | $\cdot$  |           | im                       |
|                  |                    |          |   |          |           |                          |
|                  | m 1                | m2       | . |          |           |                          |

<span id="page-30-1"></span>Tabla 3: Matriz de Comparaciones Pareadas (MCP).

Fuente: Tomado de González-Cela, (2020) y modificado por el Tesista.

# **D.** *Cuarto se Realiza el Cálculo de los Pesos Relativos*

Se toma como base el cuadro de comparaciones de Saaty (1980), para poder obtener la tabla con la comparación de pares de las variables, dando valoraciones según se considere importante una variable sobre otra. Para realizar el cálculo se sigue los siguientes pasos:

Paso1

De manera matricial se asigna los valores a la comparación pareada de las variables, obteniendo una matriz cuadrada A de dimensiones mxm.

$$
A = \begin{pmatrix} A_{11} & \cdots & A_{1m} \\ \vdots & \ddots & \vdots \\ A_{m1} & \cdots & A_{mm} \end{pmatrix}
$$
 (1)

Se calcula la matriz  $C = AXA = A^2$ 

$$
C = \begin{pmatrix} C_{11} & \cdots & C_{1m} \\ \vdots & \ddots & \vdots \\ C_{m1} & \cdots & C_{mm} \end{pmatrix}
$$
 (2)

• Paso 2

Se normaliza la matriz C, donde cada valor obtenido de la matriz C  $(C_{11}, C_{12},$ ...C<sub>mm</sub>) son divididos entre la suma de  $(C_{11} + C_{21}, + ... + C_{m1})$  la comparación pareada de las variables es dividido entre la suma de todos los valores pareados de la columna.

$$
N = \begin{pmatrix} N_{11} & \cdots & N_{1m} \\ \vdots & \ddots & \vdots \\ N_{m1} & \cdots & N_{mm} \end{pmatrix}
$$
 (3)

$$
N = \begin{pmatrix} C_{11} / \sum_{i=1}^{m} C_{i1} & \cdots & C_{1m} / \sum_{i=1}^{m} C_{im} \\ \vdots & \ddots & \vdots \\ C_{m1} / \sum_{i=1}^{m} C_{i1} & \cdots & C_{mm} / \sum_{i=1}^{m} C_{im} \end{pmatrix}
$$
 (4)

### • Paso 3

A partir de la matriz normalizada N se obtiene los Pesos Relativos (PR<sub>1</sub>, PR<sub>2</sub>, ..., PRm) para cada variable, la que su suma debe ser 1.

$$
PR = \begin{pmatrix} \sum_{i=1}^{m} N_{1i} / m \\ \cdots \\ \sum_{i=1}^{m} N_{mi} / m \end{pmatrix} = \begin{pmatrix} PR1 \\ \cdots \\ PRm \end{pmatrix}
$$
 (5)

# **E.** *Quinto se Calcula la Relación de Consistencia*

El cálculo de la consistencia se realiza para ver que los valores dados sean consistentes y se pueda tener una decisión de calidad finalmente. Como menciona González-Cela (2020) la inconsistencia puede surgir cuando algunos juicios de la MCP se contradicen unos a otros. Dado que el decisor puede no estar seguro de sus juicios o realiza malas apreciaciones al comparar un elemento con otro, haciendo que los valores de la MCP puede que no sean consistentes. Para el cálculo se sigue los siguientes pasos:

Paso 1

El cálculo se halla con una suma ponderada de cada fila, esto quiere decir que por cada variable que se esté trabajando se va obtener una suma ponderada. Tomando como base la matriz cuadrada A de dimensiones mxm y los pesos relativos (PR).

$$
A = \begin{pmatrix} A_{11} & \cdots & A_{1m} \\ \vdots & \ddots & \vdots \\ A_{m1} & \cdots & A_{mm} \end{pmatrix}, PR = \begin{pmatrix} PR_1 \\ \vdots \\ PR_m \end{pmatrix}
$$
 (6)

Teniendo en cuenta la matriz cuadrada A y PR se calcula la Suma Ponderada de cada fila (SP), con lo cual se obtiene valores más altos para la variable más importante que nos arrojó en los pesos relativos y valores menores para variables menos importantes.

$$
SP = \begin{pmatrix} A_{11} & x & PR_1 & \dots + \dots & A_{1m} & x & PR_m \\ \vdots & & \ddots & & \vdots \\ A_{m1} & x & PR_1 & \dots + \dots & A_{mm} & x & PR_m \end{pmatrix} = \begin{pmatrix} SP_1 \\ \vdots \\ SP_m \end{pmatrix}
$$
 (7)

• Paso 2

Luego con el objetivo de obtener lambda máximo (λmax), se divide la suma SP obtenida para cada fila con cada uno de los Pesos Relativos (PR1, PR2, …, PRm) obtenidos para cada variable.

$$
\begin{pmatrix} SP_1 /_{PR_1} \\ \vdots \\ SP_m /_{PR_m} \end{pmatrix} \tag{8}
$$

### • Paso 3

Para obtener lambda máxima (λmax) se saca el promedio del resultado de cada uno de los resultados obtenidos de la matriz anterior.

$$
\lambda_{max} = \frac{(SP_1)}{P_1} + \dots + \frac{SP_m}{P_m} / P_m \tag{9}
$$

Obtenida lambda máximo (λmax) ya se puede hallar el Índice de Consistencia (IC) que se obtiene mediante la siguiente ecuación:

$$
IC = \frac{\lambda max - n}{n - 1} \tag{10}
$$

Donde n, es el número de variables analizadas.

 $\bullet$  Paso 4

Aunque el IC es una medida de consistencia de la matriz, su valor depende del tamaño de la matriz, por lo que es posible que un determinado IC sea tolerable para una determinada dimensión de una matriz y no lo sea para otra de dimensión diferente (González-Cela, 2020).

Por el motivo anterior mencionado se tiene que calcular la Relación de Consistencia (RC) que es la relación entre IC y el Índice de Consistencia Aleatoria (ICA) que son valores calculados por (Saaty,1980).

Por lo que se calcula la RC, con la siguiente ecuación:

$$
RC = \frac{IC}{ICA} \tag{11}
$$

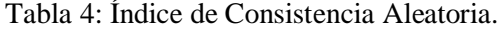

<span id="page-34-1"></span>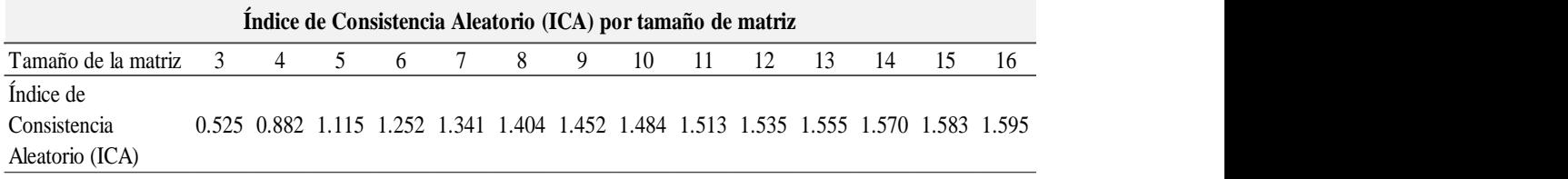

Fuente: Tomado de Aguaron y Moreno-Jimenez, (2003), citado por Anchelía y Mori, (2020).

## <span id="page-34-0"></span>**2.2.4. Estructura de Represamiento de Agua**

Son estructuras construidas en el cauce de un río, donde se construye una barrera para poder encausar el agua, están hechas de diferentes materiales, piedra, hormigón o materiales sueltos, se encauza el agua para elevar su nivel con el objetivo de utilizarla en regadío, laminación de avenidas (evitar inundaciones aguas abajo de la presa) o para la producción de energía eléctrica mediante el uso de turbinas accionadas por la fuerza del agua (Velásquez, 2020).

Estas estructuras no solo se pueden ubicar en cauces de ríos también se pueden ubicar en depresiones naturales (hondonadas) o aprovechar lagunas naturales, encauzándolas con el objetivo de almacenar el agua en los meses de bastante lluvia, para luego aprovecharlo en los meses de sequía (Manrique, 2020).

Para Sandoval (2018), las represas son embalses que pueden ser construidas de cualquier material, lo que hace es atravesar un cauce ya sea natural o artificial, elevando así el nivel del agua generando caudales diferentes a las iniciales.

Su construcción tiene una infinidad de objetivos, que entre los principales son:

- Riego y uso industrial.
- Agua potable y usos municipales.
- Aprovechamiento energético.
- Control de avenidas o crecidas.
- Regulación de caudales.
- Recreo y turismo.

Las estructuras de represamiento de agua se pueden clasificar según el volumen de almacenamiento (Manrique, 2020).

- Embalses gigantes:  $V > 100,000$  Mm3
- Embalses muy grandes:  $100,000$  Mm $3 > V > 10,000$  Mm $3$
- Embalses grandes:  $10,000$  Mm $3 > V > 1,000$  Mm $3$
- Embalses medianos:  $1,000 \text{ Mm}3 > V > 1 \text{ Mm}3$
- Embalses pequeños o microrepresas: V < 1 Mm3

Un tipo de estructuras de represamiento son las represas, las que deben tener cuatro partes fundamentales; el área de almacenamiento de agua, el dique o muro para contener el agua, un canal de desagüe en el fondo de la estructura y un aliviadero, tanto el canal de desagüe y el aliviadero son para controlar el exceso de agua.

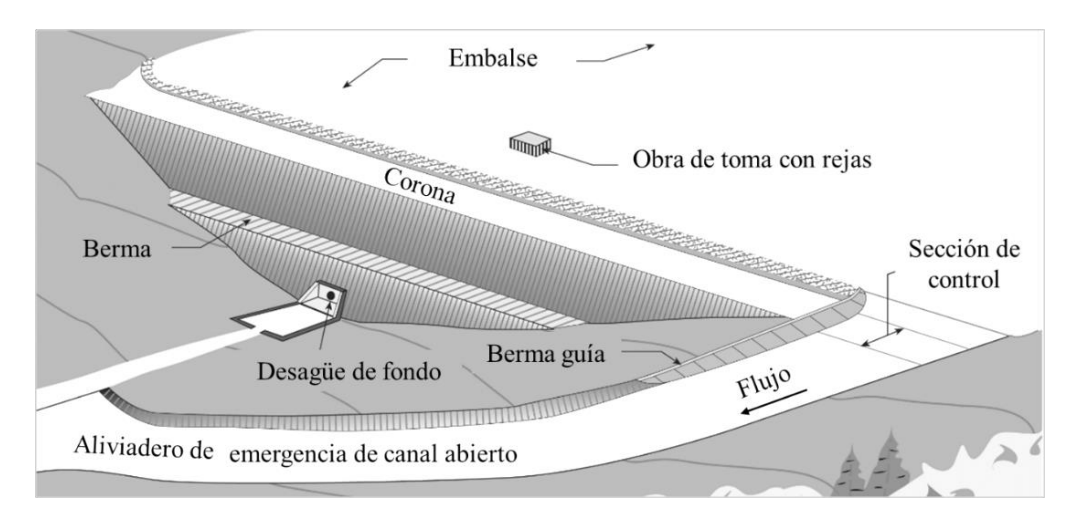

<span id="page-35-0"></span>Figura 6: Componentes de una represa. Fuente: Tomado de Association of State Dam Safety Officials, (2023).
## **2.2.4.1. Tipos de represas**

La siguiente clasificación es según Sandoval (2018), clasifica en siete grupos; según los materiales, por su forma geométrica, por su capacidad de deformación y según su altura y riesgo; solo se tratará las represas según su material de construcción.

#### **A.** *Represas de hormigón*

Es uno de los materiales más utilizados debido a su alta resistencia a la compresión y su propiedad de ser moldeados. La geometría de estas presas es determinada por el tipo de cimiento ya sea suelo, roca o roca blanda; por la resistencia a las fuerzas actuantes pueden ser a gravedad, losas planas, contrafuertes, arco gravedad, arco puro de radio constante o arco de radio variable y por el tipo de tecnología en su construcción puede ser hormigón vibrado o rodillado.

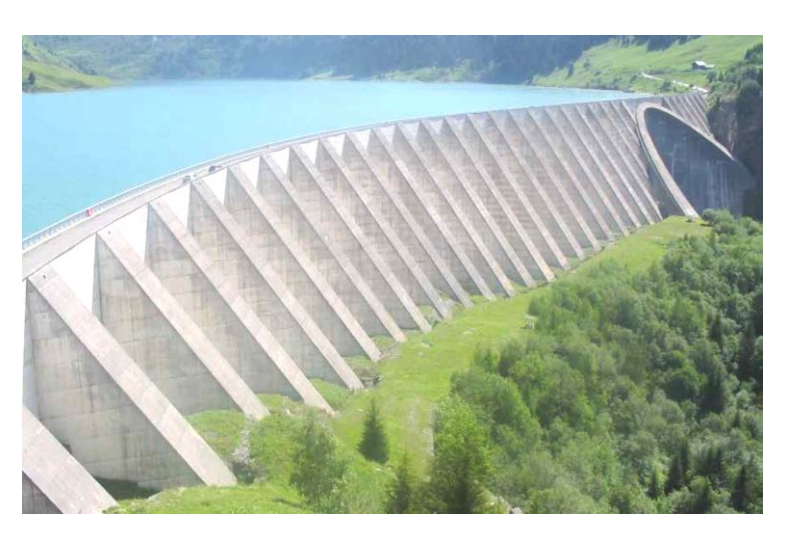

Foto 1: Presa de contrafuerte Roselend, Savoie, Francia. Fuente: Tomado de Versegui, (2007), citado por Sandoval, (2018).

## **B.** *Represas de Material Suelto*

Son represas que para su construcción se utiliza materiales presentes en la zona, la diferencia con las represas de hormigón es el costo más bajo para su construcción. Según Sandoval (2018), para el caso de represas con enrocado para mejorar la impermeabilidad se hace de uso de otros materiales como, arcillas, hormigón, asfalto, geomembranas y otros materiales para impermeabilizar la estructura.

Para Sedano (2021), para este tipo de represas se debe tener en cuenta las pendientes del cauce aguas arriba y aguas abajo que deben ser similares y con un ángulo de elevación moderado. También menciona que este tipo de presas están constituidas por una sección ancha y un volumen de construcción grande con respecto a su altura.

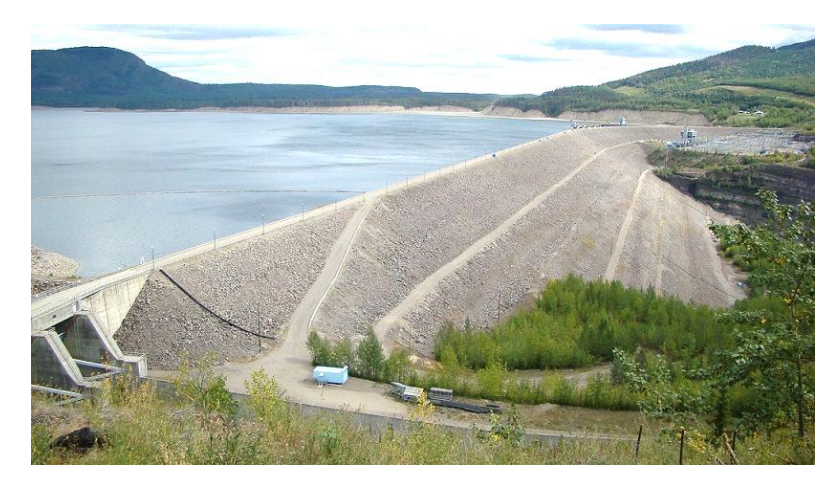

Foto 2: Represa W.A.C. Bennett (Canadá). Fuente: Tomado de Amador, (2016).

## **2.2.5. Microcuenca**

La microcuenca es la unidad mínima de la estructuración jerárquica de una cuenca, cuando a un río principal llega un río afluente secundario, este vendría a representar una subcuenca y si a este río principal de la subcuenca, llega un río afluente terciario, este representa una microcuenca. Los componentes de una microcuenca son las quebradas que son cauces menores según (Manuel de Manejo de Cuencas- World Vision, 2004).

Para Faustino y Jiménez (2000), una microcuenca es toda área que desarrolla su drenaje al cauce principal de una subcuenca, además varias microcuencas forman una subcuenca, como varias subcuencas forman una cuenca hidrográfica.

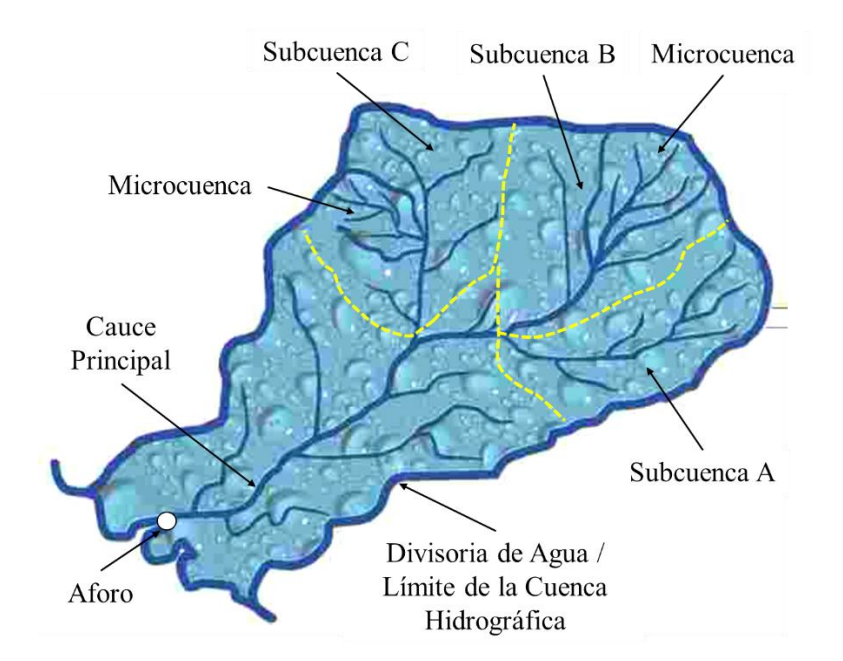

Figura 7: División de una cuenca hidrográfica, en subcuencas y microcuencas. Fuente: Tomado de Manuel de Manejo de Cuencas- World Vision, (2004) y modificado por el Tesista.

# **2.2.6. Superposición Ponderada (Weigthed Overlay)**

Según Villacreses (2019), el análisis de superposición ponderada incluye un grupo de métodos orientados a la selección de sitios óptimos. Según ArcGIS Pro (2023), este análisis de superposición ponderada superpone varios ráster con una escala de medición común y pondera cada uno según su importancia.

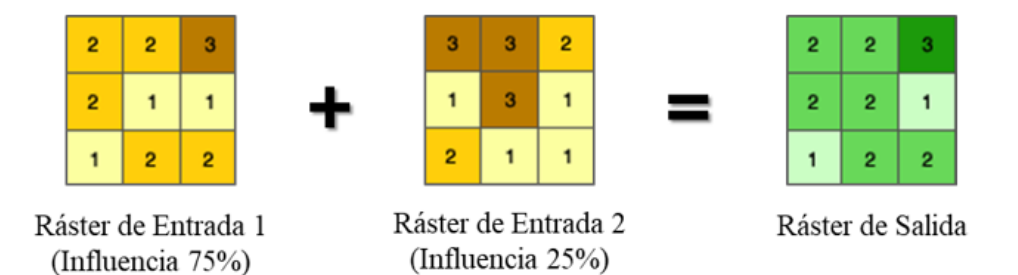

Figura 8: Proceso de Análisis de Superposición Ponderada. Fuente: Tomado de ArcGIS Pro, (2023).

En la Figura 8 se presentan dos ráster de entrada con valoración de 1 a 3; a cada ráster se le asignado un porcentaje de influencia en este caso de 75 a 25 por ciento.

El procedimiento de la herramienta consiste en que cada celda con su respectiva valoración es multiplicada por su porcentaje de influencia en cada ráster de entrada, luego se suman estos valores y si resulta un decimal menor a cinco se redondea al inmediato inferior y se resulta mayor a cinco el decimal se redondea al inmediato superior. El proceso de análisis de la herramienta de Superposición Ponderada se muestra a continuación (ArcGIS Pro, s/f):

$$
(2 * 0.75) = 1,5
$$

$$
(3 * 0.25) = 0,75
$$

La suma de 1,5 y 0,75 es 2,25. Como el ráster de salida de Superposición ponderada es un entero, el valor final se redondea a 2.

# **2.2.6.1. Consideraciones para el uso de la herramienta de Análisis de Superposición Ponderada**

- Todos los ráster de entrada deben ser enteros.
- Cada ráster de entrada se pondera de acuerdo a su importancia o su influencia de porcentaje.
- La ponderación es un porcentaje relativo y la suma de las ponderaciones de influencia de porcentaje debe ser igual a 100.
- Las influencias se expresan solo mediante valores enteros.
- Los valores decimales se redondean a la baja hasta el entero más cercano.

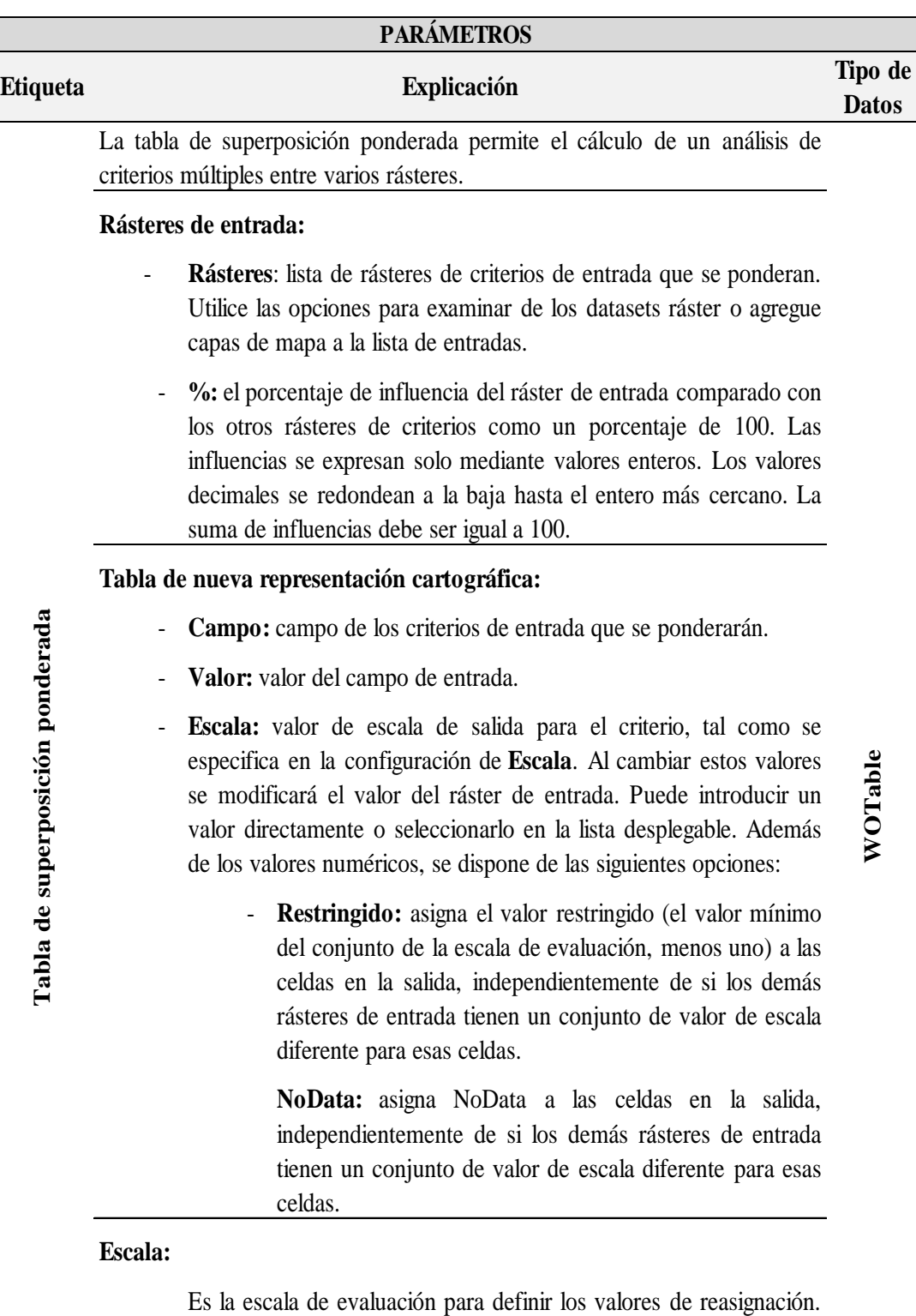

Tabla 5: Tabla explicativa de la función de Superposición Ponderada.

Seleccione en una lista de escalas de evaluación predefinidas. También pude definir sus propios controles de escala de evaluación escribiendo en el parámetro signos de guion o espacios para separar valores. Los valores negativos deben ir precedidos de un espacio.

Fuente: Tomado de ArcGIS Pro, (2023) y modificado por el Tesista.

# **2.3. DEFINICIÓN DE TÉRMINOS BÁSICOS**

**Métodos Multicriterio.** Los métodos de decisión multicriterio son poderosas herramientas que ayudan a generar consenso en contextos complejos de decisión. Se pueden aplicar estas técnicas a casos en los que sea necesaria la confluencia de intereses y puntos de vista de diferentes grupos o personas. Esto permite que todas las partes interesadas participen en el proceso de toma de decisiones (García, 2009).

**Estructuras de Represamiento.** Son estructuras donde se aprovecha depresiones naturales del suelo o las lagunas naturales, para ello se construye un dique de tierra compactada que permite captar y almacenar el agua proveniente de las lluvias producidos en los meses de avenidas, para ser usados con posterioridad en los meses de estiaje (Manrique, 2020).

**Microcuenca.** Es parte de la estructuración jerárquica de una cuenca, la que subdivide en subcuencas, delimitadas también por un parteaguas y donde se concentran los escurrimientos que desembocan en el curso principal del río. Al interior de cada subcuenca se ubican las microcuencas, cuyos límites pueden incluir o no límites administrativos, como los de un municipio. Esta delimitación múltiple expresa el carácter jerárquico y anidado de las cuencas. La elección de los niveles jerárquicos (cuencas, subcuencas o microcuencas) dependerá de los objetivos, del problema o los problemas que se busquen resolver y de los alcances del manejo y gestión (SEMARNAT, 2013).

**Precipitación.** Es toda forma de humedad que, originándose en las nubes, llega hasta la superficie del suelo; de acuerdo a esta definición la precipitación puede ser en forma de lluvias, granizadas, garúas, nevadas (Villón, 2002).

**Litología.** Ciencia que estudia el origen, evolución y clasificación de las rocas. Se podría considerar como un sinónimo de petrología (Dávila, 2011).

**Fallas Geológicas.** Desplazamiento de un bloque rocoso con respecto a otro colindante a éste o de ambos bloques, a través de un plano denominado "plano de falla". Las fallas son producto de esfuerzos tectónicos, producto de la epirogénesis, orogenia, diastrofismo, tectónica de placas o cualquier otro tipo de desplazamiento de parte de la corteza. Una falla ocasiona discontinuidad de las estructuras geológicas (Dávila, 2011).

**Pendiente.** Superficie inclinada de un terreno. Sinónimo: talud, torrente, gradiente (Dávila, 2011).

**Curvatura del Terreno.** Se refiere al nivel de concavidad - convexidad que presenta un terreno, se puede utilizar para describir las características físicas de una cuenca de drenaje para intentar entender los procesos de erosión y escorrentía, para encontrar los patrones de erosión de los suelos, así como la distribución del agua en tierra Buckley, (2010), citado por (Mejía, 2021).

**Altitud.** Altura de la superficie terrestre con respecto al nivel del mar. Sinónimo: Cota. Altitud es la cota absoluta con respecto al nivel del mar (Dávila, 2011).

# **CAPÍTULO III MATERIALES Y MÉTODOS**

# **3.1. UBICACIÓN DE LA INVESTIGACIÓN**

#### **3.1.1. Ubicación Geográfica**

Geográficamente la microcuenca del río Tres Quebradas se encuentran ubicado al NE de la ciudad de Bambamarca, está enmarcado en el cuadrángulo de Chota carta 14 f, espacialmente se encuentra delimitada por las coordenadas de los vértices definidos en la Tabla 5. El sistema utilizado fue UTM Datum WGS-84.

Tabla 6: Vértices del área de investigación.

| <b>Vértice</b> | Este      | <b>Norte</b> | <b>Vértice</b> | Este      | <b>Norte</b> | Zona |
|----------------|-----------|--------------|----------------|-----------|--------------|------|
|                | 772435.91 | 9263875.30   | $\overline{4}$ | 764836.50 | 9265869.07   |      |
|                | 772422.67 | 9269007.94   | $\rightarrow$  | 762735.97 | - 9263911-37 | 17S  |
|                | 769993.49 | 9270145.24   | 6              | 771169.35 | - 9263240.09 |      |

#### **3.1.2. Ubicación Política**

Políticamente la microcuenca se encuentra ubicada en el departamento de Cajamarca, provincia de Hualgayoc, Distrito de Bambamarca, centro poblado de San Antonio. (Ver Anexo, Plano 01: Plano de Ubicación).

#### **3.1.3. Accesibilidad**

El acceso es por la vía asfaltada PE – 3N Cajamarca- Bambamarca, con una duración de viaje de 3 horas, luego se sigue la misma vía asfaltada hasta el centro poblado de San Antonio, con un tiempo de 15- 20 minutos de viaje. (Ver Anexo, Plano 02: Plano de Accesibilidad).

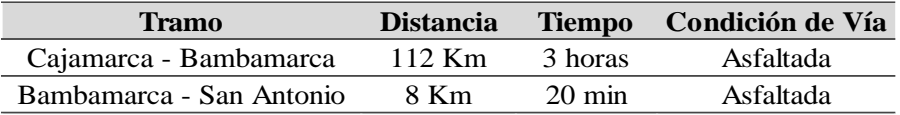

Tabla 7: Distancia, tiempo y condiciones de la accesibilidad al área de estudio.

# **3.1.4. Clima y Vegetación**

La microcuenca está dentro del área clasificada por Senamhi como lluvioso con otoño e invierno secos, templado, que tiene la simbología B (o, i) B'; este tipo de clima se evidencia al NO de la Provincia de Bambamarca y al S de la Provincia de Chota, este tipo de clima tiene una extensión de 16005 km<sup>2</sup> en todo el Perú, que representa el 1 % a nivel nacional. La temperatura máxima varía entre 19°C a 23°C, la temperatura mínima entre 3°C a 7°C. La precipitación anual está entre 700 mm y 1500 mm aproximadamente (SENAMHI, 2021).

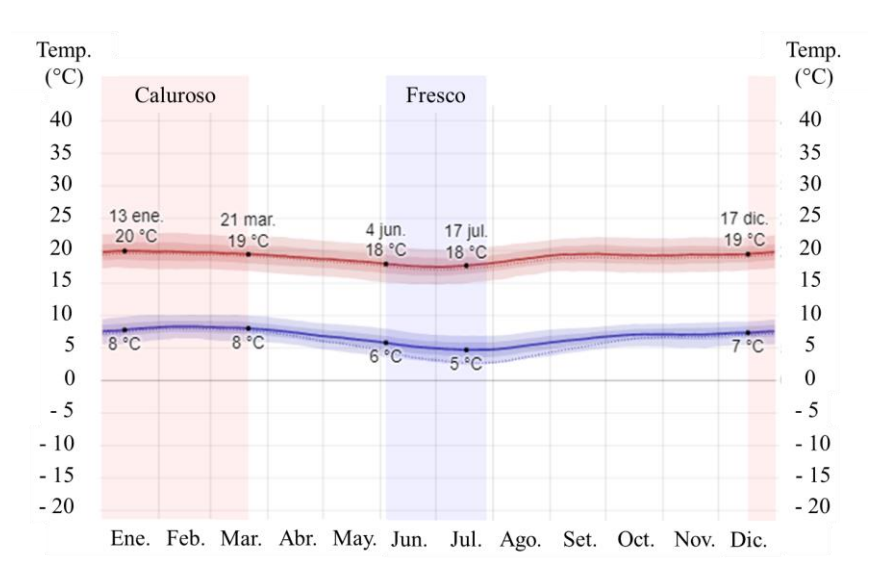

Figura 9: Se muestra las temperaturas máximas (20°) y mínimas (5°) del área en estudio. Fuente: es.weatherspark.com, (2023).

Tabla 8: Datos de temperatura máxima y mínima por meses.

| Promedio                                               |  | Ene. Feb. Mar. Abr. May. Jun. Jul. Ago. Set. Oct. Nov. Dic. |  |  |  |                 |  |
|--------------------------------------------------------|--|-------------------------------------------------------------|--|--|--|-----------------|--|
| <b>Máxima</b> (°C) 20 20 20 19 18 18 18 19 19 19 19 20 |  |                                                             |  |  |  |                 |  |
| <b>Temperatura</b> 13 13 13 12 11 11 10 11 12 12       |  |                                                             |  |  |  | $\overline{12}$ |  |
| <b>Mínima</b> (°C) 8 8 8 7 6 5 5 5 6 7 7               |  |                                                             |  |  |  |                 |  |

Fuente: es.weatherspark.com, (2023).

La temperatura máxima (línea roja), temperatura mínima (línea azul). Las líneas delgadas punteadas son las temperaturas promedio percibidas correspondientes (es.weatherspark.com, 2023).

La vegetación característica en la microcuenca son eucalipto, pinos, queñuales y arbustos, también la mayoría de vegetación está representada por sembríos y áreas de pastos.

#### **3.1.5. Aspectos Socioeconómicos**

La actividad económica más importante en el área de estudio son la ganadería, artesanía y agricultura, también hay presencia de lugares turísticos en la parte SO de la microcuenca.

## **3.2. PROCEDIMIENTOS**

#### **3.2.1. Etapa Preliminar de Gabinete**

En esta etapa se hará la búsqueda de información de tesis, libros, investigaciones y papers relacionados con estudios de multicriterio para la identificación de zonas idóneas para emplazar estructuras de represamiento. Se obtendrá data de litología de la carta 1:50000 para mejor detalle, los datos de precipitación de las estaciones cercanas a la Microcuenca Tres Quebradas que luego serán transpuestos a dicha microcuenca aplicando la metodología de Ortiz (2004), la data de fallas geológicas y de drenaje se obtendrán del IGN, para los datos de pendiente, elevaciones y curvatura del terreno se obtendrá a partir del DEM del sensor Alos Palsar, para trabajarlo en el software ArcGIS, toda esta data se utilizará para obtener el mapa final con las zonas idóneas para ubicar estructuras de contención de agua.

#### **3.2.2. Etapa de Campo**

Se realizará toma de datos en sitios puntuales sobre todo de litología, para ello se realizará la toma de datos en formatos y fichas para el procesamiento en gabinete.

En la etapa de campo también se realizará la verificación de datos de los lugares que reúnen las mejores condiciones para ubicar a futuro estructuras de contención de agua.

## **3.2.3. Etapa Final de Gabinete**

Se procesará la data obtenida de las variables que se tomarán para realizar la investigación, como data base de litología, drenaje, fallas, datos de precipitación, y obtención de DEM para hallar las pendientes, elevaciones y curvatura del terreno.

Se analizarán datos de precipitación, litología, distancia a ríos, elevaciones, fallas, pendiente y curvatura del terreno, para lo cual se utilizará la metodología utilizada por Saaty (1980), dando pesos y comparando variable por variable, para así definir la consistencia de los valores dados a cada variable.

Se elaborarán planos temáticos de las zonas adecuadas para ubicar estructuras de represamiento, utilizando el software ArcGIS.

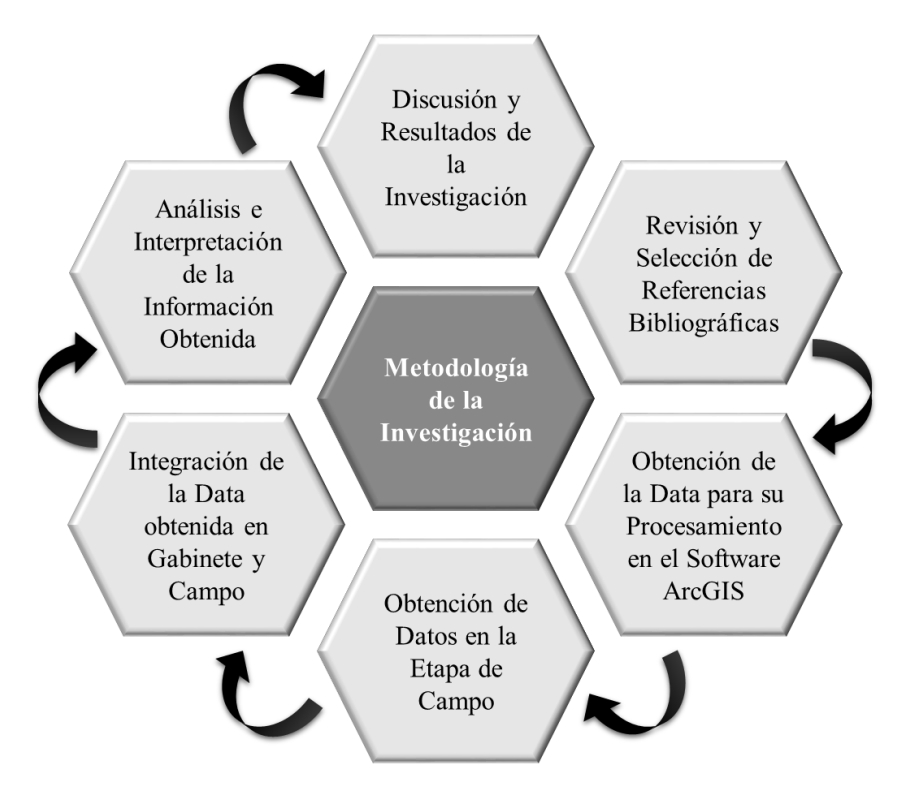

Figura 10: Diagrama de la metodología del trabajo de investigación.

En la Figura 11 se muestra el flujograma del trabajo de investigación, con el objetivo que se quiere alcanzar, además de las variables que serán utilizadas, los métodos multicriterio que serán utilizados, para que finalmente se obtengan el mapa con las zonas óptimas.

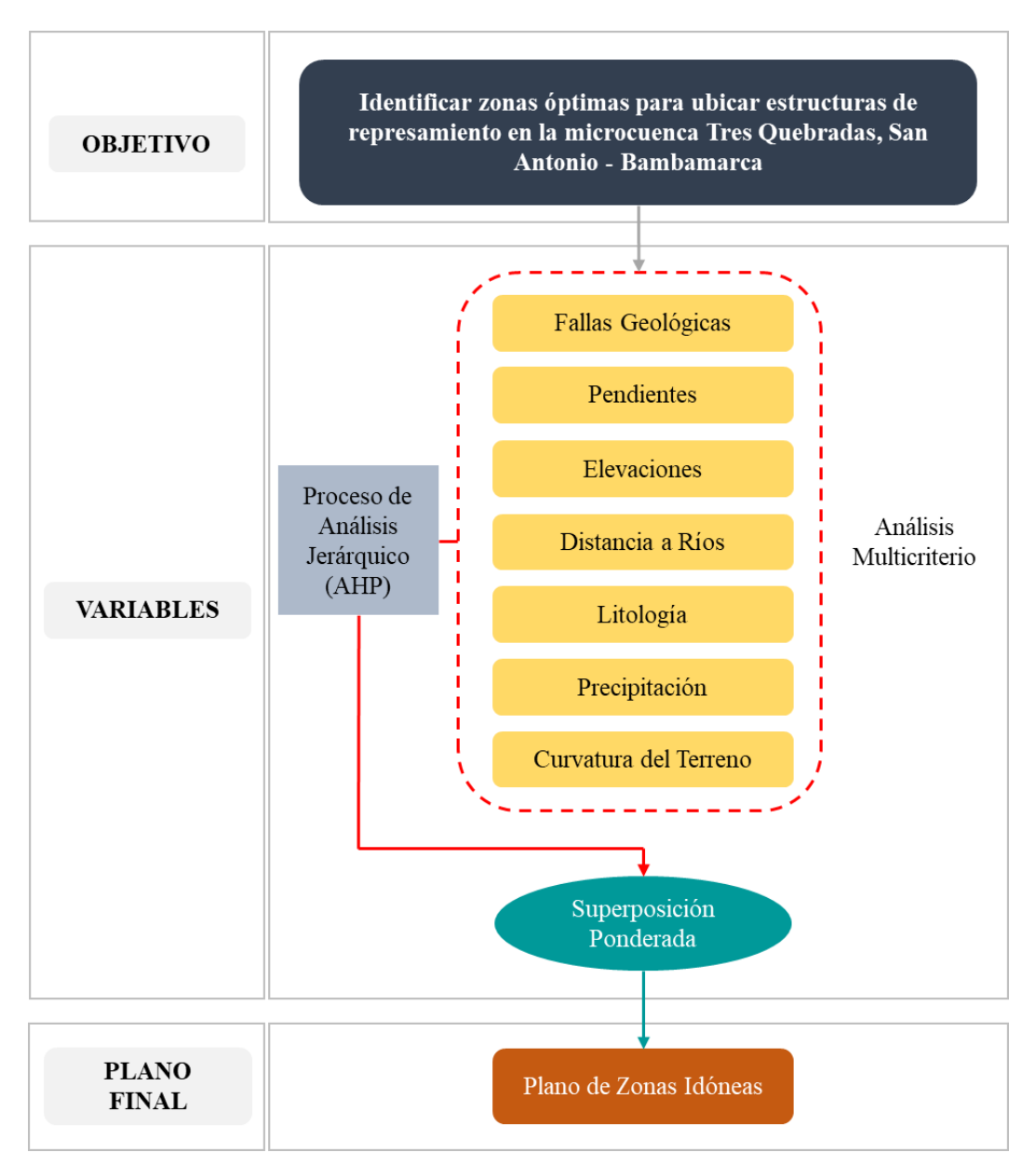

Figura 11: Flujograma del trabajo de investigación.

## **3.3. METODOLOGÍA**

## **3.3.1. Tipo, Diseño y Método de la Investigación**

**Tipo de Investigación:** No experimental, ya que la investigación se realizará tal cual se encuentra en su entorno natural sin modificarlo para la toma de datos y su posterior análisis.

**Diseño de Investigación:** Transeccional o transversal, ya que se describirá las variables en estudio en determinado tiempo.

**Método de Investigación:** Deductivo – Inductivo, ya que son métodos que nos permiten utilizar premisas particulares o generales para llegar a una conclusión general o a una conclusión específica.

#### **3.3.2. Población de Estudio**

Microcuenca del Río Tres Quebradas con un área 35.5 km<sup>2</sup>.

## **3.3.3. Muestra**

Áreas que reúnen las mejores condiciones para ubicación de estructuras de represamiento en la Microcuenca Tres Quebradas.

## **3.3.4. Unidad de Análisis**

Data de precipitación por año, tipo de roca, drenajes, elevaciones, presencia de fallas geológicas, inclinación del terreno, curvatura del terreno.

# **3.4. TÉCNICAS**

Las técnicas que se emplearán para la recolección de datos será la observación y el uso de formatos y fichas para el registro de la información en campo.

# **3.5. EQUIPOS E INSTRUMENTOS DE RECOLECCIÓN DE DATOS**

## **3.5.1. Equipos**

**Brújula:** Sirve para medir azimut y buzamiento de las formaciones rocosas, para luego plotear esos datos en un mapa y ubicarnos espacialmente.

**Sistema de Posicionamiento Global (GPS, por sus siglas en inglés):** Sirve para tomar coordenadas de los puntos que se tomarán en la investigación y ubicarlos espacialmente en coordenadas UTM.

**Picota***:* Para obtener muestras de las rocas y análisis en gabinete.

**Cámara Fotográfica:** Para realizar la verificación de datos, capturando imágenes de los lugares más adecuados para ubicar estructuras de contención de agua.

Laptop: Para el procesamiento de toda la información obtenida durante las diferentes etapas que toma la investigación.

**Protactor:** Para hacer medidas más precisas y a escala.

**Lápiz de Dureza***:* Para definir la dureza de la roca.

**Drone (DJI FC7303):** Utilizado para tomar fotografías panorámicas y se pueda visualizar mejor la geología, geomorfología, hidrología de la microcuenca y para fotografías de las zonas idóneas.

## **3.5.2. Instrumentos**

**Libreta de Campo:** Servirá para anotar datos estructurales, topográficos y demás datos para luego procesar en gabinete.

**Lápices de Colores, Lapicero:** Servirá para cualquier anotación durante la investigación.

**Planos Geológicos y Topográficos:** Para saber la geología del área de estudio, plotear datos estructurales, coordenadas tomadas en campo.

**Imágenes Satelitales:** Para cartografiar estructuras adicionales, fueron obtenidas del servidor SASPlanet.

**DEM del Satélite Alos Palsar:** Obtenido de Earth Data de la NASA, sirve para generar plano de pendientes, curvatura, mapa de sombras.

# **3.6. ANÁLISIS E INTERPRETACIÓN DE DATOS**

Los datos obtenidos se trabajarán con el software ArcGIS, analizando cada una de las variables con la metodología AHP, obteniendo siete planos en formato ráster, los cuales serán procesados en el método de análisis por Superposición Ponderada, para finalmente obtener el plano final con las áreas que reúnen las mejores condiciones para la ubicación de estructuras de represamiento.

## **3.7. GEOLOGÍA LOCAL**

La microcuenca se ubica en rocas carbonatadas de las Formaciones Cajamarca, Celendín, Grupo Quilquiñán y Grupo Pulluicana, predominando en área está la Formación Celendín, Formación Cajamarca, Grupo Quilquiñan y por último el Grupo Pulluicana. En la Figura 12 se muestra la geología presente en el área en estudio, en la que la mayor área lo ocupa la Formación Celendín, ubicada en la parte central; a ambos extremos de la microcuenca se encuentra las mismas formaciones y grupos litológicos, también en el lado NE de la microcuenca existen fallas inversas que han hecho que formaciones más antiguas estén en contacto con formaciones más recientes, como es el caso el contacto de la Formación Celendín (Ks-ce) con el Grupo Pulluicana (Ks-pu).

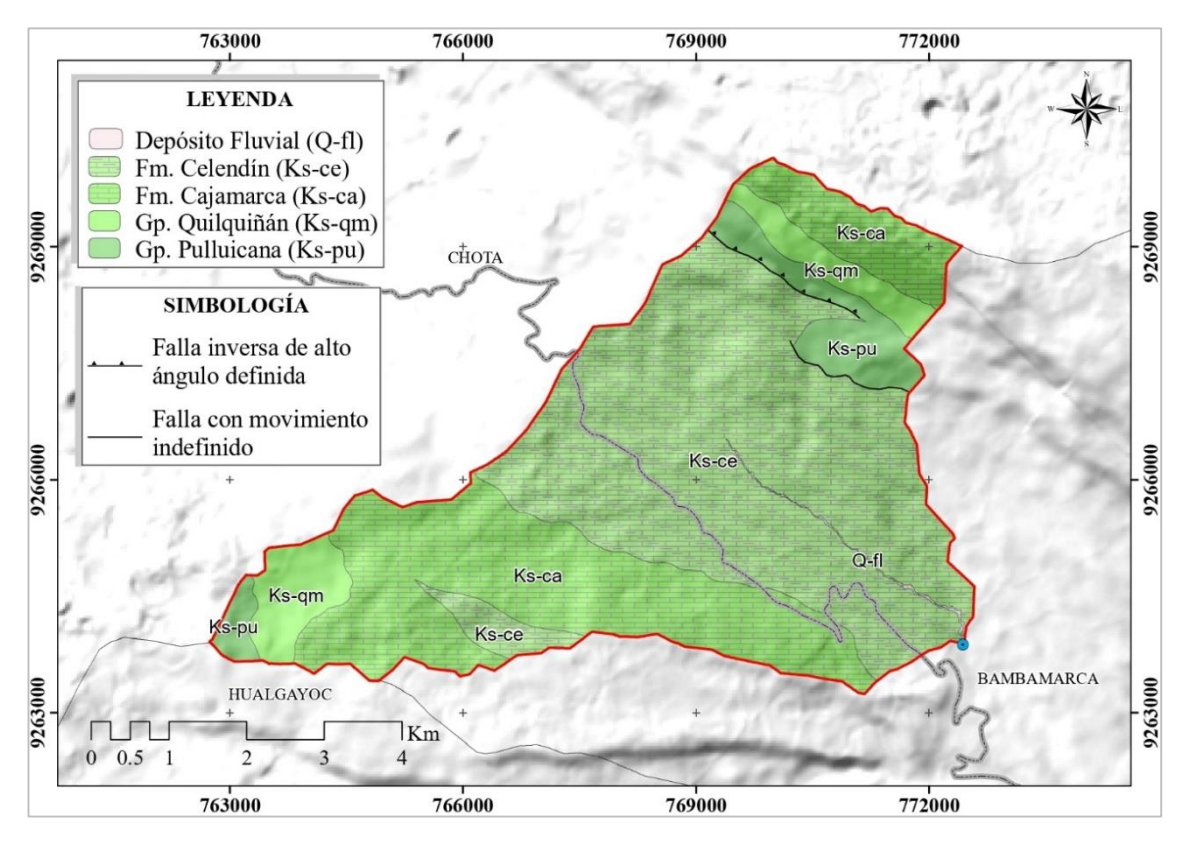

Figura 12: Formaciones del Cretácico Superior y fallas presentes en la Microcuenca Tres Quebradas.

# **3.7.1. Formación Celendín (Ks-ce)**

En la parte NE de la microcuenca se pudo observar capas delgadas de caliza nodular, intercaladas con margas y lutitas. El área ocupada en la microcuenca es de 19.15 km<sup>2</sup> , presentándose en la parte central de la Microcuenca Tres Quebradas.

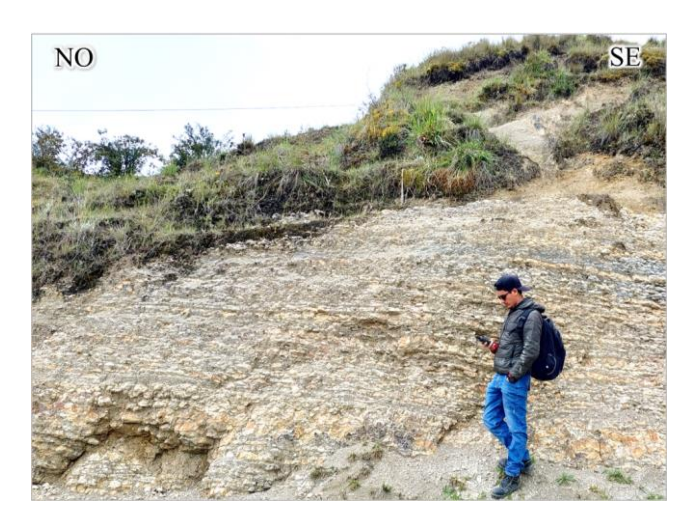

Foto 3: Afloramiento de Calizas de la Formación Celendín (Ks-Ce) al NE de la microcuenca. Coordenadas (UTM): N: 9268183; E: 768518; C: 3198.

En la Foto 4 se puede observar hondonadas, relieve característico de la Formación Celendín, este relieve se presenta mayormente al NO y SO de la microcuenca. En estas zonas la Formación Celendín en su mayoría está cubierta por depósitos cuaternarios, se encuentra afloramientos en los cortes de carretera.

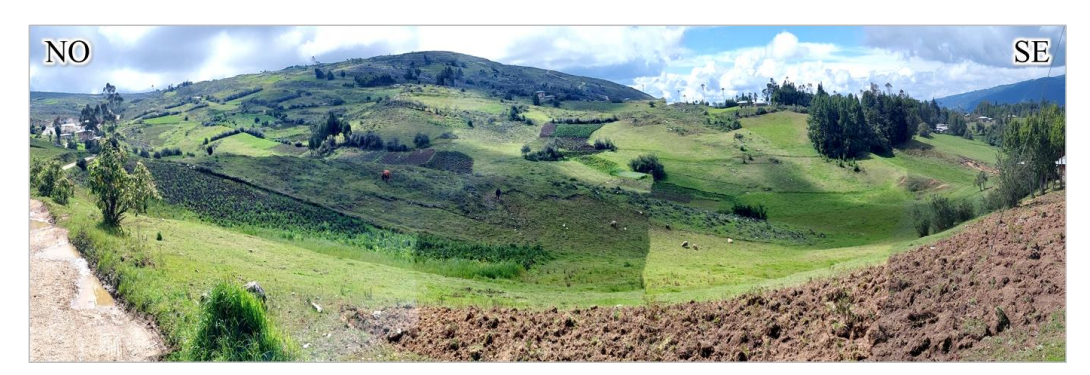

Foto 4: Relieve de hondonadas característico de la formación Celendín (Ks-Ce). Coordenadas (UTM): N: 9265820; E: 767070; C: 3285.

## **3.7.2. Formación Cajamarca (Ks-ca)**

Al NO de la cuenca se encuentra lo más representativo de la formación, notándose laderas que comúnmente carecen de vegetación y presentan colores blanquecinos a gris claros como lo menciona Wilson (1984). Suprayace concordantemente con el Grupo Quilquiñán e infrayace concordantemente con la Formación Celendín. En la microcuenca en estudio la Formación Cajamarca está compuesta de caliza fina y pura, de color gris azulado, gris blanquecino, se encuentra bien estratificada en capas, con espesores de 30 cm a 50 cm, con buzamientos de 12° -15°.

En la microcuenca ocupa un área de  $11.56 \text{ km}^2$ , en esta formación se encuentra un sistema kárstico, con la presencia de lapiaz o lenares, dolinas, sumideros y sistema de cavernas.

En la Foto 5 se muestra rocas calizas que están siendo aprovechadas como una cantera de piedra chancada y para la obtención de cal.

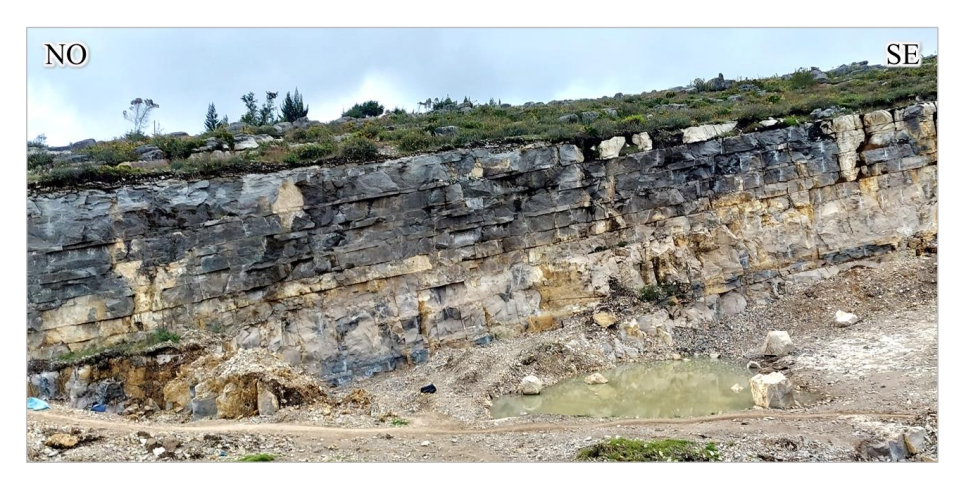

Foto 5: Calizas bien estratificadas y utilizadas como material para agregados. Coordenadas (UTM): N: 9265448; E: 765762; C: 3380.

La Foto 6 fue obtenida con drone, con el objetivo de captar mejor el relieve de esta formación, se puede ver que la formación está bastante plegada y fractura, producto del agua y el viento, agentes que han hecho que esta formación rocosa forme figuras peculiares y sea aprovechado como un recurso turístico en la zona (bosque de piedras).

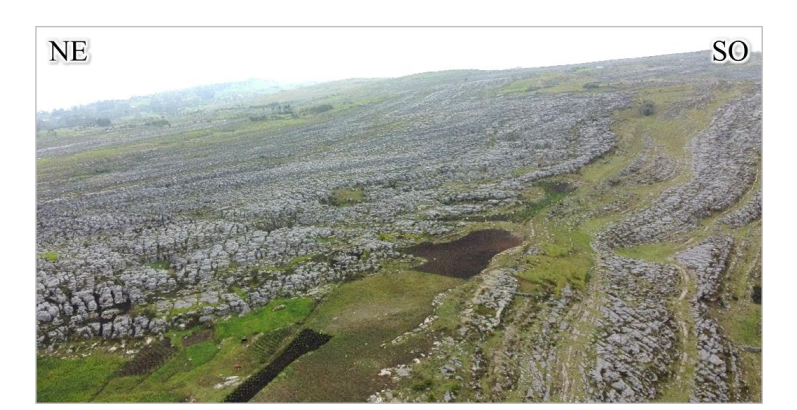

Foto 6: Relieve característico de la Formación Cajamarca (Ks-ca) al lado SO de la microcuenca. Coordenadas (UTM): N: 9265342; E: 765022; C: 3447.

## **3.7.3. Grupo Quilquiñán (Ks-qm)**

El Grupo Quilquiñan, consiste mayormente de sedimentos blandos sus afloramientos son escasos y ocupan terrenos bajos. En muchos lugares los terrenos de cultivo ocupan áreas donde afloran rocas del Grupo Quilquiñán y están caracterizados por suelos de color marrón oscuro como lo menciona (Wilson 1984). Litológicamente en el área de estudio se observó la presencia de margas y lutitas friables que intemperizan a marrón oscuro o marrón rojizo.

En la microcuenca en estudio el Grupo Quilquiñan ocupa un área de 2.47 km<sup>2</sup>, se le encuentra al SO y NE de la microcuenca. En la foto 7 se puede observar los pocos afloramientos de este grupo, en el corte de carretera se pudo observar las margas y lutitas que han intemperizado a un color marrón plomo y están bastante fracturadas.

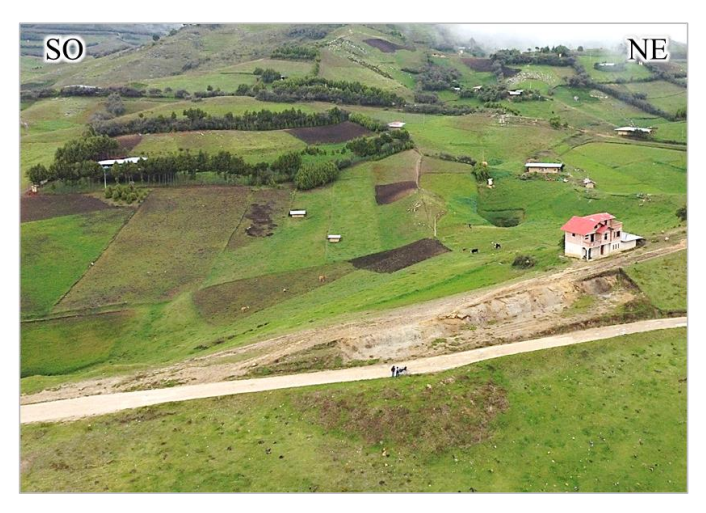

Foto 7: Vista panorámica del Grupo Quilquiñan (Ks-qm) con poco afloramiento de rocas. Coordenadas (UTM): N: 9264536; E: 763497; C: 3525.

En la Foto 8 se puede ver el relieve del Grupo Quilquiñan, caracterizado por la presencia de dolinas, estas dolinas vienen a formar parte de todo el sistema kárstico que se presenta al SO de la microcuenca.

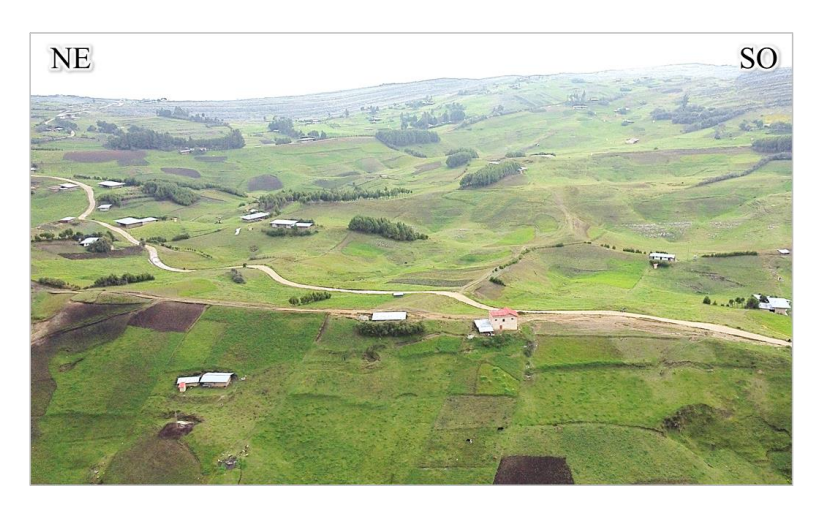

Foto 8: Relieve del Grupo Quilquiñán (Ks-qm) con depresiones que representan el conjunto de dolinas. Coordenadas (UTM): N: 9264536; E: 763497; C: 3525.

## **3.7.4. Grupo Pulluicana (Ks-pu)**

El Grupo Pulluicana en la microcuenca ocupa un área de  $2.26 \text{ km}^2$  y se encuentra al SO y NE, en NE se encuentra la mayor área, se encuentra en contacto con la Formación Celendín esto debido a la falla inversa regional que se encuentra en la microcuenca en estudio. En el área de estudio El Grupo Pulluicana consiste de caliza, marga, lutita y arenisca; las calizas arcillosas, grisácea, intemperiza a crema o marrón claro y que se presenta en capas medianas, nodulares o irregularmente estratificadas. Intercaladas con las calizas hay capas de margas marrones y lutitas grisáceas o verdosas, así como algunas capas de limolitas y areniscas, además se puede notar que el Grupo Pulluicana se presenta formando escarpas más o menos pronunciadas como lo menciona (Wilson, 1984).

En la Foto 9, se puede ver el afloramiento del Grupo Pulluicana, se observó roca caliza muy fractura, posiblemente por la presencia de falla que pasa por este lugar, según la cartografía del INGEMMET.

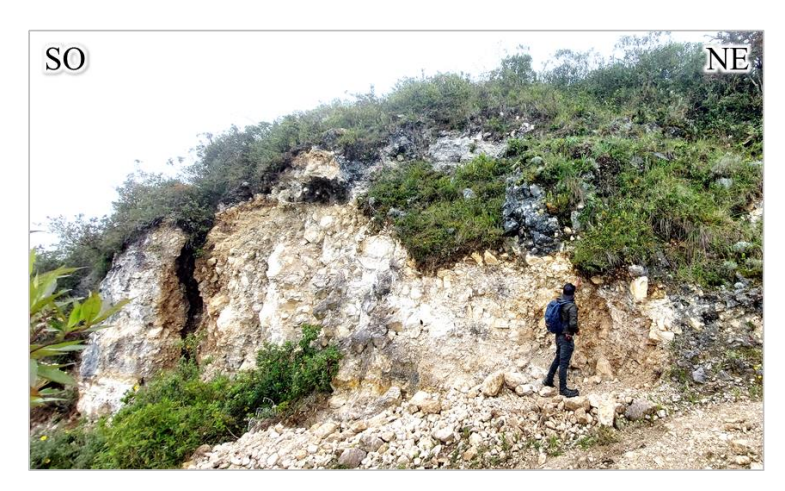

Foto 9: Afloramiento de calizas, margas y areniscas del Grupo Pulluicana (Ks-pu). Coordenadas (UTM): N: 9267038; E: 771982; C: 3108.

Al NE de la microcuenca también se encuentra esta formación, como se muestra en la Foto 10, en donde se puede ver que el relieve que forma es escarpado y está dispuesta de manera longitudinal con respecto al Río Tres Quebradas.

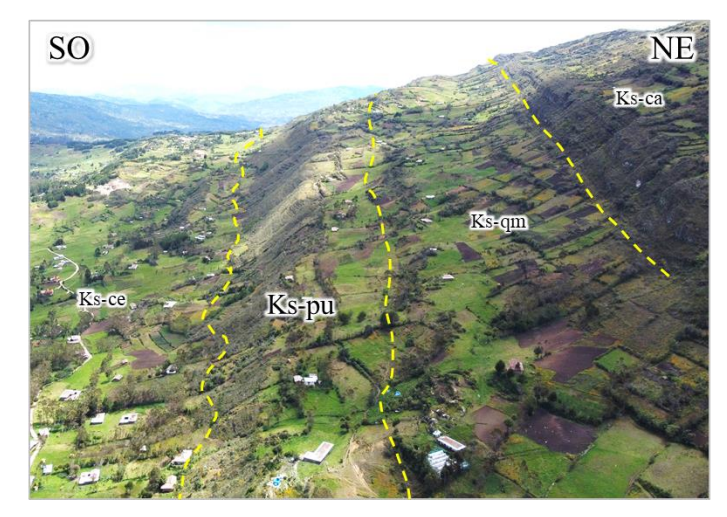

Foto 10: Escarpas más o menos pronunciadas en el Grupo Pulluicana (Ks-pu). Coordenadas (UTM): N: 9268265; E: 771778; C: 3336.

# **3.7.5. Depósitos Cuaternarios**

Se han identificado depósitos coluvio-aluviales (Qh-co/al) ubicados al SO de la cuenca, y también depósitos fluviales (Qh-fl), que se los encuentra en el margen derecho e izquierdo del río principal de la microcuenca. Ocupan un área de  $0.08 \text{ km}^2$ .

En la Foto 11 se nota los depósitos cuaternarios que se encuentran sobre la Formación Celendín (Ks-ce), depósitos originados tanto por acción de la gravedad y el agua. En este lugar hay bastante deposito cuaternario debido a que es la confluencia de dos quebradas, las cuales aportan agua al Río Tres Quebradas.

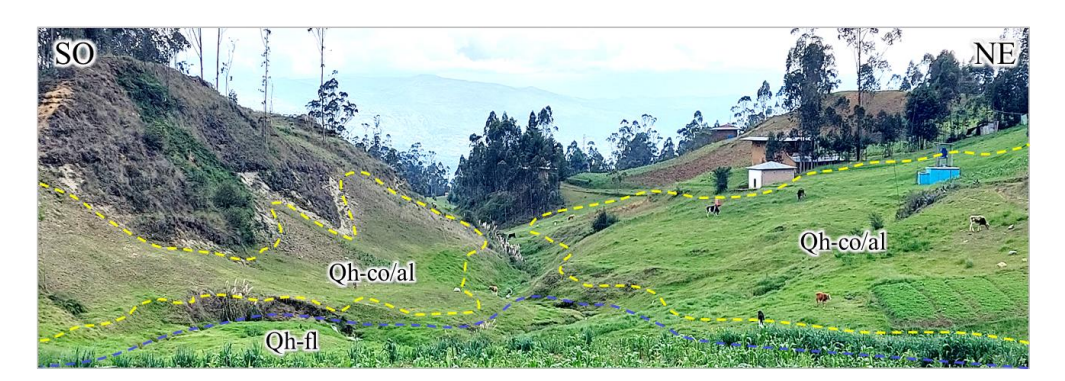

Foto 11: Depósitos cuaternarios (Qh-co/al y Qh-fl) ubicados en la parte inicial del río Tres Quebradas. Coordenadas (UTM): N: 9266949; E: 769001; C: 3075.

En la Foto 12, se puede visualizar los depósitos cuaternarios fluviales, que se encuentran sobre la Formación Celendín, se encuentran a ambos márgenes de la intersección de dos quebradas, formando suelos aptos para actividades ganaderas en la zona.

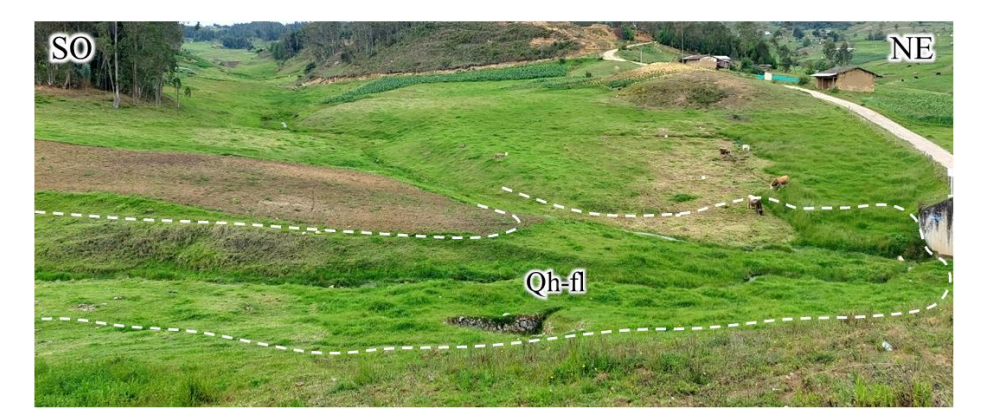

Foto 12: Depósito cuaternario (Qh-fl) ubicado en la parte central de la microcuenca, sobre la Formación Celendín. Coordenadas (UTM): N: 9266803; E: 768966; C: 3072.

La geología presente en la microcuenca en estudio como los Grupos Pulluicana, Quilquiñán, las Formaciones Cajamarca, Celendín y depósitos cuaternarios se han resumido en la columna estratigráfica local como se muestra en la Figura 13.

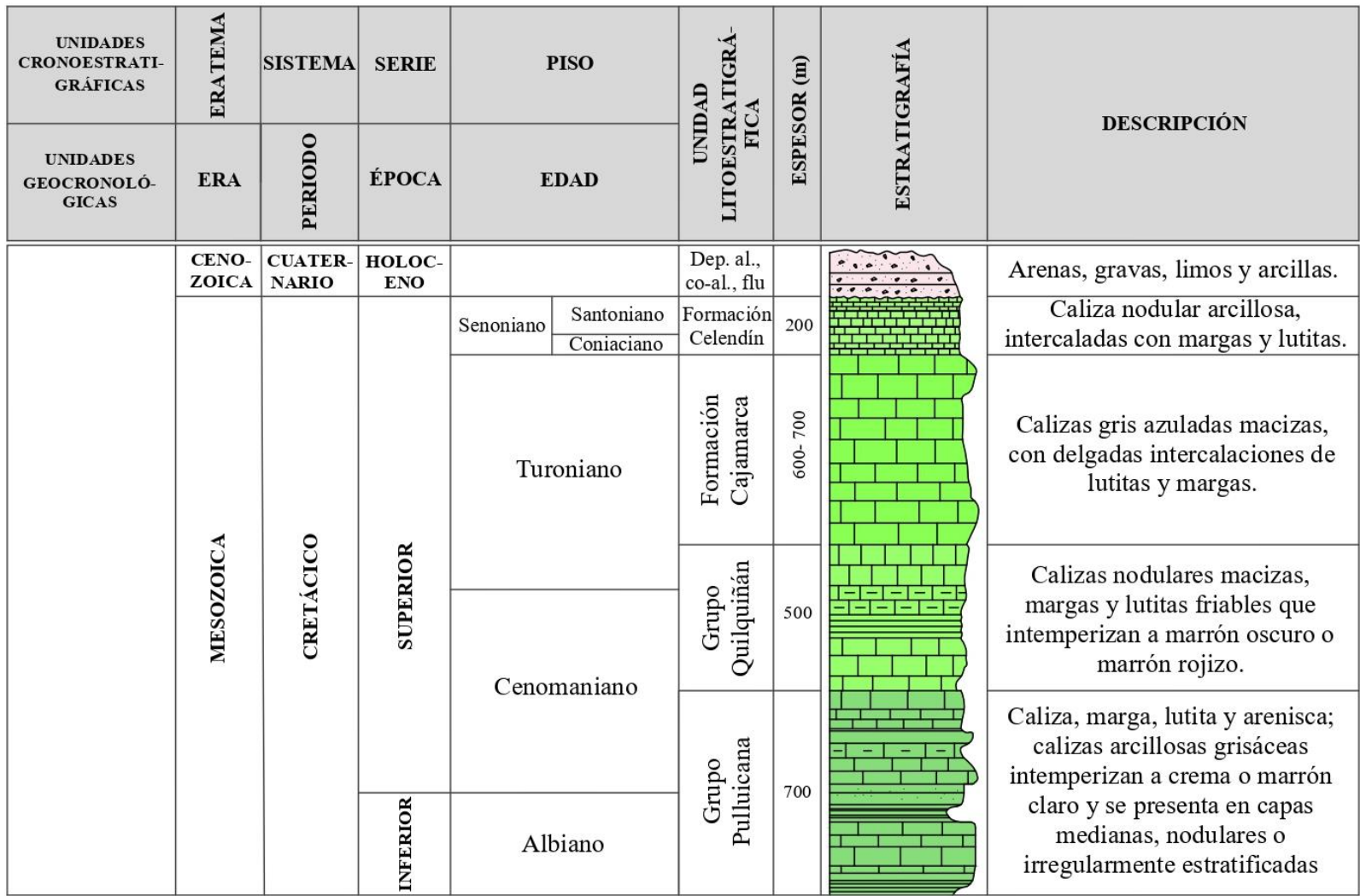

Figura 13: Columna estratigráfica local, según geología de la carta Chota 14f-1.

Fuente: Tomado de INGEMMET, (2013) y modificado por el Tesista.

## **3.8. GEOMORFOLOGÍA**

#### **3.8.1. Drenaje**

En el área de estudio el río principal es el río Tres Quebradas que recorre la microcuenca del mismo nombre de NO – SE, el cuál es afluente del Río Maygasbamba y este es afluente del Río Llaucano, este recurso hídrico desemboca en el Océano Atlántico; está ubicado al NO de la ciudad de Bambamarca. El Río Tres Quebradas viene a ser un río estacionario debido a que en los meses de julio- agosto su caudal llega a secarse.

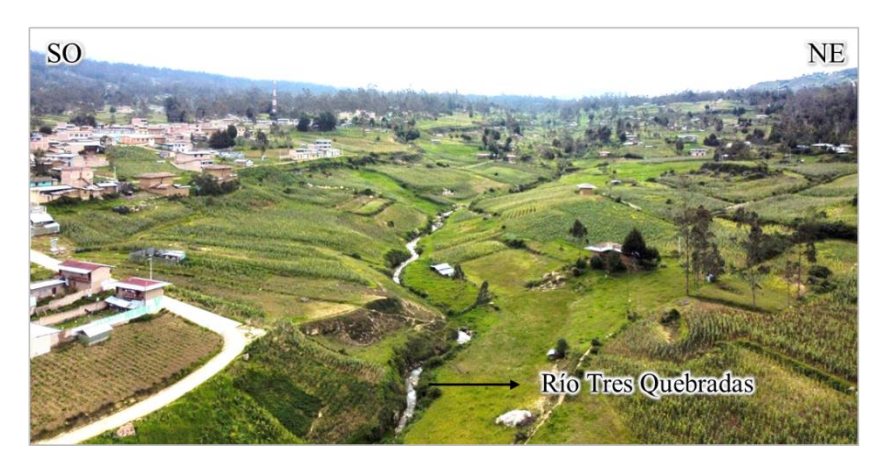

Foto 13. Vista área - panorámica aguas arriba del Río Tres Quebradas, principal río de la cuenca del mismo nombre.

#### **3.8.2. Unidades Morfológicas Mayores**

Las dolinas vienen a representar a las unidades morfológicas mayores que se encuentran tanto en la Formación Cajamarca y Grupo Quilquiñán, son depresiones formadas por disolución (infiltración-disolución) de las rocas carbonatadas; son parte del sistema kárstico presente al SO de la microcuenca.

En la Foto 14 se puede observar parte del conjunto de dolinas presentes en el área, incluso hay poljes por la cercanía de las dolinas.

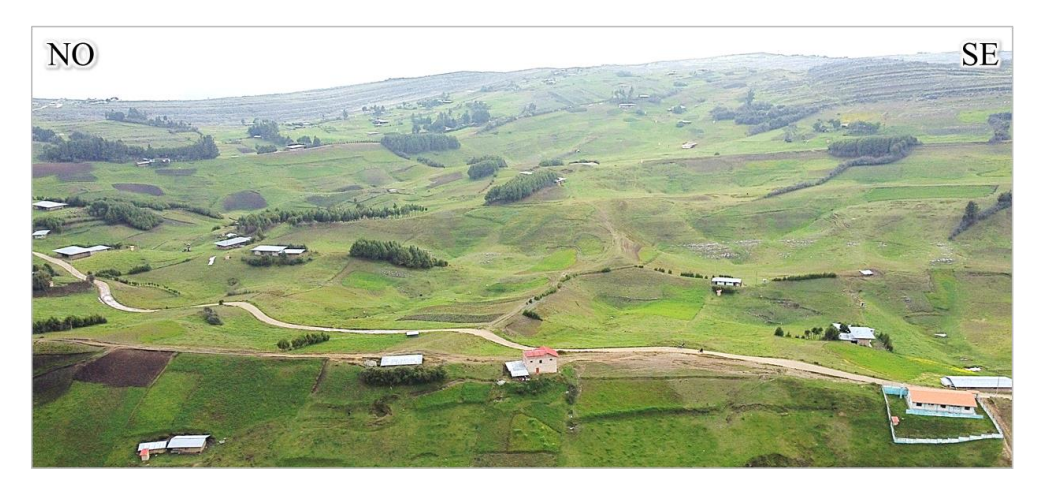

Foto 14: Sistema de dolinas que se encuentran en el Grupo Quilquiñan. Coordenadas (UTM): N: 9264536; E: 763497; C: 3525.

## **3.8.3. Unidades Morfológicas Menores**

Las Unidades Morfológicas Menores son aquellas que regulan el aspecto de forma parcial o completa de una unidad o secuencia (Mostacero, 2022).

En la microcuenca en estudio se puede observar a los Lapiaz o Lenares como unidades morfológicas menores. En la Foto 15 se muestra los plegamientos en la Formación Cajamarca y también se muestran Lenares, que son parte de Sistema Kárstico bastante desarrollado en esta zona y con mayor representatividad en dicha formación. Estos Lenares y diaclasas que se observan, vienen a ser la parte inicial del proceso de karstificación.

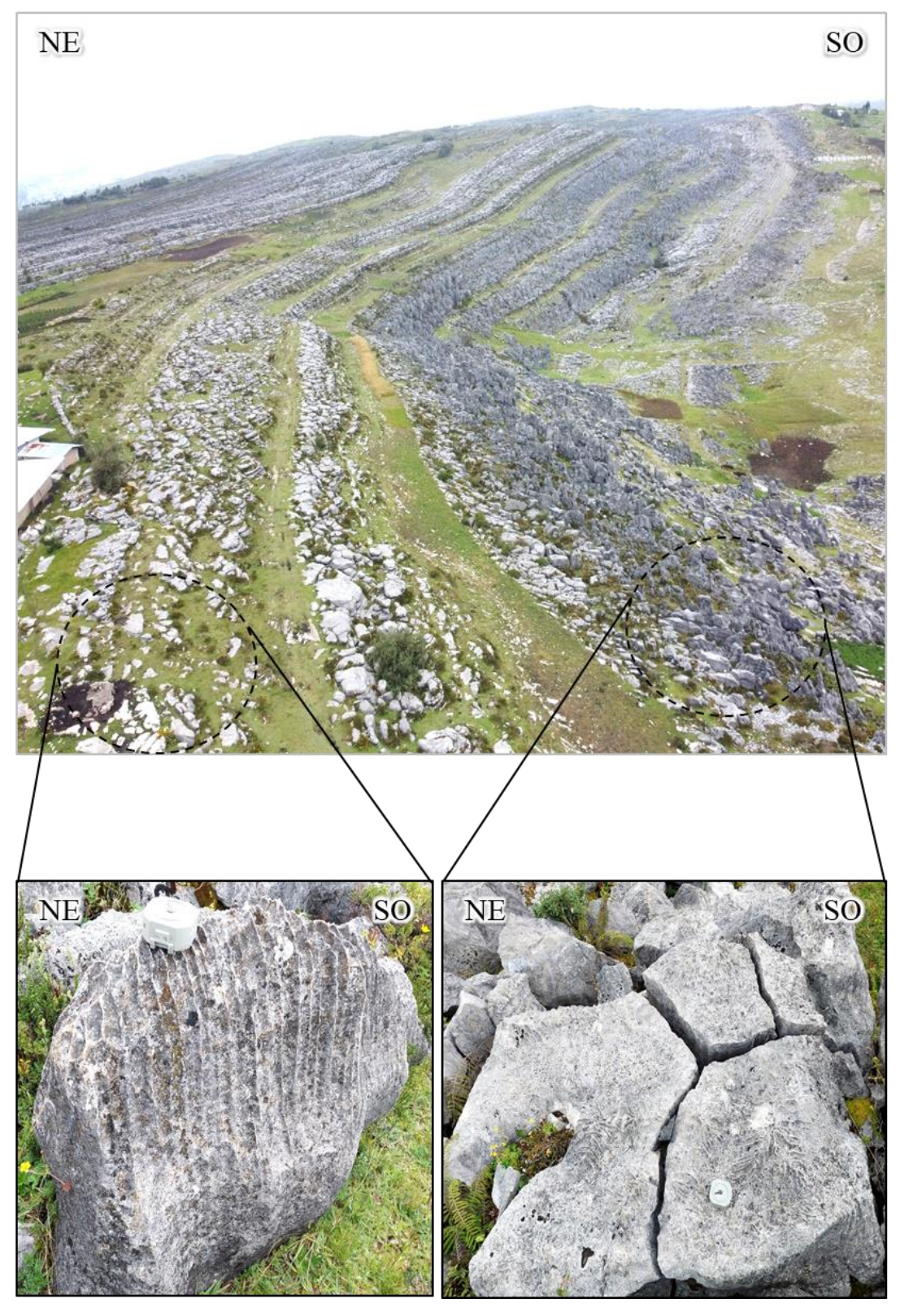

Foto 15: Lenares y diaclasas presentes en la Formación Cajamarca (Ks-ca) lado NO de la microcuenca. Coordenadas (UTM): N: 9265304; E: 764368; C: 3504.

## **3.8.4. Unidades Morfogenéticas (UM)**

Se realizará tomando en cuenta la clasificación hecha por Rodríguez (2016), realizando esta clasificación para la microcuenca en estudio, apoyándonos en el software ArcGIS V10.8. Es así que se clasificó en Planicies, Lomadas, Laderas y Escarpas con valoraciones de  $0^\circ$ -  $8^\circ$ ,  $8^\circ$ -  $20^\circ$ ,  $20^\circ$ -  $50^\circ$  y >  $50^\circ$  respectivamente.

En la Tabla 9 se presenta a las Unidades Morfogenéticas clasificadas para la microcuenca en estudio, se presenta también el área en km<sup>2</sup> y el % que representan estas en la Microcuenca Tres Quebradas.

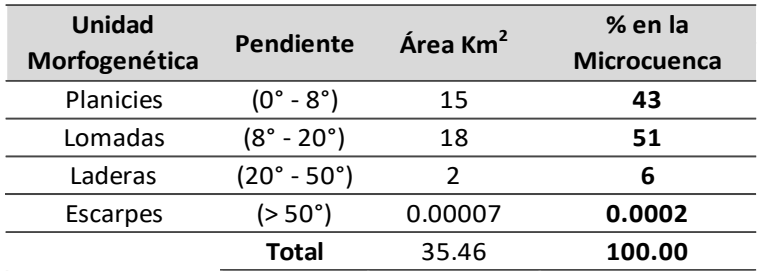

Tabla 9: Área y porcentaje de las Unidades Morfogenéticas en la microcuenca.

# **3.8.4.1. Planicie**

Esta unidad morfogenética en la microcuenca representa un 43%, con 15 km<sup>2</sup>, teniendo más presencia de planicies en la parte central y al SO de la microcuenca, en la Formación Celendín y en el Grupo Quilquiñan.

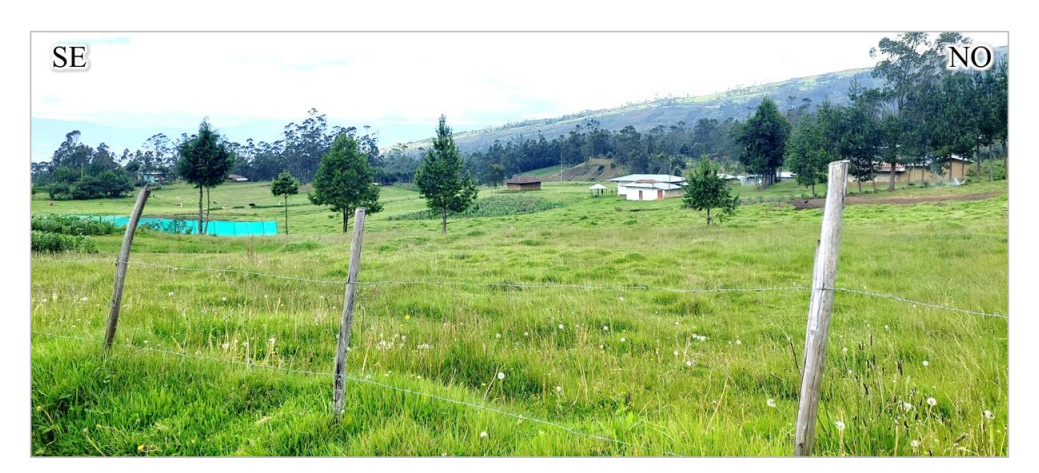

Foto 16: Vista de Unidad Morfogenética planicie presente en la Formación Celendín (Ks-ce). Coordenadas (UTM): N: 9266757; E: 769387; C: 3066.

## **3.8.4.2. Lomada**

Las Lomadas representan el mayor porcentaje en la microcuenca con un 51%, que viene a ser 18 km<sup>2</sup>; se puede ubicar estas Unidades Morfogenéticas en toda la microcuenca, siendo más notorio al NO y SE.

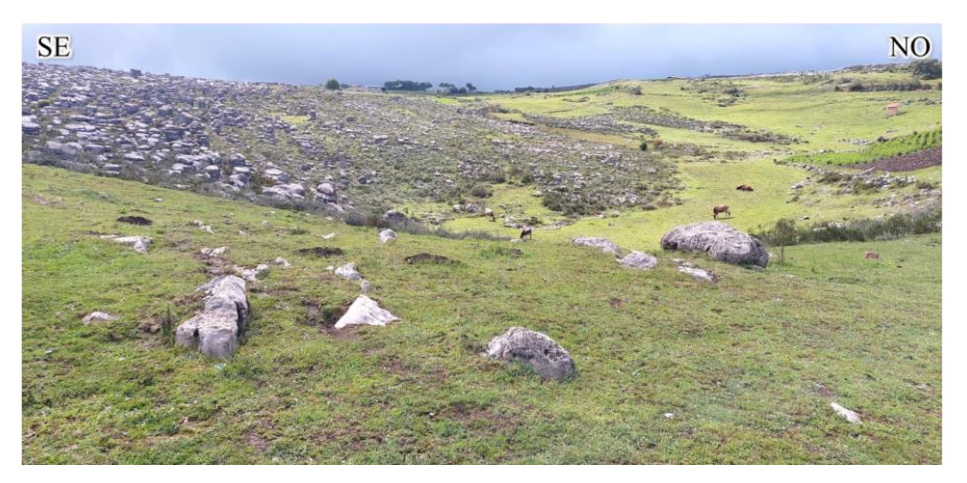

Foto 17: Vista de Unidad Morfogenética Lomada presente en la Formación Cajamarca (Ks-ca). Coordenadas (UTM): N: 9266436; E: 768820; C: 3096.

## **3.8.4.3. Ladera**

Las Laderas están poco presentes en la microcuenca, representa el 6%, esto es 2 km<sup>2</sup>; se les puede ubicar en la parte NE de la microcuenca, se puede ver laderas con mucha pendiente en rocas del Grupo Quilquiñan, Grupo Pulluicana y Formación Cajamarca.

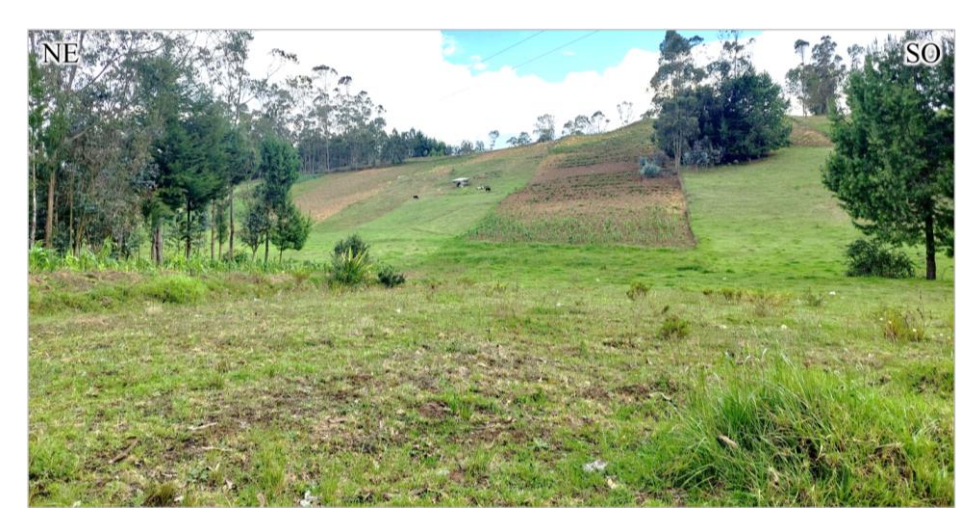

Foto 18: Vista de Unidades Morfogenéticas planicies y laderas presente en la Formación Celendín (Ks-ce). Coordenadas (UTM): N: 9266436; E: 768820; C: 3096.

## **3.8.4.4. Escarpas**

Las Escarpas están poco presentes en la microcuenca, representa el 0.0002%, se les puede ubicar en la parte NE y SO de la microcuenca, se puede ver laderas con mucha pendiente en rocas del Grupo Pulluicana y Formación Cajamarca. En la Foto 19, se presenta escarpas con pendientes de 64° y 52°.

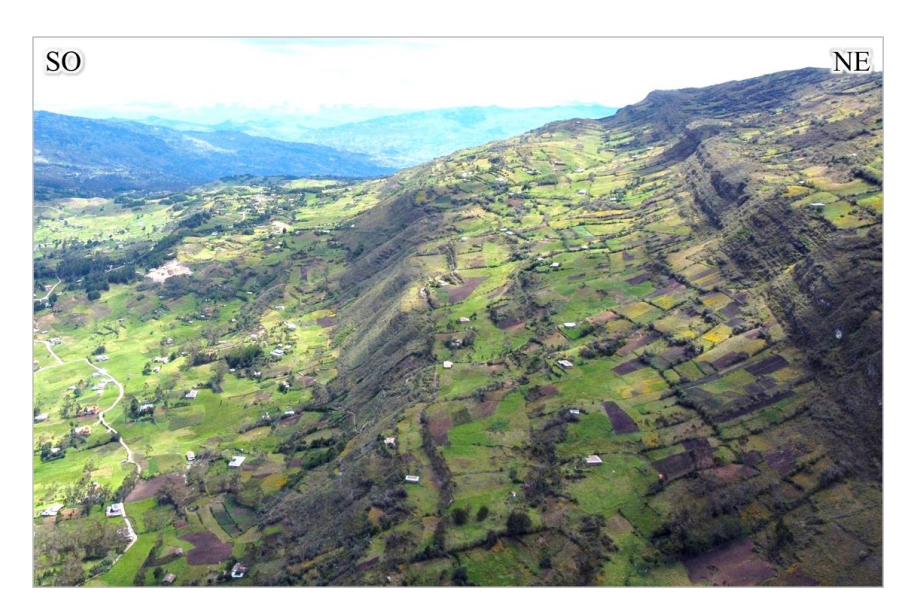

Foto 19: Vista de Unidades Morfogenéticas escarpas y laderas. Coordenadas (UTM): N: 9268271; E: 769389; C: 3231.

Se realizó la clasificación de las Unidades Morfogenéticas (UM) y su relación con la litología, origen y edad de la litología, esta clasificación se realizó teniendo en cuenta la clasificación realizada por Rodríguez (2016). Como se puede observar en la Tabla 10.

| Tipo de<br><b>Relieve</b> | Geometría                                  | Litología                    | Orígen                                    | Edad de la litología |                          |              |
|---------------------------|--------------------------------------------|------------------------------|-------------------------------------------|----------------------|--------------------------|--------------|
| <b>UM</b>                 | Pendiente de las (UM)<br>de la Microcuenca | Asociada a su<br>Composición | Asociado al Evento o<br>Proceso Geológico | Periodo              | Época                    | Edad         |
| Planicies                 | $0^\circ$ - $8^\circ$                      | Dep. co-al, fl.              | Transportados                             | Cuaternario          | Pleistoceno-<br>Holoceno |              |
| Planicies                 |                                            |                              |                                           |                      |                          | Coniaciano-  |
| Lomadas                   | $2^{\circ} - 45^{\circ}$                   | Fm. Celendín                 | Sedimentario                              | Cretácico            | Superior                 | Santoniano   |
| Laderas                   |                                            |                              |                                           |                      |                          |              |
| Lomadas                   |                                            |                              |                                           |                      |                          |              |
| Laderas                   | $9^\circ$ - 65 $^\circ$                    | Fm. Cajamarca                | Sedimentario                              | Cretácico            | Superior                 | Turoniano    |
| Escarpas                  |                                            |                              |                                           |                      |                          |              |
| Planicies                 |                                            |                              |                                           |                      |                          | Cenomaniano- |
| Lomadas                   | $0^{\circ}$ - 32 $^{\circ}$                | Gpo. Quilquiñán              | Sedimentario                              | Cretácico            | Superior                 | Turoniano    |
| Laderas                   |                                            |                              |                                           |                      |                          |              |
| Lomadas                   |                                            |                              |                                           |                      |                          | Albiano-     |
| Laderas                   | $12^{\circ} - 60^{\circ}$                  | Gpo. Pulluicana              | Sedimentario                              | Cretácico            | Superior                 | Cenomaniano  |
| Escarpas                  |                                            |                              |                                           |                      |                          |              |

Tabla 10: Unidades Morfogenéticas (UM) en la Microcuenca Tres Quebradas.

Fuente: Tomado de Rodríguez, (2016) y modificado por el tesista.

# **3.9. GEOLOGÍA ESTRUCTURAL**

En la microcuenca se presentan fallas, pliegues y lineamientos con direcciones del sistema andino (NO-SE). En la microcuenca en estudio se tiene la presencia de un sinclinal y anticlinal en la Formación Cajamarca y el Grupo Pulluicana respectivamente.

Las fallas son más representativas dentro de la microcuenca, ya que según la carta a escala 1:50000 del INGEMMET en la microcuenca se presenta una falla inversa de carácter regional de dirección NO-SE.

#### **3.9.1. Pliegues**

En la microcuenca son de carácter regional y local, con direcciones NO-SE.

#### **3.9.1.1. Pliegues Regionales**

Estos plegamientos están representados por un anticlinal y sinclinal de direcciones SO-NE. El anticlinal se encuentra en el Grupo Pulluicana, su flanco derecho tiene buzamientos entre 8° a 12° y su flanco izquierdo buza entre 35° a 40°; el sinclinal se encuentra en la Formación Cajamarca con buzamientos de su flanco derecho entre 20° y 25° y su flanco izquierdo buza entre 25° y 30°, según la geología 1: 50000 del INGEMMET.

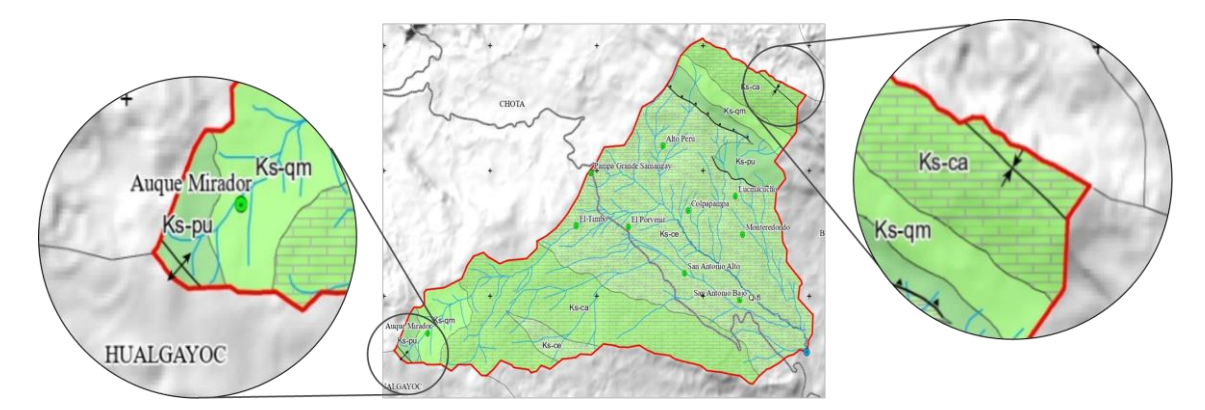

Figura 14: Pliegues regionales dentro de la microcuenca Tres Quebradas.

#### **3.9.1.2. Pliegues Locales**

Estos plegamientos están representados por el plegamiento visualizado en la Formación Cajamarca como se muestra en la Foto 20, estos plegamientos tienen una longitud considerable de dirección NO-SE, además con la fotografía con drone se identificó una falla que hace discontinuo al plegamiento.

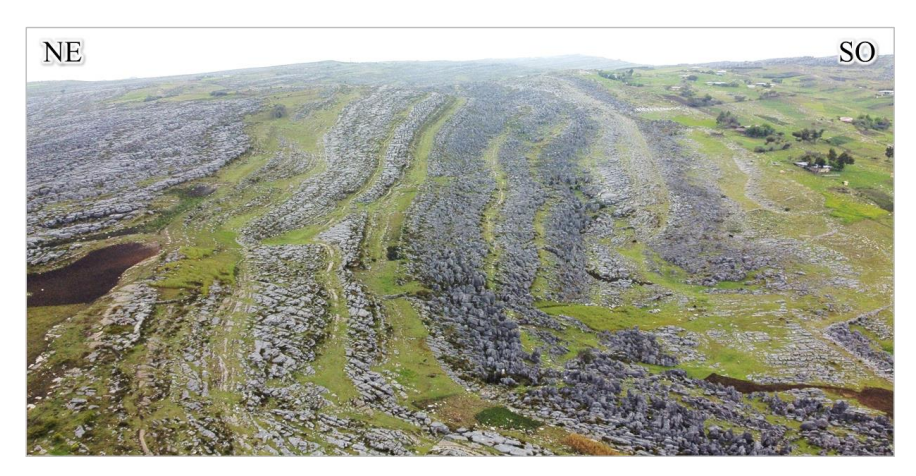

Foto 20: Plegamientos y falla en la Formación Cajamarca. Coordenadas (UTM): N: 9265304; E: 764368; C: 3504.

## **3.9.2. Fallas**

Las fallas más representativas se encuentran al NE de la microcuenca entre las Formación Celendín (Ks-ce) y el Grupo Pulluicana (Ks-pu) en dónde según la geología 1:50000 el INGEMMET ha identificado unas fallas de carácter regional; existen fallas con movimiento conocido y otras que no se conoce su movimiento; también hay fallas en la Formación Cajamarca; como se muestra en la foto anterior (Foto 20).

En la Foto 21 se muestra la falla inversa de alto ángulo, presente en el contacto de las Formación Celendín (Ks-ce) y el Grupo Pulluicana (Ks-pu), donde producto de la falla se ha originado un relieve escarpado.

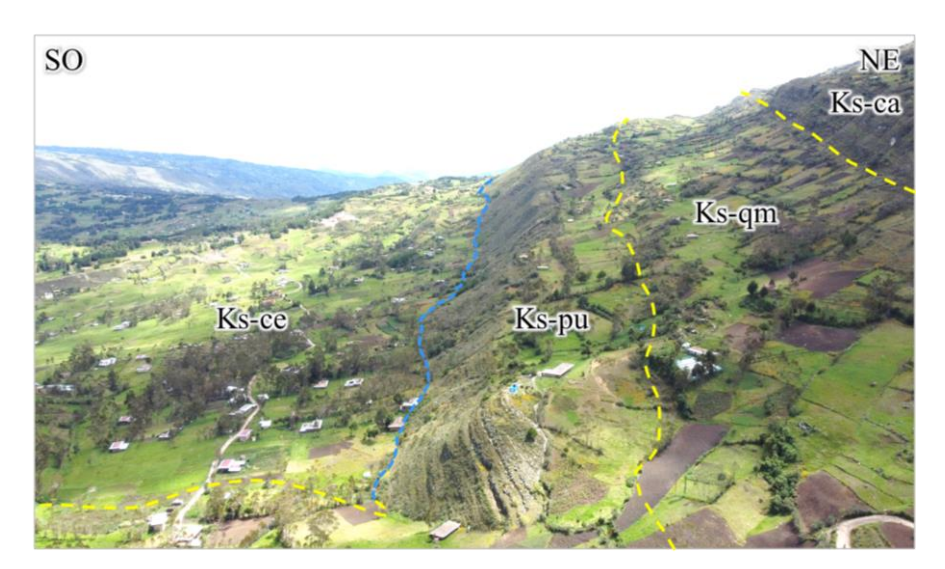

Foto 21: Falla inversa formando un relieve escarpado entre el contacto de la Formación Celendín y Grupo Pulluicana. Coordenadas (UTM): N: 9268265; E: 771778; C: 3336.

# **3.10. HIDROLOGÍA**

En la microcuenca Tres Quebradas el río principal tiene drenaje dendrítico, es de régimen irregular, en tiempo que no hay precipitaciones los cursos del río principal y quebradas se secan. La microcuenca tiene cota máxima 3816 m.s.n.m. y cota mínima 2710 m.s.n.m., las cotas más elevadas se presentan al NE de la microcuenca; pertenece a la cuenca del Río Llaucano que desemboca sus aguas al Océano Atlántico. Para el análisis de la Hidrología se tomó data de precipitación de siete años de la Estación Meteorológica Bambamarca, de tipo convencional con recepción de datos en tiempo real, dicha información fue analizada y recalculada para la Microcuenca Tres Quebradas mediante la fórmula de transposición de precipitaciones de (Ortiz, 2004), ver Tabla 12.

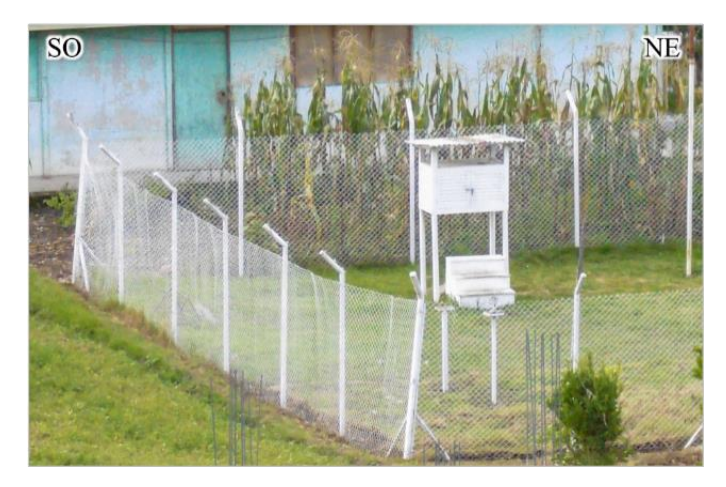

Foto 22: Estación Meteorológica Bambamarca. Coordenadas (UTM): N: 9261316; E: 774370; C: 2945.

Los datos de precipitación recogidos por la Estación Bambamarca corresponden a una altitud de 2945 m.s.n.m. (H1), los cuales deben ser transpuestos hacia la microcuenca Tres Quebradas según la Ecuación de Oswald, Ortiz (2004); cuya altitud media ha sido calculada en 3230.57 m.s.n.m. (H), que se obtuvo mediante las fórmulas de cálculos de los Parámetros Geomorfológicos de la microcuenca, como se muestra seguidamente.

El cálculo de la altitud media (H) de la Microcuenca se realizó mediante áreas parciales cada 100 m, utilizando la siguiente fórmula.

$$
H = \frac{\Sigma (hi * Si)}{A}
$$
 (12)

Donde:

- H: Altitud Media de la Microcuenca.
- hi: Altitud Media de cada Área Parcial comprendida entre las curvas de nivel.
- Si: Área Parcial entre curvas de nivel.
- A: Superficie Total de la Microcuenca  $(Km^2)$ .

Se obtuvieron un total de 12 áreas parciales; en la Tabla 11 se presenta las 12 áreas con sus respectivas cotas bajas y altas, con las que se halla la altitud media de cada área parcial, también están las áreas parciales obtenidas con el Software ArcGIS v10.8, para obtener el producto ((hi x Si) x 1000); finalmente se divide la sumatoria de ((hi x Si) x 1000) entre la sumatoria de Áreas Parciales (Si), obteniendo la Altitud Media de la Microcuenca.

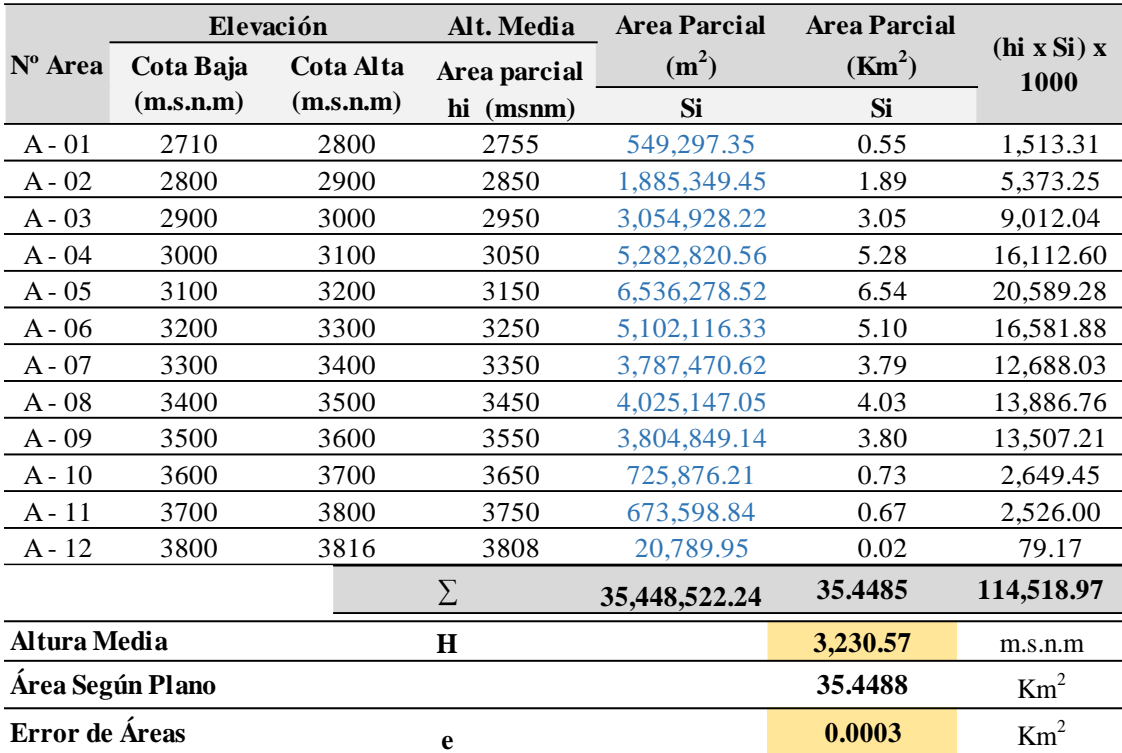

Tabla 11: Cálculos para la obtención de la Altitud Media.

El error de la diferencia entre el área total de la microcuenca y el área total de la suma de áreas parciales dio como resultado 0.0003 lo que indica un buen análisis el procesamiento de áreas parciales.

La obtención de los valores de transposición de la precipitación según el Factor de Transposición (Ft) de Ortiz (2004), se puede ver en la Tabla 12, donde se obtuvo el valor de 1.29, valor que se utilizará para calcular las precipitaciones en la Microcuenca Tres Quebradas; la Ecuación de Transposición de las precipitaciones es la siguiente:

$$
PP = \frac{H}{H1} * PP1 \tag{13}
$$

Donde;

PP = Precipitación a la Altitud H.

PP1 = Precipitación a la Altitud H1.

H = Altitud Media de la Microcuenca a Trasponer.

H1 = Altitud de la Estación de Origen.
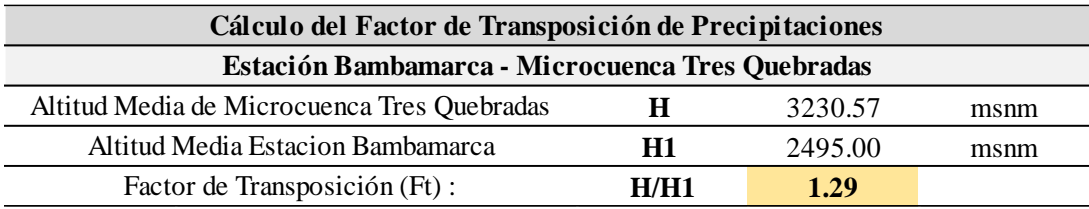

Tabla 12: Cálculo del Factor de Transposición (Ft).

Fuente: Tomado de Ortiz, (2004).

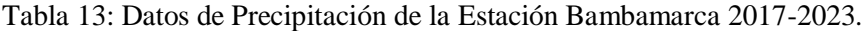

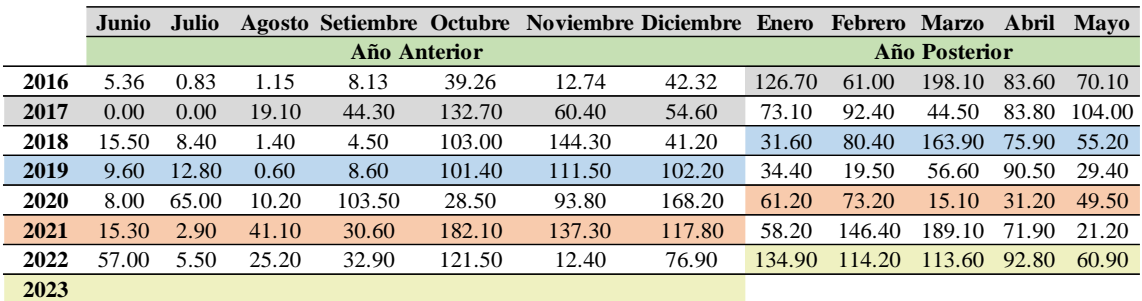

Fuente: Data de SENAMHI, (2023) y ordenada según el tesista.

Teniendo los datos de la Estación Meteorológica Bambamarca y obtenido el Ft, se procedió a obtener los datos de precipitación transpuesta a la microcuenca Tres Quebradas, como se muestra en la Tabla 14.

Tabla 14: Datos de precipitación de la Estación Bambamarca 2017-2023 transpuesta a la Microcuenca Tres Quebradas.

| TRANSPOSICIÓN DE PRECIPITACIÓN ESTACIÓN BAMBAMARCA A LA MICROCUENCA TRES QUEBRADAS |      |      |                    |       |              |                                                                      |       |       |       |               |       |       |
|------------------------------------------------------------------------------------|------|------|--------------------|-------|--------------|----------------------------------------------------------------------|-------|-------|-------|---------------|-------|-------|
| <b>CICLOS DE</b>                                                                   |      |      | Junio Julio Agosto |       |              | Setiembre Octubre Noviembre Diciembre Enero Febrero Marzo Abril Mayo |       |       |       |               |       |       |
| <b>PRECIPITACIÓN</b>                                                               |      |      |                    |       | Año Anterior |                                                                      |       |       |       | Año Posterior |       |       |
|                                                                                    |      |      |                    |       |              |                                                                      |       |       |       |               |       |       |
| PP: 2016-2017                                                                      | 6.9  | 1.1  | 1.5                | 10.5  | 50.8         | 16.5                                                                 | 54.8  | 164.1 | 79.0  | 256.5         | 108.2 | 90.8  |
| PP: 2017-2018                                                                      | 0.0  | 0.0  | 24.7               | 57.4  | 171.8        | 78.2                                                                 | 70.7  | 94.7  | 119.6 | 57.6          | 108.5 | 134.7 |
| PP: 2018-2019                                                                      | 20.1 | 10.9 | 1.8                | 5.8   | 133.4        | 186.8                                                                | 53.3  | 40.9  | 104.1 | 212.2         | 98.3  | 71.5  |
| PP: 2019-2020                                                                      | 12.4 | 16.6 | 0.8                | 11.1  | 131.3        | 144.4                                                                | 132.3 | 44.5  | 25.2  | 73.3          | 117.2 | 38.1  |
| PP: 2020-2021                                                                      | 10.4 | 84.2 | 13.2               | 134.0 | 36.9         | 121.5                                                                | 217.8 | 79.2  | 94.8  | 19.6          | 40.4  | 64.1  |
| PP: 2021-2022                                                                      | 19.8 | 3.8  | 53.2               | 39.6  | 235.8        | 177.8                                                                | 152.5 | 75.4  | 189.6 | 244.9         | 93.1  | 27.5  |
| PP: 2022-2023                                                                      | 73.8 | 7.1  | 32.6               | 42.6  | 157.3        | 16.1                                                                 | 99.6  | 174.7 | 147.9 | 147.1         | 120.2 | 78.9  |

Fuente: Matriz de Rodríguez, (2016). Data de SENAMHI, (2023) y ordenada según el Tesista.

La data fue procesada de días a meses para poder obtener la precipitación anual en la microcuenca durante 6 años, desde el 2017 hasta 2023.

Con los datos transpuestos de la Estación Meteorológica Bambamarca a la microcuenca Tres Quebradas se obtuvo datos de precipitación (PP) que se muestran en la Tabla 15 con valores mínimos en el año 2020 con 747.2 mm y valores críticos en el año 2022 de 1312.8 mm.

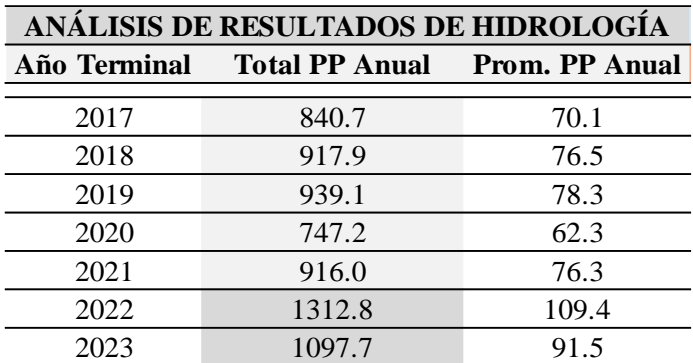

Tabla 15: Total y promedio de precipitaciones anuales en la Microcuenca Tres Quebradas.

Fuente: Matriz de Rodríguez, (2016). Data de SENAMHI, (2023) y ordenada según el Tesista.

## **3.10.1. Curvas de Precipitación Transpuesta en la Microcuenca Tres Quebradas**

Obtenida esta data se realizaron las curvas de precipitación de la Microcuenca Tres Quebradas, siguiendo la metodología hecha por Rodríguez (2016), se calculó La Línea de Precipitación Referencial Conservadora (LPRC) aplicando la siguiente fórmula:

$$
LPRC = (X + DS) + ((X + DS) * 5\%)
$$
 (14)

Donde:

X: Promedio de precipitación Anual (80.6).

DS: Desviación Estándar (15.5).

Se obtuvo el valor de 100.9 mm, en los gráficos de las curvas de precipitación este valor viene representado por la línea amarilla. En las curvas de precipitación da una mejor idea de las precipitaciones en la Microcuenca, notándose picos máximos sobre la LPRC en la curva de precipitación del año 2021 – 2022, picos mínimos se puede ver en la curva de precipitación del año 2019 – 2020.

En la mayoría de curvas se puede notar la tendencia de precipitaciones desde los meses de Octubre – Noviembre y los meses Enero – Febrero – Marzo, los meses de menos precipitaciones según lo que se puede analizar de las curvas de precipitaciones son los meses de Julio – Agosto – Setiembre.

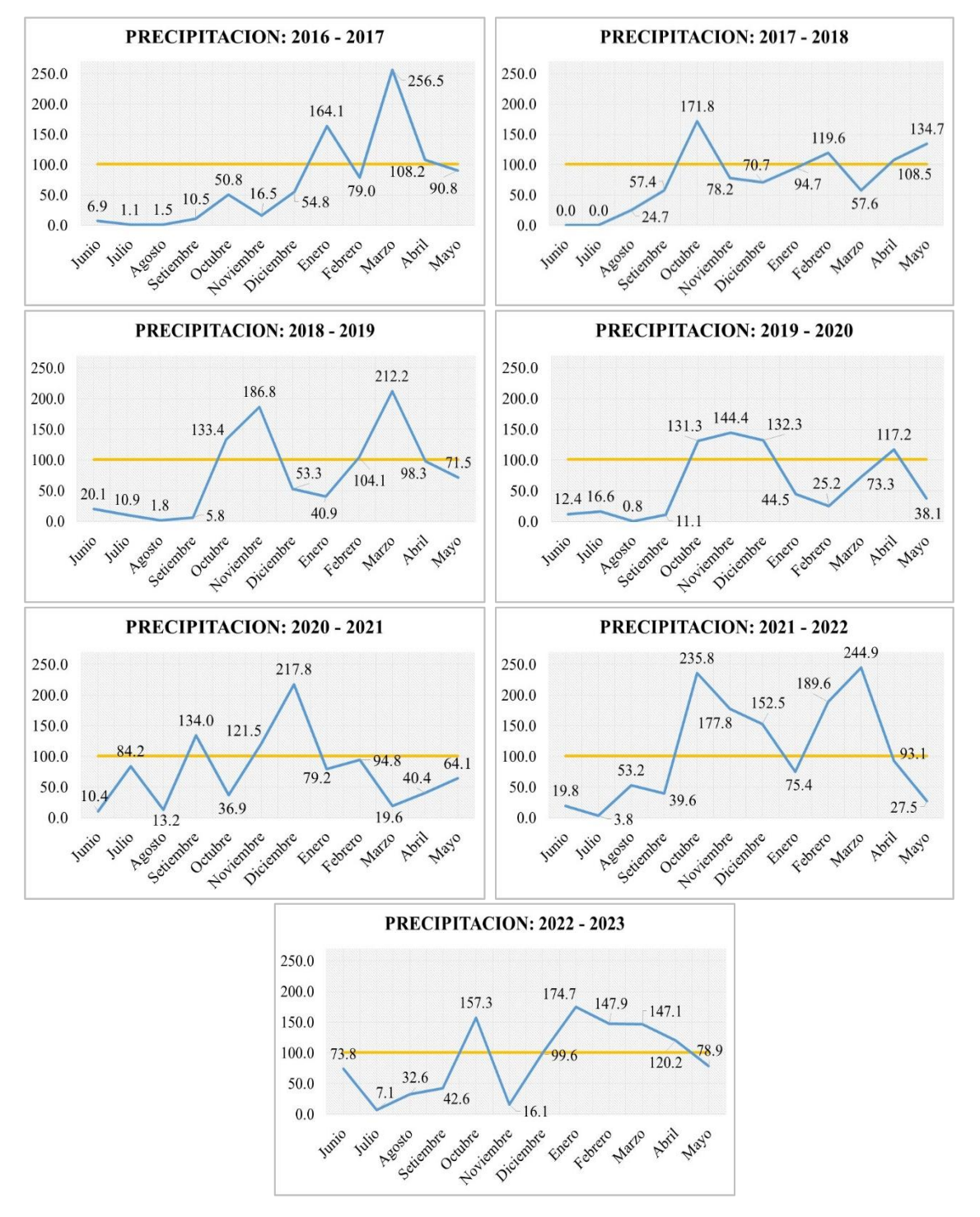

Figura 15: Curvas de precipitación anual mensualizadas 2016 – 2023.

# **3.11. OBTENCIÓN Y GENERACIÓN DE LA BASE DE DATOS**

## **3.11.1. Fallas Geológicas**

La base de datos para fallas geológicas se obtuvo de GEOCATMIN-INGEMMET, se utilizó las Cartas Geológicas a escala 1:50000, también se descargó una ortofoto de la plataforma SAS.Planet, para visualizar espacialmente presencia de fallas en la microcuenca. Las fallas más representativas están al NE de la Microcuenca.

El proceso en el software ArcGIS para obtener el ráster para la variable fallas geológicas es el siguiente, Spatial Analyst Tools > Distance > Euclidean Distance, se tendrá en cuenta cinco categorías; de 0 a 150 m, 150 a 300 m, 300 a 450 m, 450 a 600 m y > 600 m, tomando la clasificación de Sedano, (2021). Para la reclasificación y obtención del ráster se tendrá en cuenta estas cinco categorías con su respectiva valoración que se hallará en el método AHP.

#### **3.11.2. Pendiente**

Se obtuvo el DEM del portal EARTHDATA de la NASA; del sensor Alos Palsar con código AP\_26155\_FBS\_F7050\_RT1.dem con resolución de 12,5 x 12.5 metros.

En la Figura 16, en A se presenta la demarcación del área de investigación para elegir el DEM específico y luego proceder a descargarlo; en B se muestra la resolución espacial del DEM Alos Palsar.

| <b>DATOS DE LA TIERRA</b><br>Encuentre un DAAC +<br><b>BÚSQUEDA DE DATOS TERRESTRES</b><br>$\Theta$                                                                                                    |                                                                                                    |                                                                                                    | м<br>Q Comentario<br>$\bullet$<br>Iniciar sesión |
|----------------------------------------------------------------------------------------------------|----------------------------------------------------------------------------------------------------|----------------------------------------------------------------------------------------------------|--------------------------------------------------|
| Buscar colecciones o temas                                                                                                    | Search Results (5,670 Collections)<br>ALOS PALSAR RTC HIGH RES                                                                                                    |                                                                                                    | 30 kilometros<br>30 millas                       |
| 亖<br>齒<br>и<br><b>Eliminar</b><br>14 Espacial Rectangulo<br>SUDOESTE: - 6.76536, - 78.77197<br>NORDESTE: - 6.50175,-78.39844<br><b>T</b> Filter Granules<br><b>Clear Filters</b>                                                                                                    | Mostrando 20 de 51 gránulos coincidentes<br>ALPSRP278477060<br>$\ddot{\phantom{a}}$<br>COMENZAR 2011-04-17 03:52:35<br>2011-04-17 03:52:40<br>FIN                                                                    | ↓ Clasificar   E Vista<br>ALPSRP278477050<br>2011-04-17 03:52:27<br><b>COMENZAR</b><br>2011-04-17 03:52:32<br><b>FIN</b>                                                                                              | Chachapoyas<br>$\alpha$                          |
| <b>Granule Search</b><br>Granule ID(s)<br>Search Single or Multiple Granule IDs<br>Temporal<br>Start<br>YYYY-MM-DD HH:mm:ss<br>MM-DD HH:mm:ss                                                                                                    | ALPSRP272497050<br>COMENZAR 2011-03-07 03:59:56<br>2011-03-07 04:00:00<br>ALPSRP265273750<br>COMENZAR 2011-01-16 15:21:05<br>10.103433                                                                               | ALPSRP265787050<br>COMENZAR 2011-01-20 04:00:58<br>2011-01-20 04:01:02<br>ALPSRP261557050<br>÷<br>COMENZAR SOLO 13 33 DADRALLE<br>Tiempo de búsqueda: 0.6 s<br>272 8 14<br>上 Descargar todo [51]<br><b>Ex</b> Agregar | Chota<br>alamarca<br>Pacasmay                    |
| Property<br>□ Raster Information<br><b>Columns and Rows</b><br>Number of Bands<br>Cell Size (X, Y)<br><b>Uncompressed Size</b><br>Format<br>Source Type<br>Pixel Type<br>Pixel Depth<br><b>Data Source</b><br>Data Type:<br>Folder:<br>\AP_26155_FBS_F7050_RT1\AP_26155_FBS_F7050_RT1\<br>er:<br>B | Value<br>6627, 5782<br>$\mathbf{1}$<br>12.5, 12.5<br>73.08 MB<br>TIFF<br>Generic<br>signed integer<br><b>16 Bit</b><br><b>File System Raster</b><br>E:\1. TESIS\8. DATA\Pendientes<br>AP 26155 FBS F7050 RT1.dem.tif |                                                                                                    |                                                  |

Figura 16: Características del DEM del sensor Alos Palsar.

Para la obtención del ráster de la variable pendiente se siguió los pasos siguientes, Spatial Analyst Tools > Surface > Slope en el software ArcGIS V10.8, se tendrá en cuenta estas cuatro categorías de 0° - 8°, 8° - 20°, 20° a 50° y > 50°, clasificación de Rodríguez, (2016). Para la reclasificación y obtención del ráster se tendrá en cuenta estas cuatro categorías con su respectiva valoración que se hallará en el método AHP.

## **3.11.3. Elevaciones**

La base de datos se descargó del DEM del sensor Alos Palsar con una resolución espacial de 12.5 metros. Se realiza los pasos siguientes en el software ArcGIS V10.8., Spatial Analyst Tools > Reclass > Reclassify, se tendrá en consideración los intervalos de 100 metros obteniendo 12 áreas con altitudes que van de desde 2719 m.s.n.m. hasta 3842 m.s.n.m. Para la reclasificación y obtención del ráster se tendrá en cuenta estas doce categorías con su respectiva valoración que se hallará en el método AHP.

## **3.11.4. Distancia a Ríos**

La base de datos para la distancia a ríos se obtuvo de GEOCATMIN-INGEMMET a escala 1:50000, obteniendo el drenaje de la microcuenca en estudio; siendo complementada en base a las curvas de nivel y con una ortofoto.

Para esta variable también se utilizó la Distancia Euclidiana realizando el siguiente proceso en el software ArcGIS V10.8, Spatial Analyst Tools > Distance > Euclidean Disntance, para la obtención del ráster de distancia a ríos se tendrá en cuenta cinco categorías; de 0 a 25 m, 25 a 50 m, 50 a 75 m, 75 a 100 m y > 100 m. Para la reclasificación y obtención del ráster se tendrá en cuenta estas cinco categorías con su respectiva valoración que se hallará en el método AHP.

## **3.11.5. Litología**

Se obtuvo información de las Cartas Geológicas Nacionales del portal GEOCATMIN del Instituto Geológico, Minero y Metalúrgico del Perú (INGEMMET).

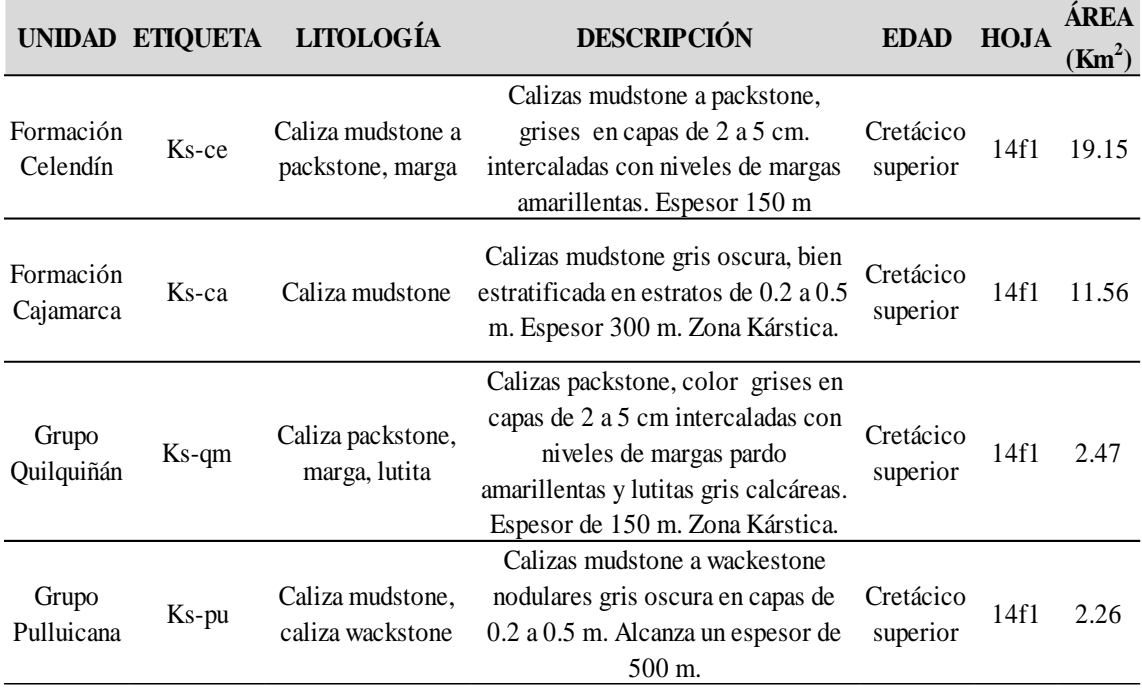

Tabla 16: Descripción de los grupos y formaciones geológicas en la Microcuenca Tres Quebradas.

Para la variable litología se realizó el siguiente proceso en el software ArcGIS V10.8, Spatial Analyst Tools > Reclass > Reclassify, para la obtención del ráster se tendrá en cuenta las características de cada formación, como presencia de zonas kársticas que sería un aspecto negativo en la valoración de cada formación geológica, además de la distribución espacial en la microcuenca. Para la reclasificación y obtención del ráster se tendrá en cuenta estos aspectos con su respectiva valoración que se hallará en el método AHP.

#### **3.11.6. Precipitación**

Para la obtención del ráster de precipitación se utilizó información de cinco estaciones meteorológicas que se encuentran ubicadas alrededor de la Microcuenca; la Estación Meteorológicas Bambamarca, Chota, Lajas, Chugur y Quebrada Shugar; se obtuvo la información de precipitaciones de cinco años por cada estación (2017 – 2022) la que se encuentra en mm/día, para lo cual se ha tenido que pasar a mm/mes, con lo que se obtiene la precipitación en mm/año, para obtener el Plano de Isoyetas en el programa ArcGIS V10.8 con el promedio de las precipitaciones de cada año en cada una de las estaciones meteorológicas mencionadas.

En la Figura 17 se muestra las cinco estaciones meteorológicas de las cuales se recopiló información de precipitaciones.

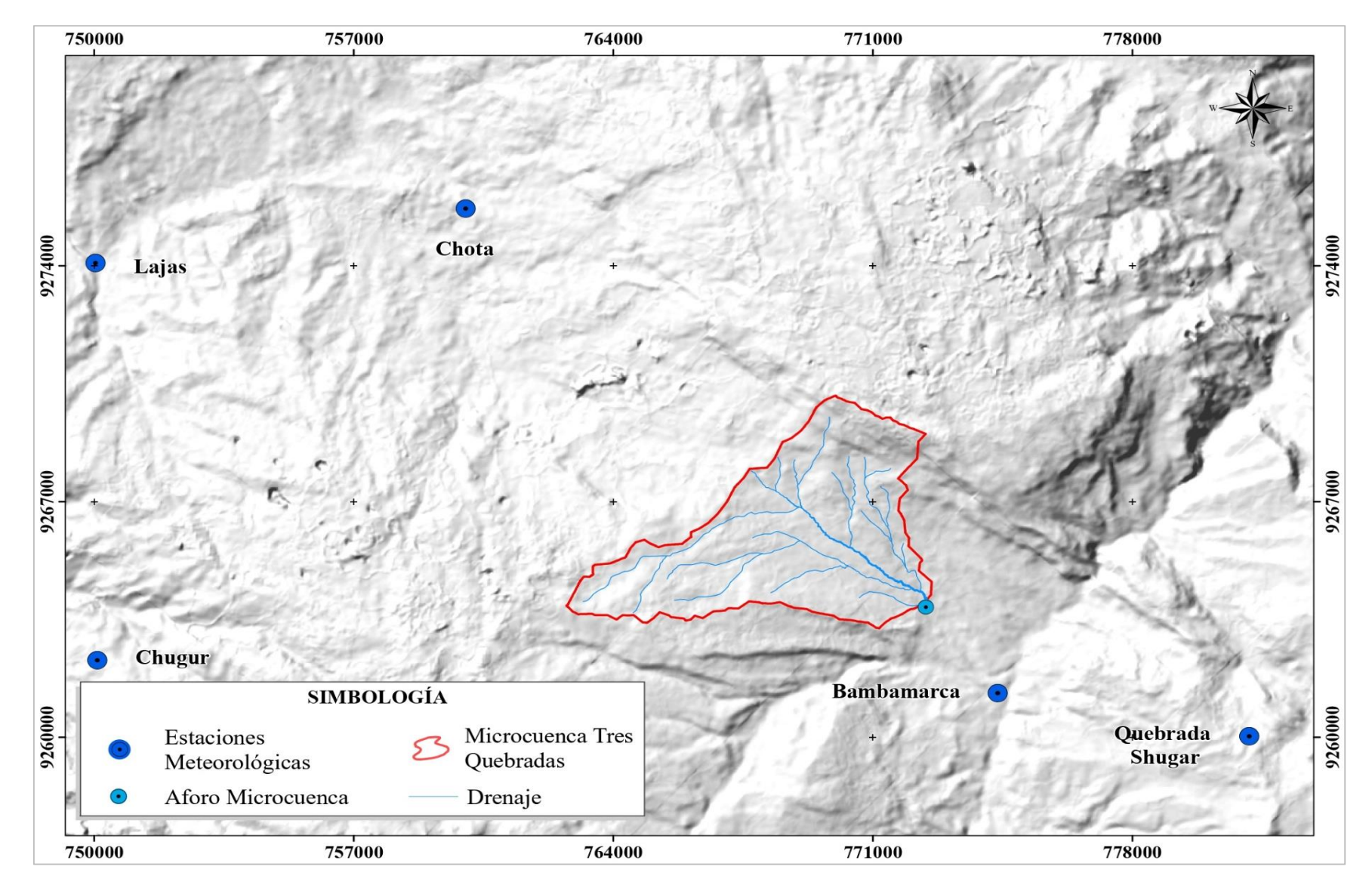

Figura 17: Estaciones Meteorológicas de las que se recopiló data de precipitaciones para obtener el plano de isoyetas.

En la Tabla 17 se muestra la información de precipitaciones de las cinco estaciones con lo cual se halló la precipitación (PP) promedio anual para cada estación.

|           | Estación Meteorológica Bambamarca |      |          |              |            |            |                           |      |                            |                 |      |            |       |                               |
|-----------|-----------------------------------|------|----------|--------------|------------|------------|---------------------------|------|----------------------------|-----------------|------|------------|-------|-------------------------------|
|           | Jun                               | Jul  | Ago      | <b>Set</b>   | <b>Oct</b> | <b>Nov</b> | Dic                       | Ene  | Feb                        |                 |      |            |       | Mar Abr May Total PP Promedio |
|           |                                   |      |          | Año Anterior |            |            |                           |      |                            | Año Posterior   |      |            | Anual | <b>PP</b> Anual               |
|           |                                   |      |          |              |            |            |                           | 73.1 | 92.4                       | 44.5            |      | 83.8 104.0 | 716.1 | 750.58                        |
| 2018 15.5 |                                   | 8.4  | 1.4      | 4.5          | 103.0      | 144.3      | 41.2                      | 31.6 | 80.4                       | 163.9 75.9 55.2 |      |            | 753.7 |                               |
| 2019      | 9.6                               | 12.8 | 0.6      | 8.6          |            |            | 101.4 111.5 102.2         | 34.4 | 19.5                       | 56.6 90.5 29.4  |      |            | 707.6 |                               |
| 2020      | 8.0                               | 65.0 | 10.2     | 103.5        |            |            | 28.5 93.8 168.2 61.2 73.2 |      |                            | 15.1            | 31.2 | 49.5       | 757.3 |                               |
| 2021 15.3 |                                   | 2.9  | 41.1     |              |            |            | 30.6 182.1 137.3 117.8    |      | 58.2 146.4 189.1 71.9 21.2 |                 |      |            | 818.2 |                               |
| 2022 57.0 |                                   |      | 5.5 25.2 | 32.9         | 121.5      | 12.4       | 76.9                      |      |                            |                 |      |            |       |                               |

Tabla 17: Tablas con la precipitación (PP) promedio anual de cincos estaciones meteorológicas.

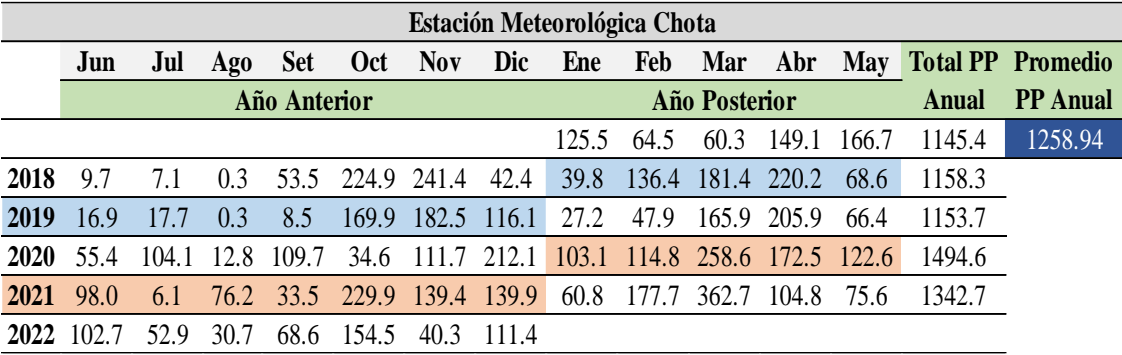

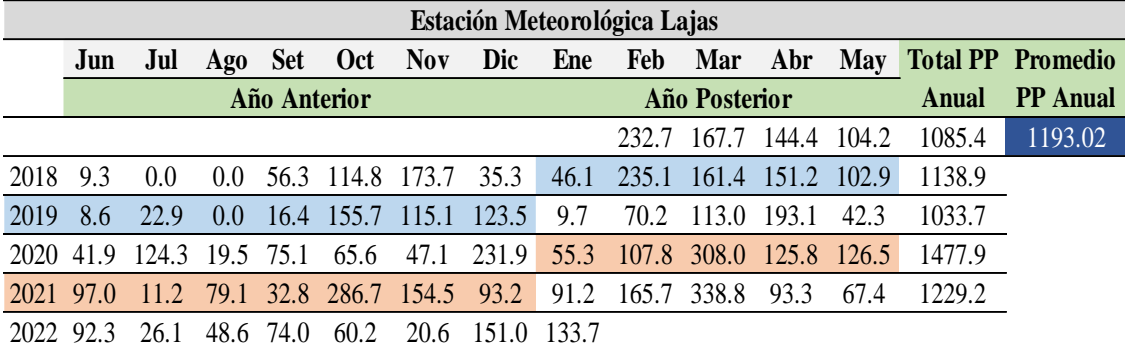

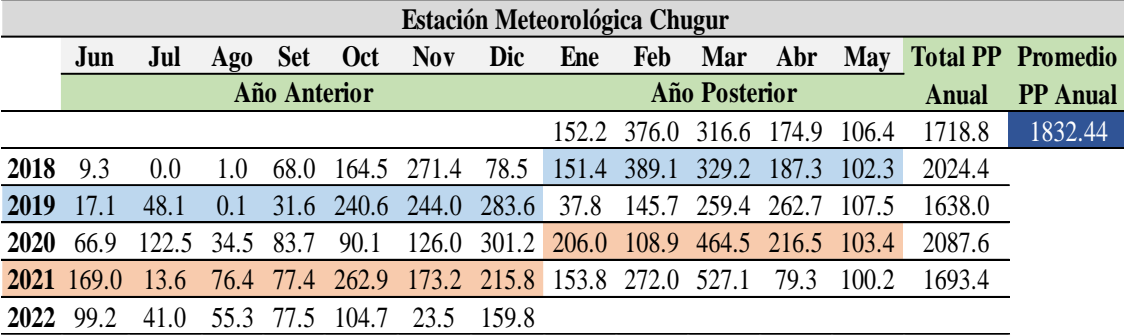

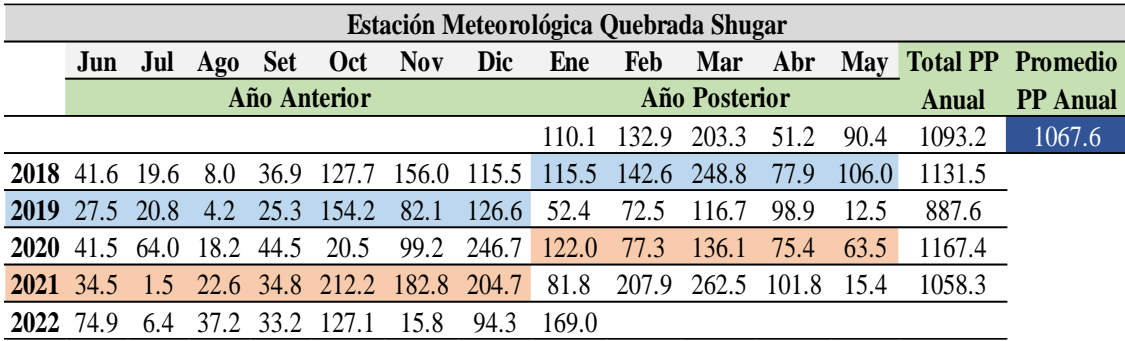

Finalmente, realizando el siguiente proceso en el software ArcGIS V10.8, Spatial Analyst Tools > Interpolation > Krigin, se tendrá en cuenta 5 categorías de < 900 mm, 900 – 1000 mm, 1000 – 1100 mm, 1100 – 1200 mm y > 1200 mm. Para la reclasificación y obtención del ráster se tendrá en cuenta estas cinco categorías con su respectiva valoración que se hallará en el método AHP.

#### **3.11.7. Curvatura del Terreno**

Para la variable curvatura del terreno también se obtuvo información del DEM, descargado del portal EARTHDATA de la NASA; sensor Alos Palsar con código AP\_26155\_FBS\_F7050\_RT1.dem con resolución de 12,5 x 12.5 metros.

Se realizó el siguiente proceso en el software ArcGIS V10.8, Spatial Analyst Tools > Surface > Curvature, se tendrá en cuenta en esta variable campos negativos y positivos, que representan áreas convexas y cóncavas respectivamente. Para la reclasificación y obtención del ráster se tendrá en cuenta estas cinco categorías con su respectiva valoración que se hallará en el método AHP.

## **3.12. PROCESO DE ANÁLISIS JERÁRQUICO (AHP)**

Este proceso ayuda a que los pesos que se den a cada variable sea consistente, se realiza a través de una comparación de pares, luego se normaliza y se hallan los pesos relativos, seguidamente se halle la consistencia de los valores asignados a cada variable; siendo consistente si nos resulta un valor menor a 0.1.

Primero se halló los pesos relativos de la Matriz General, esto servirá para hallar el porcentaje de influencia de cada una de las variables, que se utilizará en el análisis de Superposición Ponderada.

Segundo se hallará los pesos relativos de los subcriterios de cada variable, valores que servirán para reclasificar cada uno de los siete ráster, valores que van de 1 a 5; el análisis AHP, nos ayudará a valorar correctamente estos subcriterios, que si es un subcriterio es inadecuado tendrá el valor de 1 y si es muy adecuado tendrá el valor de 5.

#### **3.12.1. Ponderación y Cálculo de la Consistencia de la Matriz General**

Primero, se realiza la MCP, en donde se compara par a par las siete variables.

| <b>Variables</b>         | Geológicas<br>Fallas | Pendiente      | Elevaciones    | $\mathbf{\sigma}$<br><b>Distancia</b><br>Ríos | Litología | Ē<br>·ភ្ជ<br>≏ | Terreno<br>Jurvatura<br>${\rm d}{\rm e}{\rm l}$ |
|--------------------------|----------------------|----------------|----------------|-----------------------------------------------|-----------|----------------|-------------------------------------------------|
| <b>Fallas Geológicas</b> |                      | $\overline{2}$ | 2              | 3                                             | 3         | 3              | 3                                               |
| <b>Pendiente</b>         | 1/2                  |                | $\overline{2}$ | $\overline{2}$                                | 3         | 3              | 3                                               |
| <b>Elevaciones</b>       | 1/2                  | 1/2            |                | $\overline{2}$                                | 3         | 3              | 3                                               |
| Distancia a Ríos         | 1/2                  | 1/2            | 1/2            |                                               | 3         | 3              | 3                                               |
| Litología                | 1/3                  | 1/3            | 1/3            | 1/3                                           |           | 2              | 3                                               |
| Precipitación            | 1/3                  | 1/3            | 1/3            | 1/3                                           | 1/2       |                | 2                                               |
| Curvatura del Terreno    | 1/3                  | 1/3            | 1/3            | 1/3                                           | 1/3       | 1/2            |                                                 |
| <b>SUMA</b>              | 3.50                 | 5.00           | 6.50           | 9.00                                          | 13.83     | 15.50          | 18.00                                           |

Tabla 18: Matriz de comparaciones pareadas.

Segundo, se halla la matriz de comparaciones pareadas normalizada con los respectivos pesos relativos para cada variable como se muestra en la Tabla 19, se divide cada valor de la casilla con la suma total de la variable, por ejemplo 1 entre 3.50 resulta 0.29, 1/2 entre 3.50 resulta 0.40 y así sucesivamente. Obtenido los valores 0.29, 0.40, 0.31, 0.33, 0.22, 0.19 y 0.17, estos valores se promedian obteniendo los pesos relativos de cada variable.

|                          |      |      |      |      |      |      |      | <b>Pesos Relativos</b> |
|--------------------------|------|------|------|------|------|------|------|------------------------|
| <b>Fallas Geológicas</b> | 0.29 | 0.40 | 0.31 | 0.33 | 0.22 | 0.19 | 0.17 | 0.27                   |
| <b>Pendiente</b>         | 0.14 | 0.20 | 0.31 | 0.22 | 0.22 | 0.19 | 0.17 | 0.21                   |
| <b>Elevaciones</b>       | 0.14 | 0.10 | 0.15 | 0.22 | 0.22 | 0.19 | 0.17 | 0.17                   |
| Distancia a Ríos         | 0.14 | 0.10 | 0.08 | 0.11 | 0.22 | 0.19 | 0.17 | 0.14                   |
| Litología                | 0.10 | 0.07 | 0.05 | 0.04 | 0.07 | 0.13 | 0.17 | 0.09                   |
| Precipitación            | 0.10 | 0.07 | 0.05 | 0.04 | 0.04 | 0.07 | 0.11 | 0.07                   |
| Curvatura del Terreno    | 0.10 | 0.07 | 0.05 | 0.04 | 0.02 | 0.03 | 0.06 | 0.05                   |
|                          |      |      |      |      |      |      |      | 1.00                   |
|                          |      |      |      |      |      |      |      |                        |

Tabla 19: Matriz de comparaciones pareadas normalizada.

Tercero, se procederá con realizar la suma ponderada entre los valores horizontales de cada variable de la matriz de comparaciones pareadas, con cada valor de los pesos relativos, por ejemplo, para la variable fallas geológicas,  $(1x0.27 + 2x0.21 + 2x0.17 +$  $3x0.14 + 3x0.09 + 3x0.07 + 3x0.05$ ) obteniendo el valor de 2.08 y así sucesivamente para las demás variables, estos valores se pueden observar en la Tabla 20.

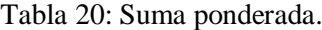

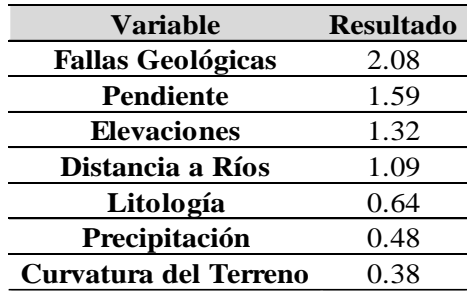

Cuarto, se calcula lambda (λ), por ejemplo, para fallas geológicas se divide 2.08 entre 0.27 resultando 7.64, lambda es el promedio de las cuatro variables que se presentan en la Tabla 21.

Tabla 21: Cálculo de Lambda.

| Variable                     | <b>Resultado</b> |
|------------------------------|------------------|
| <b>Fallas Geológicas</b>     | 7.64             |
| Pendiente                    | 7.69             |
| <b>Elevaciones</b>           | 7.70             |
| Distancia a Ríos             | 7.55             |
| Litología                    | 7.28             |
| Precipitación                | 7.26             |
| <b>Curvatura del Terreno</b> | 7.29             |
|                              | 7.49             |

Quinto, se halla el IC, en donde interviene lambda, se obtuvo el valor de 7.49 para lambda (λ), que será utilizado en la ecuación siguiente. Utilizando la ecuación 10 se obtiene el IC, donde "n" es el número de variables utilizadas en el estudio, en este caso sería n=7.

$$
IC = \frac{7.49 - 7}{7 - 1} = 0.081166667
$$
 (15)

Sexto, se halla la RC, que es la división entre el IC y el ICA, donde el ICA es un valor calculado por Aguaron y Moreno-Jimenez (2003) y depende de la cantidad de variables utilizadas en el estudio, en este caso el ICA sería para 7 variables que tiene un valor de 1.341. Utilizando la ecuación 11 se halla el RC.

$$
RC = \frac{0.081166667}{1.341} = 0.06052697\tag{16}
$$

Resultando un valor menor a 0.1, que según Saaty (1980) quiere decir que los valores asignados a las variables son consistentes.

## **3.12.2. Ponderación y Cálculo de la Consistencia de las Siete Variables**

## **3.12.2.1. Ponderación y Cálculo de Consistencia de Fallas Geológicas**

Primero, se realiza la MCP, en donde se compara par a par los cinco subcriterios dividido la variable fallas geológicas, como se muestra en la Tabla 22.

| Subcriterio | $0 - 150$ | $150 - 300$ | $300 - 450$ | $450 - 600$ | > 600 |
|-------------|-----------|-------------|-------------|-------------|-------|
| $0 - 150$   |           | 1/3         | 1/5         |             | 1/9   |
| $150 - 300$ |           |             | 1/3         | 1/5         |       |
| $300 - 450$ |           |             |             | 1/2         | 1/5   |
| $450 - 600$ |           |             |             |             | 1/5   |
| >600        |           |             |             |             |       |
| <b>SUMA</b> | 25.00     | 16.33       | 8.53        | 6.84        | 1.65  |

Tabla 22: Matriz de comparaciones pareadas de fallas geológicas.

Segundo, se halla la matriz de comparaciones pareadas normalizada con los respectivos pesos relativos para cada subcriterio como se muestra en la Tabla 23, se divide cada valor de la casilla con la suma total del subcriterio, por ejemplo 1 entre 25 resulta 0.04, 1/3 entre 16.33 resulta 0.02 y así sucesivamente. Obtenido los valores 0.04, 0.02, 0.02, 0.02 y 0.07, estos valores se promedian obteniendo los pesos relativos de cada subcriterio.

| <b>Subcriterio</b> |      |      |      |      |      | <b>Pesos Relativos</b> |
|--------------------|------|------|------|------|------|------------------------|
| $0 - 150$          | 0.04 | 0.02 | 0.02 | 0.02 | 0.07 | 0.03                   |
| $150 - 300$        | 0.12 | 0.06 | 0.04 | 0.03 | 0.09 | 0.07                   |
| $300 - 450$        | 0.20 | 0.18 | 0.12 | 0.07 | 0.12 | 0.14                   |
| $450 - 600$        | 0.28 | 0.31 | 0.23 | 0.15 | 0.12 | 0.22                   |
| >600               | 0.36 | 0.43 | 0.59 | 0.73 | 0.61 | 0.54                   |
|                    |      |      |      |      |      | L.OO                   |

Tabla 23: Matriz de comparaciones pareadas normalizada de fallas geológicas.

Tercero, se procederá con realizar la suma ponderada entre los valores horizontales de cada subcriterio de la matriz de comparaciones pareadas, con cada valor de los pesos relativos, por ejemplo, para el subcriterio  $0 - 150$ ,  $(1x0.03 + 1/3x0.07 + 1/5x0.14$ + 1/7x0.22 + 1/9x0.54) obteniendo el valor de 0.18 y así sucesivamente para los demás subcriterios, estos valores se pueden observar en la Tabla 24.

Tabla 24: Suma ponderada.

| <b>Subcriterio</b> | <b>Resultado</b> |
|--------------------|------------------|
| $0 - 150$          | 0.18             |
| 150 - 300          | 0.34             |
| $300 - 450$        | 0.73             |
| $450 - 600$        | 1.18             |
| >600               | 3.10             |

Cuarto, se calcula lambda ( $\lambda$ ), por ejemplo, para el subcriterio de  $0 - 150$  se divide 0.18 entre 0.03 resultando 5.15; lambda es el promedio de los cuatro subcriterios de la Tabla 25.

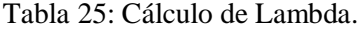

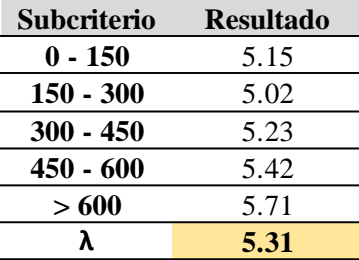

Quinto, se halla el IC, en donde interviene lambda, se obtuvo el valor de 5.31 para lambda (λ), que será utilizado en la ecuación siguiente. Utilizando la ecuación 10 se obtiene el IC, donde "n" es el número de subcriterios utilizados en el estudio, en este caso sería n=5.

$$
IC = \frac{5.31 - 5}{5 - 1} = 0.07625\tag{17}
$$

Sexto, se halla la RC, que es la división entre el IC y el ICA, donde el ICA es un valor calculado por Aguaron y Moreno-Jimenez (2003) y depende de la cantidad de subcriterios utilizados en el estudio, en este caso el ICA sería para 5 subcriterios que tiene un valor de 1.115. Utilizando la ecuación 11 se halla el RC.

$$
RC = \frac{0.07625}{1.115} = 0.06838565 \tag{18}
$$

El valor encontrado es menor a 0.1, que según Saaty (1980) quiere decir que los valores asignados a los subcriterios de la variable fallas geológicas son consistentes lo que representa un buen análisis.

#### **3.12.2.2. Ponderación y Cálculo de Consistencia de Pendientes**

Primero, se realiza la MCP, en donde se compara par a par los cuatro subcriterios dividido la variable pendiente, como se muestra en la Tabla 26.

| <b>Subcriterio</b>           | $0^\circ - 8^\circ$ | $8^\circ$ - $20^\circ$ | $20^{\circ}$ - 50 $^{\circ}$ | $> 50^{\circ}$ |
|------------------------------|---------------------|------------------------|------------------------------|----------------|
| $0^\circ - 8^\circ$          |                     |                        |                              |                |
| $8^\circ$ - $20^\circ$       | 1/3                 |                        |                              |                |
| $20^{\circ}$ - 50 $^{\circ}$ | 1/3                 | 1/3                    |                              |                |
| $> 50^{\circ}$               | 1/5                 | 1/5                    | 1/3                          |                |
| SUMA                         | 1.87                | 4.53                   | 7.33                         | 14.00          |

Tabla 26: Matriz de comparaciones pareadas de pendientes.

Segundo, se halla la matriz de comparaciones pareadas normalizada con los respectivos pesos relativos para cada subcriterio como se muestra en la Tabla 27, se divide cada valor de la casilla con la suma total del subcriterio, por ejemplo 1 entre 1.87 resulta 0.54, 3 entre 4.53 resulta 0.66 y así sucesivamente. Obtenido los valores 0.54, 0.66, 0.41 y 0.36, estos valores se promedian obteniendo los pesos relativos de cada subcriterio.

Tabla 27: Matriz de comparaciones pareadas normalizada de pendientes.

| <b>Subcriterio</b>           |      |        |      |      | <b>Pesos Relativos</b> |
|------------------------------|------|--------|------|------|------------------------|
| $0^\circ - 8^\circ$          | 0.54 | 0.66   | 0.41 | 0.36 | 0.49                   |
| $8^\circ$ - $20^\circ$       | 0.18 | 0.22   | 0.41 | 0.36 | 0.29                   |
| $20^{\circ}$ - 50 $^{\circ}$ | 0.18 | 0 07   | 0.14 | 0.21 | 0.15                   |
| $> 50^{\circ}$               | O 11 | () ()4 | 0.05 | 0.07 | 0.07                   |
|                              |      |        |      |      | 1.00                   |

Tercero, se procederá con realizar la suma ponderada entre los valores horizontales de cada subcriterio de la matriz de comparaciones pareadas, con cada valor de los pesos relativos, por ejemplo, para el subcriterio  $0^{\circ}$  -  $8^{\circ}$ ,  $(1x0.49 + 3x0.29 + 3x0.15 +$ 5x0.07) obteniendo el valor de 2.16 y así sucesivamente para los demás subcriterios, estos valores se pueden observar en la Tabla 28.

Tabla 28: Suma ponderada.

| Subcriterio                  | <b>Resultado</b> |
|------------------------------|------------------|
| $0^{\circ}$ - $8^{\circ}$    | 2.16             |
| $8^\circ$ - $20^\circ$       | 1 24             |
| $20^{\circ}$ - 50 $^{\circ}$ | 0.61             |
| $> 50^{\circ}$               | 0.27             |
|                              |                  |

Cuarto, se calcula lambda ( $\lambda$ ), por ejemplo, para el subcriterio de  $0^{\circ} - 8^{\circ}$  se divide 2.16 entre 0.49 resultando 4.39; lambda es el promedio de los cuatro subcriterios de la Tabla 29.

Tabla 29: Cálculo de Lambda.

| Subcriterio                  | <b>Resultado</b> |
|------------------------------|------------------|
| $0^{\circ}$ - $8^{\circ}$    | 4.39             |
| $8^\circ$ - $20^\circ$       | 4.26             |
| $20^{\circ}$ - 50 $^{\circ}$ | 4.06             |
| $> 50^{\circ}$               | 4.09             |
|                              | 4.24             |

Quinto, se halla el IC, en donde interviene lambda, se obtuvo el valor de 4.24 para lambda (λ), que será utilizado en la ecuación siguiente. Utilizando la ecuación 10 se obtiene el IC, donde "n" es el número de subcriterios utilizados en el estudio, en este caso sería n=4.

$$
IC = \frac{4.24 - 4}{4 - 1} = 0.078666667
$$
 (19)

Sexto, se halla la RC, que es la división entre el IC y el ICA, donde el ICA es un valor calculado por Aguaron y Moreno-Jimenez (2003) y depende de la cantidad de subcriterios utilizados en el estudio, en este caso el ICA sería para 4 subcriterios que tiene un valor de 0.882. Utilizando la ecuación 11 se halla el RC.

$$
RC = \frac{0.078666667}{0.882} = 0.089191232 \tag{20}
$$

Resultando un valor menor a 0.1, que según Saaty (1980) quiere decir que los valores asignados a la variable pendiente son consistentes.

#### **3.12.2.3. Ponderación y Cálculo de Consistencia de Elevaciones**

Primero, se realiza la MCP, en donde se compara par a par los doce subcriterios dividido la variable elevaciones, como se muestra en la Tabla 30.

| Subcriterio   | 2800<br>2719   | 2900<br>2800   | 3000<br>2900 | 3100<br>3000 | 3200<br>3100 | 3300<br>3200 | 3400<br>3300 | 3500<br>3400 | 3600<br>3500 | 3700<br>3600   | 3800<br>3700 | 3842<br>3800   |
|---------------|----------------|----------------|--------------|--------------|--------------|--------------|--------------|--------------|--------------|----------------|--------------|----------------|
| 2719 - 2800   | 1              | 1/3            | 1/3          | 1/3          | 1/7          | 1/7          | 1/7          | 1/5          | 1/5          | 1/5            | 1/3          | 1/2            |
| 2800 - 2900   | 3              | $\mathbf{1}$   | 1/3          | 1/3          | 1/7          | 1/7          | 1/7          | 1/5          | 1/5          | 1/3            | 1/3          | 1/3            |
| 2900 - 3000   | 3              | 3              | 1            | 1/3          | 1/7          | 1/7          | 1/7          | 1/5          | 1/5          | 1/3            | 1/3          | 1/3            |
| $3000 - 3100$ | 3              | 3              | 3            | 1            | 1/5          | 1/7          | 1/7          | 1/5          | 1/5          | 1/5            | 1/3          | 1/3            |
| $3100 - 3200$ | 7              | 7              | 7            | 5            | 1            | 3            | 3            | 3            | 5            | 5              | 7            | 7              |
| 3200 - 3300   | 7              | 7              | 7            | 7            | 1/3          | 1            | 3            | 3            | 3            | 3              | 7            | 7              |
| 3300 - 3400   | 7              | 7              | 7            | 7            | 1/3          | 1/3          | 1            | 3            | 3            | 3              | 7            | 7              |
| 3400 - 3500   | 5              | 5              | 5            | 5            | 1/3          | 1/3          | 1/3          | 1            | 3            | 3              | 5            | 7              |
| 3500 - 3600   | 5              | 5              | 5            | 5            | 1/5          | 1/3          | 1/3          | 1/3          | 1            | $\overline{3}$ | 3            | 3              |
| 3600 - 3700   | 5              | $\overline{3}$ | 3            | 5            | 1/5          | 1/3          | 1/3          | 1/3          | 1/3          | $\mathbf{1}$   | 3            | 3              |
| 3700 - 3800   | 3              | 3              | 3            | 3            | 1/7          | 1/7          | 1/7          | 1/5          | 1/3          | 1/3            | 1            | $\overline{2}$ |
| 3800 - 3842   | $\overline{2}$ | 3              | 3            | 3            | 1/7          | 1/7          | 1/7          | 1/7          | 1/3          | 1/3            | 1/2          | 1              |
| <b>SUMA</b>   | 51.00          | 47.33          | 44.67        | 42.00        | 3.31         | 6.19         | 8.86         | 11.81        | 16.80        | 19.73          | 34.83 38.50  |                |

Tabla 30: Matriz de comparaciones pareadas de elevaciones.

Segundo, se halla la matriz de comparaciones pareadas normalizada con los respectivos pesos relativos para cada subcriterio como se muestra en la Tabla 31, se divide cada valor de la casilla con la suma total del subcriterio, por ejemplo 1 entre 51 resulta 0.02, 1/3 entre 47.33 resulta 0.01 y así sucesivamente. Obtenido los valores 0.02, 0.01, 0.01, 0.01, 0.04, 0.02, 0.02, 0.02, 0.01, 0.01, 0.01 y 0.01, estos valores se promedian obteniendo los pesos relativos de cada subcriterio.

Tabla 31: Matriz de comparaciones pareadas normalizada de elevaciones.

|                    |      |      |      |      |      |      |      |      |      |      |      |      | <b>Pesos</b>     |
|--------------------|------|------|------|------|------|------|------|------|------|------|------|------|------------------|
| <b>Subcriterio</b> |      |      |      |      |      |      |      |      |      |      |      |      | <b>Relativos</b> |
| 2719 - 2800        | 0.02 | 0.01 | 0.01 | 0.01 | 0.04 | 0.02 | 0.02 | 0.02 | 0.01 | 0.01 | 0.01 | 0.01 | 0.02             |
| 2800 - 2900        | 0.06 | 0.02 | 0.01 | 0.01 | 0.04 | 0.02 | 0.02 | 0.02 | 0.01 | 0.02 | 0.01 | 0.01 | 0.02             |
| 2900 - 3000        | 0.06 | 0.06 | 0.02 | 0.01 | 0.04 | 0.02 | 0.02 | 0.02 | 0.01 | 0.02 | 0.01 | 0.01 | 0.03             |
| 3000 - 3100        | 0.06 | 0.06 | 0.07 | 0.02 | 0.06 | 0.02 | 0.02 | 0.02 | 0.01 | 0.01 | 0.01 | 0.01 | 0.03             |
| 3100 - 3200        | 0.14 | 0.15 | 0.16 | 0.12 | 0.30 | 0.49 | 0.34 | 0.25 | 0.30 | 0.25 | 0.20 | 0.18 | 0.24             |
| 3200 - 3300        | 0.14 | 0.15 | 0.16 | 0.17 | 0.10 | 0.16 | 0.34 | 0.25 | 0.18 | 0.15 | 0.20 | 0.18 | 0.18             |
| 3300 - 3400        | 0.14 | 0.15 | 0.16 | 0.17 | 0.10 | 0.05 | 0.11 | 0.25 | 0.18 | 0.15 | 0.20 | 0.18 | 0.15             |
| 3400 - 3500        | 0.10 | 0.11 | 0.11 | 0.12 | 0.10 | 0.05 | 0.04 | 0.09 | 0.18 | 0.15 | 0.14 | 0.18 | 0.11             |
| 3500 - 3600        | 0.10 | 0.11 | 0.11 | 0.12 | 0.06 | 0.05 | 0.04 | 0.03 | 0.06 | 0.15 | 0.09 | 0.08 | 0.08             |
| 3600 - 3700        | 0.10 | 0.06 | 0.07 | 0.12 | 0.06 | 0.05 | 0.04 | 0.03 | 0.02 | 0.05 | 0.09 | 0.08 | 0.06             |
| 3700 - 3800        | 0.06 | 0.06 | 0.07 | 0.07 | 0.04 | 0.02 | 0.02 | 0.02 | 0.02 | 0.02 | 0.03 | 0.05 | 0.04             |
| 3800 - 3842        | 0.04 | 0.06 | 0.07 | 0.07 | 0.04 | 0.02 | 0.02 | 0.01 | 0.02 | 0.02 | 0.01 | 0.03 | 0.03             |
|                    |      |      |      |      |      |      |      |      |      |      |      |      | 1.00             |

Tercero, se procederá con realizar la suma ponderada entre los valores horizontales de cada subcriterio de la matriz de comparaciones pareadas, con cada valor de los pesos relativos, por ejemplo, para el subcriterio 2719 - 2800, (1x0.02 + 1/3x0.02 +  $1/3x0.03 + 1/3x0.03 + 1/7x0.24 + 1/7x0.18 + 1/7x0.15 + 1/5x0.11 + 1/5x0.08 + 1/5x0.06 +$  $1/3x0.04 + 1/2x0.03$ ) obteniendo el valor de 0.21 y así sucesivamente para los demás subcriterios, estos valores se pueden observar en la Tabla 32.

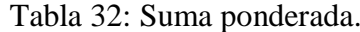

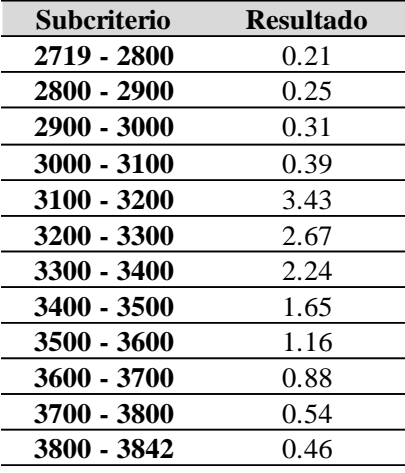

Cuarto, se calcula lambda ( $\lambda$ ), por ejemplo, para el subcriterio de 2719 – 2800 se divide 0.21 entre 0.02 resultando 12.88, lambda es el promedio de los doce subcriterios de la Tabla 33.

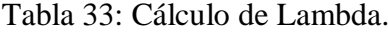

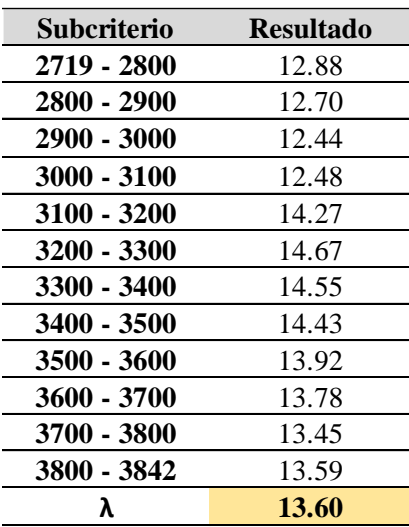

Quinto, se halla el IC, en donde interviene lambda, se obtuvo el valor de 13.6 para lambda (λ), que será utilizado en la ecuación siguiente. Utilizando la ecuación 10 se obtiene el IC, donde "n" es el número de subcriterios utilizados en el estudio, en este caso sería n=12.

$$
IC = \frac{13.6 - 12}{12 - 1} = 0.145
$$
 (21)

Sexto, se halla la RC, que es la división entre el IC y el ICA, donde el ICA es un valor calculado por Aguaron y Moreno-Jimenez (2003) y depende de la cantidad de subcriterios utilizados en el estudio, en este caso el ICA sería para 12 subcriterios que tiene un valor de 1.535. Utilizando la ecuación 11 se halla el RC.

$$
RC = \frac{0.145}{1.535} = 0.094462541\tag{22}
$$

Se obtiene el valor menor a 0.1, que según Saaty (1980) los valores asignados a la variable elevaciones son consistentes o son valores coherentes.

## **3.12.2.4. Ponderación y Cálculo de Consistencia de Distancia a Ríos**

Primero, se realiza la MCP, en donde se compara par a par los doce subcriterios dividido la variable distancia a ríos, como se muestra en la Tabla 34.

| <b>Subcriterio</b> | $0 - 25$       | $25 - 50$ | $50 - 75$ | $75 - 100$ | >100  |
|--------------------|----------------|-----------|-----------|------------|-------|
| $0 - 25$           |                |           |           |            |       |
| $25 - 50$          | 1/3            |           |           |            |       |
| $50 - 75$          | $\frac{1}{5}$  | 1/3       |           |            |       |
| $75 - 100$         | $\sqrt{7}$     | 1/5       | 1/3       |            |       |
| >100               | $\overline{Q}$ |           | 1/5       | 1/3        |       |
| <b>SUMA</b>        | .79            | 4.68      | 9.53      | 16.33      | 25.00 |

Tabla 34: Matriz de comparaciones pareadas de distancia a ríos.

Segundo, se halla la matriz de comparaciones pareadas normalizada con los respectivos pesos relativos para cada subcriterio como se muestra en la Tabla 35, se divide cada valor de la casilla con la suma total del subcriterio, por ejemplo 1 entre 1.79 resulta 0.56, 3 entre 4.68 resulta 0.64 y así sucesivamente.

Obtenido los valores 0.56, 0.64, 0.52, 0.43 y 0.36, estos valores se promedian obteniendo los pesos relativos de cada subcriterio.

| <b>Subcriterio</b> |      |      |      |      |      | <b>Pesos Relativos</b> |
|--------------------|------|------|------|------|------|------------------------|
| $0 - 25$           | 0.56 | 0.64 | 0.52 | 0.43 | 0.36 | 0.50                   |
| $25 - 50$          | 0.19 | 0.21 | 0.32 | 0.31 | 0.28 | 0.26                   |
| $50 - 75$          | 0.11 | 0.07 | 0.11 | 0.18 | 0.20 | 0.13                   |
| 75 - 100           | 0.08 | 0.04 | 0.04 | 0.06 | 0.12 | 0.07                   |
| >100               | 0.06 | 0.03 | 0.02 | 0.02 | 0.04 | 0.04                   |
|                    |      |      |      |      |      | 1.00                   |

Tabla 35: Matriz de comparaciones pareadas normalizada de distancia a ríos.

Tercero, se procederá con realizar la suma ponderada entre los valores horizontales de cada subcriterio de la matriz de comparaciones pareadas, con cada valor de los pesos relativos, por ejemplo, para el subcriterio  $0 - 25$ ,  $(1x0.50 + 3x0.26 + 5x0.13 +$ 7x0.07 + 9x0.04) obteniendo el valor de 2.74 y así sucesivamente para los demás subcriterios, estos valores se pueden observar en la Tabla 36.

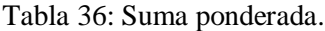

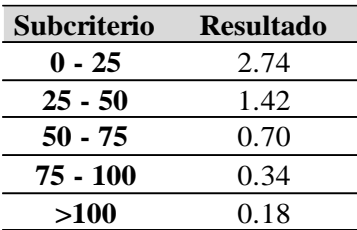

Cuarto, se calcula lambda ( $\lambda$ ), por ejemplo, para el subcriterio de  $0 - 25$  se divide 2.74 entre 0.50 resultando 5.46, lambda es el promedio de los cinco subcriterios de la Tabla 37.

Tabla 37: Cálculo de Lambda.

| <b>Subcriterio</b> | <b>Resultado</b> |
|--------------------|------------------|
| $0 - 25$           | 5.46             |
| $25 - 50$          | 5.44             |
| $50 - 75$          | 5.22             |
| 75 - 100           | 5.03             |
| $>100$             | 5.06             |
| λ                  | 5.24             |

Quinto, se halla el IC, en donde interviene lambda, se obtuvo el valor de 5.24 para lambda (λ), que será utilizado en la ecuación siguiente. Utilizando la ecuación 10 se obtiene el IC, donde "n" es el número de subcriterios utilizados en el estudio, en este caso sería n=5.

$$
IC = \frac{5.24 - 5}{5 - 1} = 0.06025
$$
 (23)

Sexto, se halla la RC, que es la división entre el IC y el ICA, donde el ICA es un valor calculado por Aguaron y Moreno-Jimenez (2003) y depende de la cantidad de subcriterios utilizados en el estudio, en este caso el ICA sería para 5 subcriterios que tiene un valor de 1.115. Utilizando la ecuación 11 se halla el RC.

$$
RC = \frac{0.06025}{1.115} = 0.054035874
$$
 (24)

Viendo la ecuación 24 se obtuvo un valor menor a 0.1, que según Saaty (1980) los valores asignados a la variable distancia ríos son consistentes.

#### **3.12.2.5. Ponderación y Cálculo de Consistencia de Litología**

Primero, se realiza la MCP, en donde se compara par a par los cuatro subcriterios dividido la variable litología, como se muestra en la Tabla 38.

| <b>Subcriterio</b> | <b>Ks-ce</b> | Ks-pu | Ks-qm      | <b>Ks-ca</b> |
|--------------------|--------------|-------|------------|--------------|
| <b>Ks-ce</b>       |              |       |            |              |
| Ks-pu              | $\sqrt{3}$   |       |            |              |
| Ks-qm              |              |       |            |              |
| Ks-ca              | /5           | 1/5   | $\sqrt{3}$ |              |
| <b>SUMA</b>        | $-73$        | 4.53  | 9.33       | 14.00        |

Tabla 38: Matriz de comparaciones pareadas de litología.

Segundo, se halla la matriz de comparaciones pareadas normalizada con los respectivos pesos relativos para cada subcriterio como se muestra en la Tabla 39, se divide cada valor de la casilla con la suma total del subcriterio, por ejemplo 1 entre 1.73 resulta 0.58, 3 entre 4.53 resulta 0.66 y así sucesivamente.

Obtenido los valores 0.58, 0.66, 0.54 y 0.36, estos valores se promedian obteniendo los pesos relativos de cada subcriterio.

| <b>Subcriterio</b> |      |      |      |      | <b>Pesos Relativos</b> |
|--------------------|------|------|------|------|------------------------|
| <b>Ks-ce</b>       | 0.58 | 0.66 | 0.54 | 0.36 | 0.53                   |
| Ks-pu              | 0.19 | 0.22 | 0.32 | 0.36 | 0.27                   |
| Ks-qm              | 0.12 | 0.07 | 0.11 | 0.21 | 0.13                   |
| Ks-ca              | 0.12 | 0.04 | 0.04 | 0.07 | 0.07                   |
|                    |      |      |      |      | 1.OC                   |

Tabla 39: Matriz de comparaciones pareadas normalizada de litología.

Tercero, se procederá con realizar la suma ponderada entre los valores horizontales de cada subcriterio de la matriz de comparaciones pareadas, con cada valor de los pesos relativos, por ejemplo, para el subcriterio Ks-ce,  $(1x0.53 + 3x0.27 + 5x0.13 +$ 5x0.07) obteniendo el valor de 2.33 y así sucesivamente para los demás subcriterios, estos valores se pueden observar en la Tabla 40.

Tabla 40: Suma ponderada.

| Subcriterio  | <b>Resultado</b> |
|--------------|------------------|
| <b>Ks-ce</b> | 2.33             |
| Ks-pu        | 1.17             |
| Ks-qm        | 0.53             |
| Ks-ca        | 0.27             |
|              |                  |

Cuarto, se calcula lambda (λ), por ejemplo, para el subcriterio de Ks-ce se divide 2.33 entre 0.53 resultando 4.37, lambda es el promedio de los cuatro subcriterios de la Tabla 41.

Tabla 41: Cálculo de Lambda.

| <b>Subcriterio</b> | <b>Resultado</b> |
|--------------------|------------------|
| <b>Ks-ce</b>       | 4.37             |
| Ks-pu              | 4.29             |
| Ks-qm              | 4.12             |
| Ks-ca              | 4.05             |
|                    | 4.20             |

Quinto, se halla el IC, en donde interviene lambda, se obtuvo el valor de 4.20 para lambda (λ), que será utilizado en la ecuación siguiente. Utilizando la ecuación 10 se obtiene el IC, donde "n" es el número de subcriterios utilizados en el estudio, en este caso sería n=4.

$$
IC = \frac{4.20 - 4}{4 - 1} = 0.068
$$
 (25)

Sexto, se halla la RC, que es la división entre el IC y el ICA, donde el ICA es un valor calculado por Aguaron y Moreno-Jimenez (2003) y depende de la cantidad de subcriterios utilizados en el estudio, en este caso el ICA sería para 4 subcriterios que tiene un valor de 0.882. Utilizando la ecuación 11 se halla el RC.

$$
RC = \frac{0.068}{0.882} = 0.077097506\tag{26}
$$

Resultando un valor menor a 0.1, que según Saaty (1980) los valores asignados a la variable litología son consistentes.

## **3.12.2.6. Ponderación y Cálculo de Consistencia de Precipitación**

Primero, se realiza la MCP, en donde se compara par a par los cinco subcriterios dividido la variable precipitación, como se muestra en la Tabla 42.

| <b>Subcriterio</b> | < 900 | $900 - 1000$ | $1000 - 1100$ | $1100 - 1200$ | >1200 |
|--------------------|-------|--------------|---------------|---------------|-------|
| $~<$ 900           |       | 1/5          |               |               |       |
| $900 - 1000$       |       |              |               |               |       |
| $1000 - 1100$      |       | 1/2          |               |               |       |
| $1100 - 1200$      |       | 1/3          | 1/5           |               |       |
| >1200              |       | 1/5          | 1/9           | 1/3           |       |
| <b>SUMA</b>        | 20.00 | 2.23         | 3.45          | 9.53          | 18.50 |

Tabla 42: Matriz de comparaciones pareadas de precipitación.

Segundo, se halla la matriz de comparación normalizada con los respectivos pesos relativos para cada subcriterio como se muestra en la Tabla 43, se divide cada valor de la casilla con la suma total del subcriterio, por ejemplo 1 entre 20 resulta 0.05, 1/5 entre 2.23

resulta 0.09 y así sucesivamente. Obtenido los valores 0.05, 0.09, 0.04, 0.02 y 0.03, estos valores se promedian obteniendo los pesos relativos de cada subcriterio.

| <b>Subcriterios</b> |      |      |      |      |      | <b>Pesos Relativos</b> |
|---------------------|------|------|------|------|------|------------------------|
| ~< 900              | 0.05 | 0.09 | 0.04 | 0.02 | 0.03 | 0.05                   |
| $900 - 1000$        | 0.25 | 0.45 | 0.58 | 0.32 | 0.27 | 0.37                   |
| 1000 - 1100         | 0.35 | 0.22 | 0.29 | 0.52 | 0.49 | 0.38                   |
| 1100 - 1200         | 0.25 | 0.15 | 0.06 | 0.11 | 0.16 | 0.15                   |
| >1200               | 0.10 | 0.09 | 0.03 | 0.04 | 0.05 | 0.06                   |
|                     |      |      |      |      |      | 1.00                   |

Tabla 43: Matriz de comparaciones pareadas normalizada de precipitación.

Tercero, se procederá con realizar la suma ponderada entre los valores horizontales de cada subcriterio de la matriz de comparaciones pareadas, con cada valor de los pesos relativos, por ejemplo, para el subcriterio <900,  $(1x0.05 + 1/5x0.37 + 1/7x0.38 +$  $1/5x0.15 + 1/2x0.06$ ) obteniendo el valor de 0.23 y así sucesivamente para los demás subcriterios, estos valores se pueden observar en la Tabla 44.

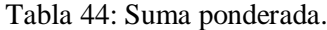

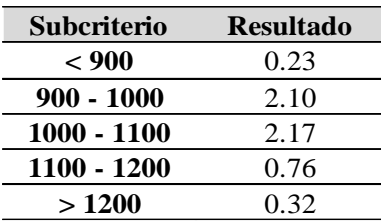

Cuarto, se calcula lambda (λ), por ejemplo, para el subcriterio de <900 se divide 0.23 entre 0.05 resultando 5.09, lambda es el promedio de los cinco subcriterios de la Tabla 45.

Tabla 45: Cálculo de Lambda.

| <b>Subcriterio</b> | <b>Resultado</b> |
|--------------------|------------------|
| < 900              | 5.09             |
| $900 - 1000$       | 5.64             |
| $1000 - 1100$      | 5.78             |
| 1100 - 1200        | 5.24             |
| >1200              | 5.13             |
| λ                  | 5.37             |

Quinto, se halla el IC, en donde interviene lambda, se obtuvo el valor de 5.37 para lambda (λ), que será utilizado en la ecuación siguiente. Utilizando la ecuación 10 se obtiene el IC, donde "n" es el número de subcriterios utilizados en el estudio, en este caso sería n=5.

$$
IC = \frac{5.37 - 5}{5 - 1} = 0.09345
$$
 (27)

Sexto, se halla la RC, que es la división entre el IC y el ICA, donde el ICA es un valor calculado por Aguaron y Moreno-Jimenez (2003) y depende de la cantidad de subcriterios utilizados en el estudio, en este caso el ICA sería para 5 subcriterios que tiene un valor de 1.115. Utilizando la ecuación 11 se halla el RC.

$$
RC = \frac{0.09345}{1.115} = 0.083856502
$$
 (28)

Resultando un valor menor a 0.1, que según Saaty (1980) quiere decir que los valores asignados a la variable precipitación son consistentes.

#### **3.12.2.7. Ponderación y Cálculo de la Curvatura del Terreno**

Primero, se realiza la MCP, en donde se compara par a par los cuatro subcriterios dividido la variable curvatura del terreno, como se muestra en la Tabla 46.

| Subcriterio        | <b>Muy Convexo</b> | <b>Convexo</b> | Cóncavo | <b>Muy Cóncavo</b> |
|--------------------|--------------------|----------------|---------|--------------------|
| <b>Muy Convexo</b> |                    |                |         |                    |
| Convexo            |                    |                |         |                    |
| Cóncavo            | 1/5                | 175            |         |                    |
| <b>Muy Cóncavo</b> | 1/9                |                |         |                    |
| SUMA               | .64                | l 34           | 11.33   | 20.00              |

Tabla 46: Matriz de comparaciones pareadas de curvatura del terreno.

Segundo, se halla la matriz de comparaciones pareadas normalizada con los respectivos pesos relativos para cada subcriterio como se muestra en la Tabla 47, se divide cada valor de la casilla con la suma total del subcriterio, por ejemplo 1 entre 1.64 resulta 0.61, 3 entre 4.34 resulta 0.69 y así sucesivamente. Obtenido los valores 0.61, 0.69, 0.44 y 0.45, estos valores se promedian obteniendo los pesos relativos de cada subcriterio.

| <b>Subcriterio</b> |      |      |      |      | <b>Pesos Relativos</b> |
|--------------------|------|------|------|------|------------------------|
| <b>Muy Convexo</b> | 0.61 | 0.69 | 0.44 | 0.45 | 0.55                   |
| Convexo            | 0.20 | 0.23 | 0.44 | 0.35 | 0.31                   |
| Cóncavo            | 0.12 | 0.05 | 0.09 | 0.15 | 0.10                   |
| <b>Muy Cóncavo</b> | 0.07 | 0.03 | 0.03 | 0.05 | 0.05                   |
|                    |      |      |      |      | 1.00                   |

Tabla 47: Matriz de comparaciones pareadas normalizada de curvatura del terreno.

Tercero, se procederá con realizar la suma ponderada entre los valores horizontales de cada subcriterio de la matriz de comparaciones pareadas, con cada valor de los pesos relativos, por ejemplo, para el subcriterio Muy Convexo, (1x0.55 + 3x0.31 + 5x0.10 + 9x0.05) obteniendo el valor de 2.38 y así sucesivamente para los demás subcriterios, estos valores se pueden observar en la Tabla 48.

Tabla 48: Suma ponderada.

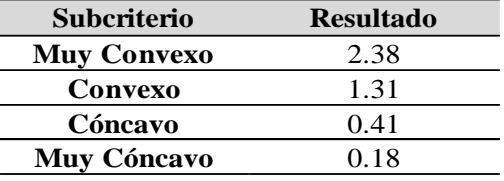

Cuarto, se calcula lambda (λ), por ejemplo, para el subcriterio de Muy Convexo se divide 2.38 entre 0.55 resultando 4.35, lambda es el promedio de los cuatro subcriterios de la Tabla 49.

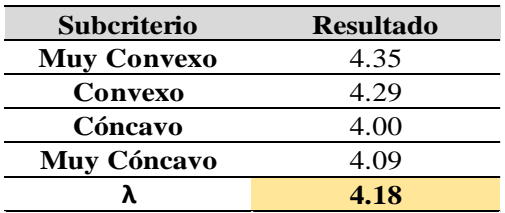

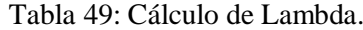

Quinto, se halla el IC, en donde interviene lambda, se obtuvo el valor de 4.18 para lambda (λ), que será utilizado en la ecuación siguiente. Utilizando la ecuación 10 se obtiene el IC, donde "n" es el número de subcriterios utilizados, en este caso sería n=4.

$$
IC = \frac{4.18 - 4}{4 - 1} = 0.060666667
$$
 (29)

Sexto, se halla la RC, que es la división entre el IC y el ICA, donde el ICA es un valor calculado por Aguaron y Moreno-Jimenez (2003) y depende de la cantidad de subcriterios utilizados en el estudio, en este caso el ICA sería para 4 subcriterios que tiene un valor de 0.882. Utilizando la ecuación 11 se halla el RC.

$$
RC = \frac{0.060666667}{0.882} = 0.068783069\tag{30}
$$

Resultando un valor menor a 0.1, que según Saaty (1980) quiere decir que los valores asignados a la variable curvatura del terreno son consistentes.

# **CAPÍTULO IV ANÁLISIS Y DISCUSIÓN DE RESULTADOS**

## **4.1. ANÁLISIS Y PREPARACIÓN DE PLANOS RÁSTER**

Para la utilización de la herramienta de Superposición Ponderada (WO por sus siglas en inglés) del Sofware ArcGIS, la base de datos tiene que estar en formato ráster, para ello la data obtenida de fallas geológicas, litología, drenaje, precipitación y los DEM para obtener datos de pendiente, elevaciones y curvatura del terreno fueron reclasificado tomando en cuenta los pesos relativos obtenidos del AHP.

En la Tabla 50 se presenta la tabla modelo de los datos utilizados para obtener los ráster reclasificados para cada una de las variables; esta tabla contiene cuatro campos, el campo "Subcriterio" división de cada variable, el campo "Pesos Relativos" son valores hallados en el numeral 3.12, el campo " Puesto – AHP" puesto que ocupa cada uno de los subcriterios según su importancia, "Valoración para ArcGIS" en este campo nos muestra valoración de 1 a 5; que si ocupa el primer puesto en el campo anterior, en este campo tendrá la valoración más alta que es cinco; los valores de este campo serán utilizados para la generación de los siete ráster, para luego trabajarlos en la herramienta de Superposición Ponderada del software ArcGIS.

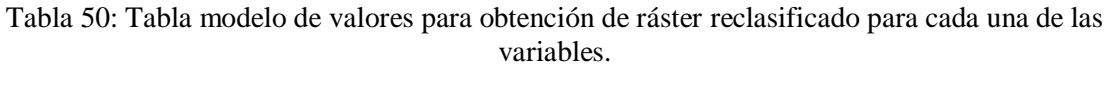

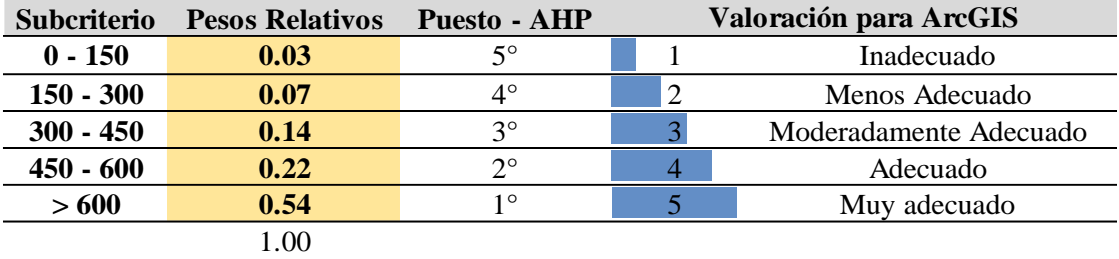

En la Tabla 50 también se muestra la escala verbal que va desde Inadecuado, Menos Adecuado, Moderadamente Adecuado, Adecuado y Muy Adecuado; teniendo en cuenta que si la valoración es 1 vendría a equivaler a Inadecuado y 5 equivale a muy Adecuado.

Esta valoración se puede ver en la Figura 18, para la variable distancia a ríos se ha clasificado en cinco intervalos, el intervalo de  $(0 - 25)$  metros tiene valoración automática de 1 en el campo "new values", pero teniendo en cuenta valores hallados con el método AHP este intervalo vendría a tener valoración de 5 porque las estructuras de contención de agua son ubicadas en el cauce del río.

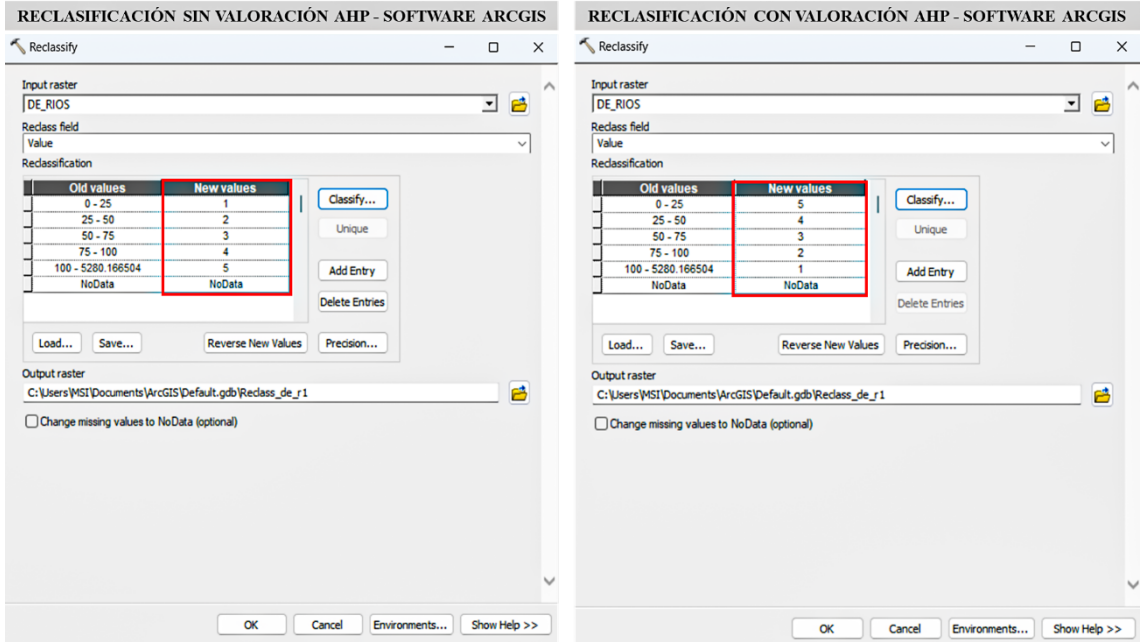

Figura 18: Proceso de reclasificación de las variables en el software ArcGIS.

#### **4.1.1. Ráster de Distancia a Fallas Geológicas**

En la Tabla 51 se tiene los intervalos en metros para la variable fallas geológicas separadas cada 150 m, según el análisis realizado con el método AHP la mejor puntuación es para el intervalo de > 600 metros con valoración numérica de 5 que es igual a muy adecuado, es más importante debido a que son áreas que están más lejos de fallas geológicas.

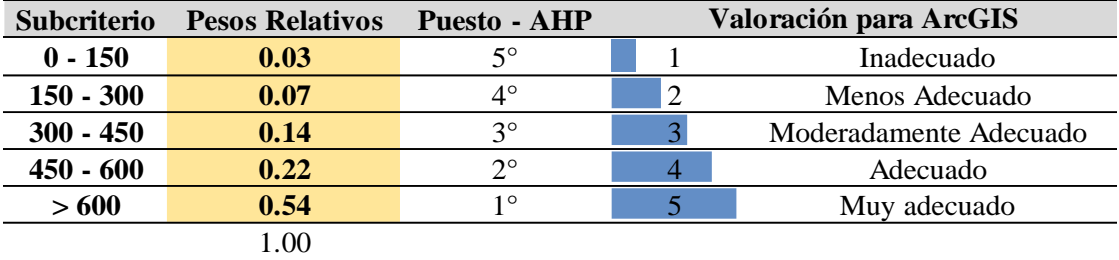

Tabla 51: Valores para obtención de ráster de distancia a fallas geológicas.

Así con estos valores se obtuvo el ráster final, uno de los siete ráster que se utilizará para hallar el plano final de zonas idóneas para el emplazamiento de estructuras de contención de agua.

En la Figura 19 se presenta dos planos a escala 1/60000, en el plano A se muestra la base de datos de fallas geológicas que fueron utilizados para generar el plano B, que está en formato ráster, en el plano B se puede ver la clasificación que se ha dado para la distancia a fallas, teniendo zonas inadecuadas, menos adecuadas, moderadamente adecuadas, adecuadas y muy adecuadas representadas con sus respectivos colores, se puede visualizar que la zona con más presencia de fallas es el lado NE de la microcuenca, lo cual sería la zona más inadecuada para la ubicación de estructuras de contención de agua; el plano B en formato ráster será integrado con el resto de los planos ráster en el método de análisis de Superposición Ponderada.

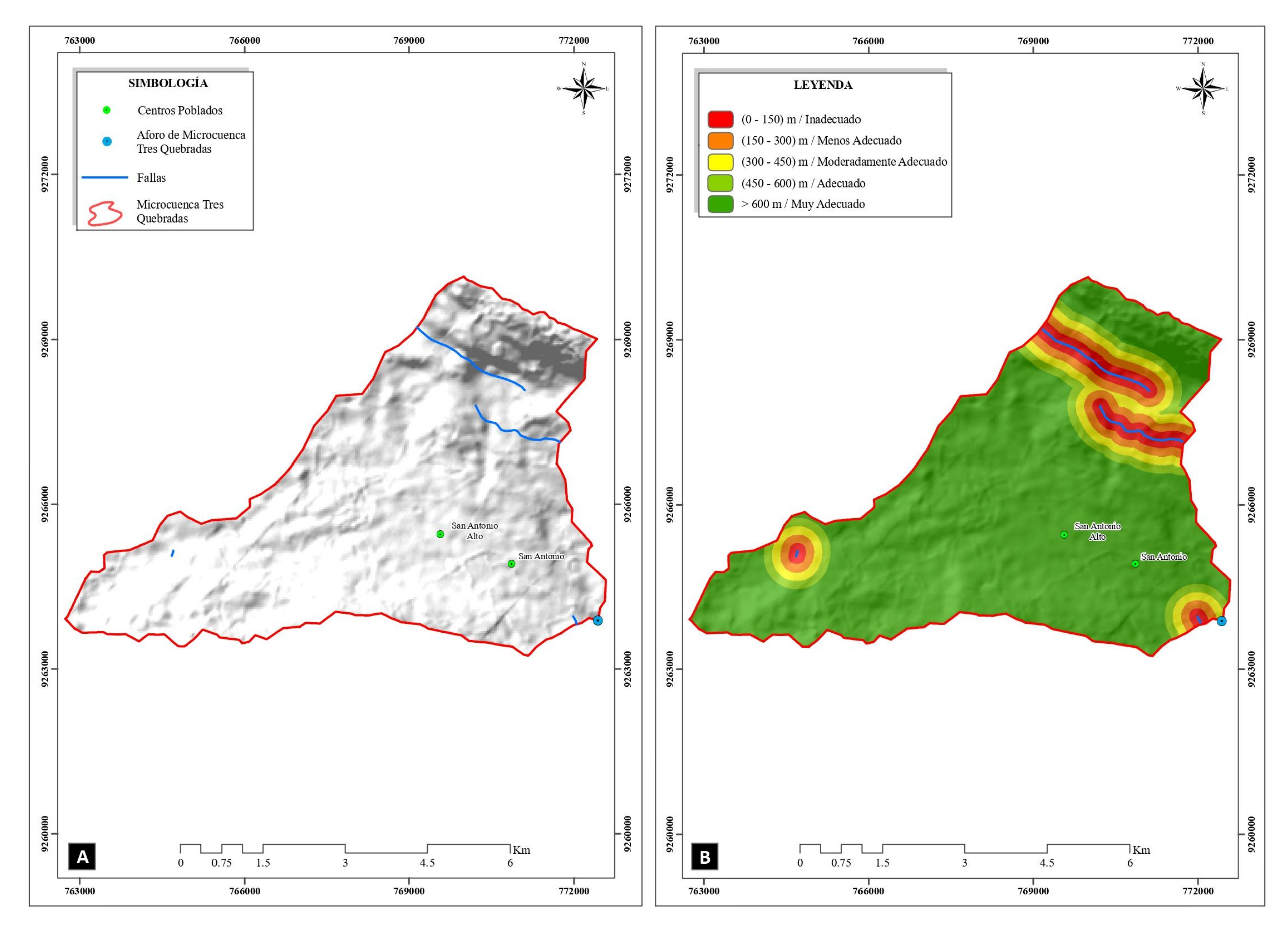

Figura 19: Plano A, fallas geológicas en la microcuenca; plano B, ráster de distancia a fallas geológicas.

## **4.1.2. Ráster de Pendientes**

En la Tabla 52 se tiene los intervalos en grados para la variable pendiente separadas según la clasificación de Rodríguez (2016), los valores de la reclasificación se realizaron teniendo como base estudios de Raza et al. (2018), citado por Sedano (2021), en donde valores de pendientes entre 0° - 8° y 8° - 20° tienen la valoración más alta debido a que pendientes más pequeñas hacen que se tenga un área de embalse más grande.

| <b>Subcriterio</b>           | <b>Pesos Relativos</b> | <b>Puesto</b> | Valoración para ArcGIS |                        |  |
|------------------------------|------------------------|---------------|------------------------|------------------------|--|
| $0^\circ - 8^\circ$          | 0.49                   | O             |                        | Muy adecuado           |  |
| $8^\circ$ - $20^\circ$       | 0.29                   | $2^{\circ}$   |                        | Adecuado               |  |
| $20^{\circ}$ - 50 $^{\circ}$ | 0.15                   | $3^{\circ}$   |                        | Moderadamente Adecuado |  |
| $> 50^{\circ}$               | 0.07                   | 4°            |                        | Menos Adecuado         |  |
|                              |                        |               |                        |                        |  |

Tabla 52: Valores para obtención de ráster de pendientes.

Así con estos valores se obtuvo el ráster final, uno de los siete ráster que se utilizará para hallar el plano final de zonas idóneas para el emplazamiento de estructuras de contención de agua.

En la Figura 20 se presenta dos planos a escala 1/60000, el plano A se muestra el DEM de la microcuenca, base de datos que será utilizado para generar el plano B que es el plano en formato ráster de pendientes, clasificado también en zonas menos adecuadas, moderadamente adecuadas, adecuadas y muy adecuadas cada uno con su color respectivo.

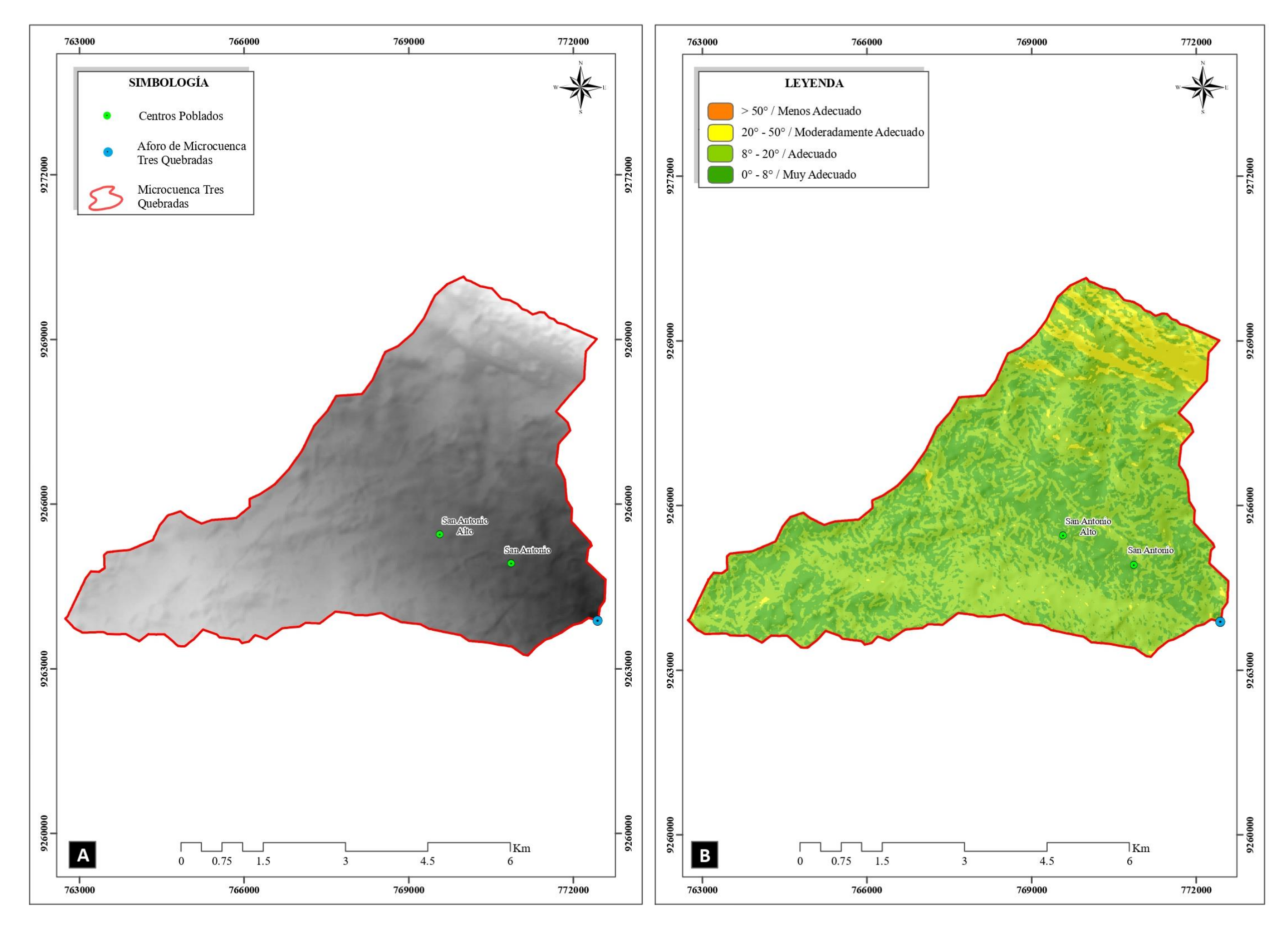

Figura 20: Plano A, DEM de la microcuenca; plano B, ráster de pendientes.

## **4.1.3. Ráster de Elevaciones**

En la Tabla 53 se tiene los intervalos en metros para la variable elevaciones, separadas cada 100 metros, dando al intervalo (3100 – 3200) m.s.n.m tiene la valoración más alta, ya que es un intervalo de altura idónea en la microcuenca.

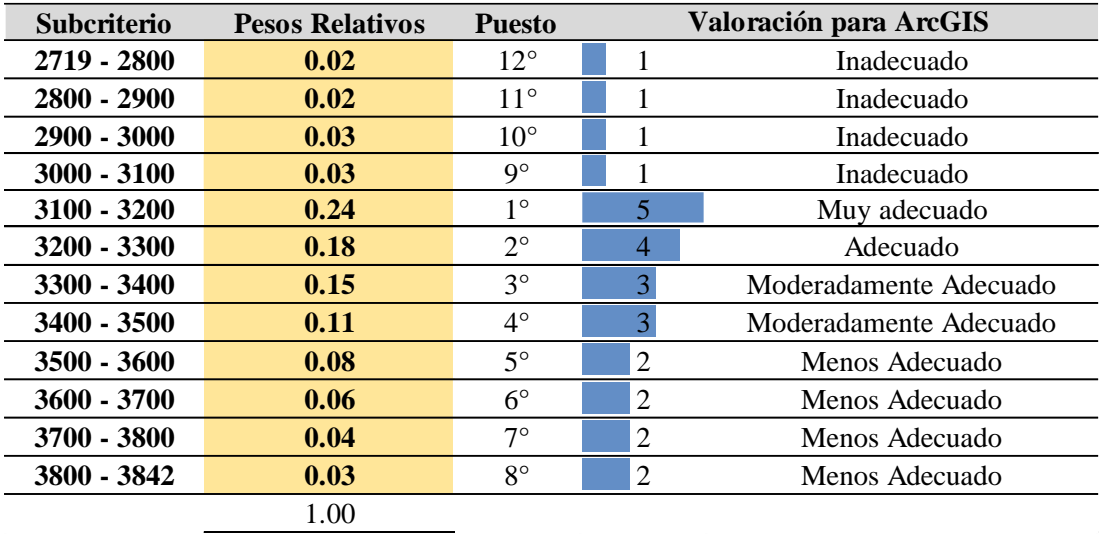

Tabla 53: Valores para obtención de ráster de elevaciones.

Así con estos valores se obtuvo el ráster final, uno de los siete ráster que se utilizará para hallar el plano final de zonas idóneas para el emplazamiento de estructuras de contención de agua.

En la Figura 21, se tiene dos planos a escala 1/60000, en el plano A se presenta el DEM de la microcuenca, base de datos que será utilizado para generar el plano en formato ráster de elevaciones, en el plano B se muestra las cinco categorías en que se ha dividido la variable elevación, teniendo zonas inadecuadas, menos adecuadas, moderadamente adecuadas, adecuadas y muy adecuadas representados con su respectivo color.

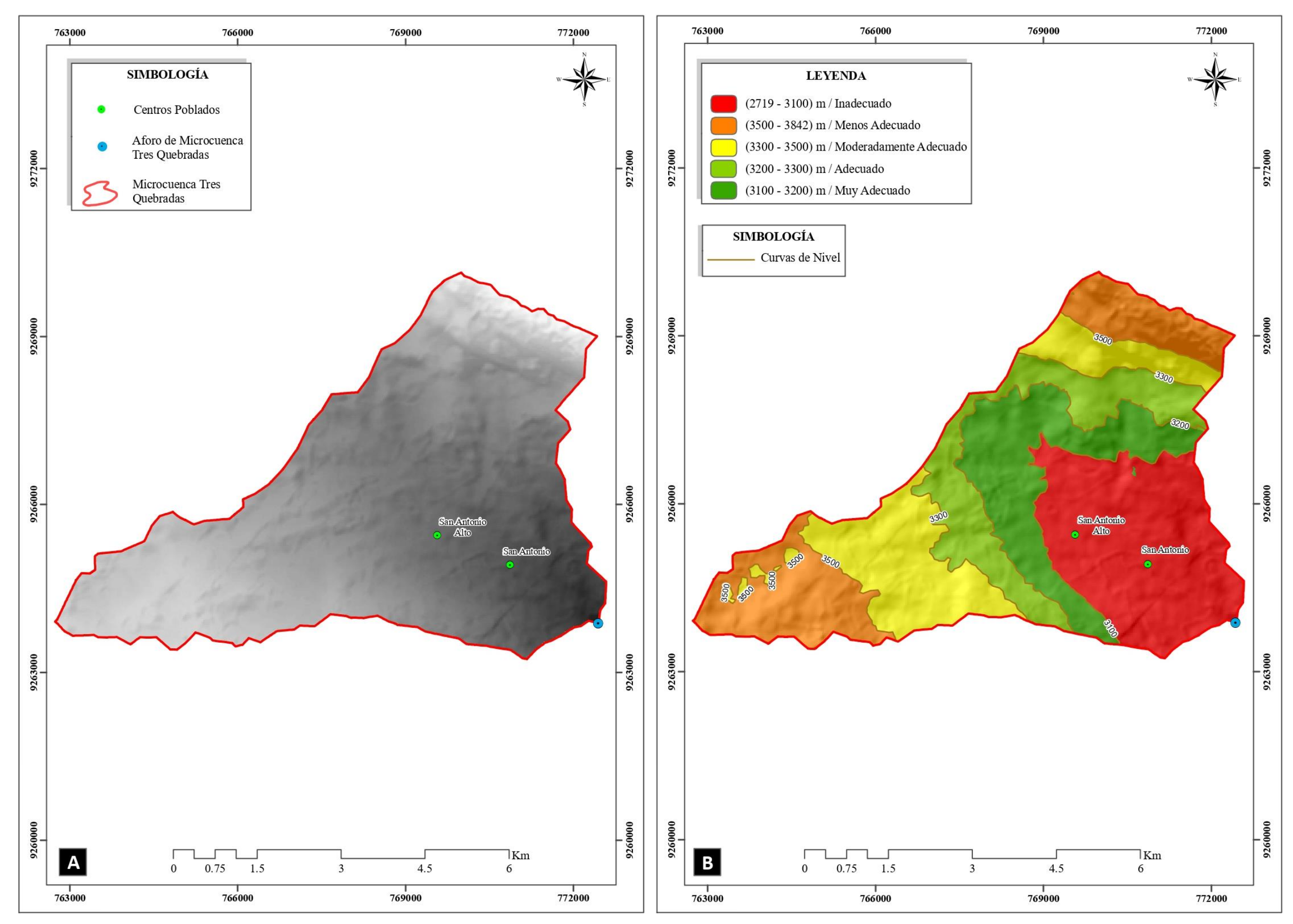

Figura 21: Plano A, DEM de la microcuenca; plano B, ráster de elevaciones.
### **4.1.4. Ráster de Distancia a Ríos**

En la Tabla 54 se tiene los intervalos en metros para la variable distancia a ríos separas cada 25 m, según el análisis realizado con el método AHP la mejor puntuación es para el intervalo de  $(0 - 25)$  metros con valoración numérica de 5 que es igual a muy adecuado.

| <b>Subcriterio</b> | <b>Pesos Relativos</b> | <b>Puesto</b>     | Valoración para ArcGIS      |                        |  |  |
|--------------------|------------------------|-------------------|-----------------------------|------------------------|--|--|
| $0 - 25$           | 0.50                   | 10                |                             | Muy adecuado           |  |  |
| $25 - 50$          | 0.26                   | $2^{\circ}$       |                             | Adecuado               |  |  |
| $50 - 75$          | 0.13                   | $3^{\circ}$       |                             | Moderadamente Adecuado |  |  |
| $75 - 100$         | 0.07                   | $\Lambda^{\circ}$ | $\mathcal{D}_{\mathcal{L}}$ | Menos Adecuado         |  |  |
| >100               | 0.04                   | $5^{\circ}$       |                             | Inadecuado             |  |  |
|                    | .00                    |                   |                             |                        |  |  |

Tabla 54: Valores para obtención de ráster de elevaciones.

Así con estos valores se obtuvo el ráster final, uno de los siete ráster que se utilizará para hallar el plano final de zonas idóneas para el emplazamiento de estructuras de contención de agua.

En la Figura 22 se presenta los planos de la variable distancia a ríos a escala 1/60000, el plano A es la base de datos de ríos de la microcuenca, base de datos que se utilizó para generar el plano B, obteniendo el plano B en formato ráster de la distancia a ríos con su respectiva zonificación en zonas inadecuadas, menos adecuadas, moderadamente adecuadas, adecuadas y muy adecuadas cada uno representado por su respectivo color.

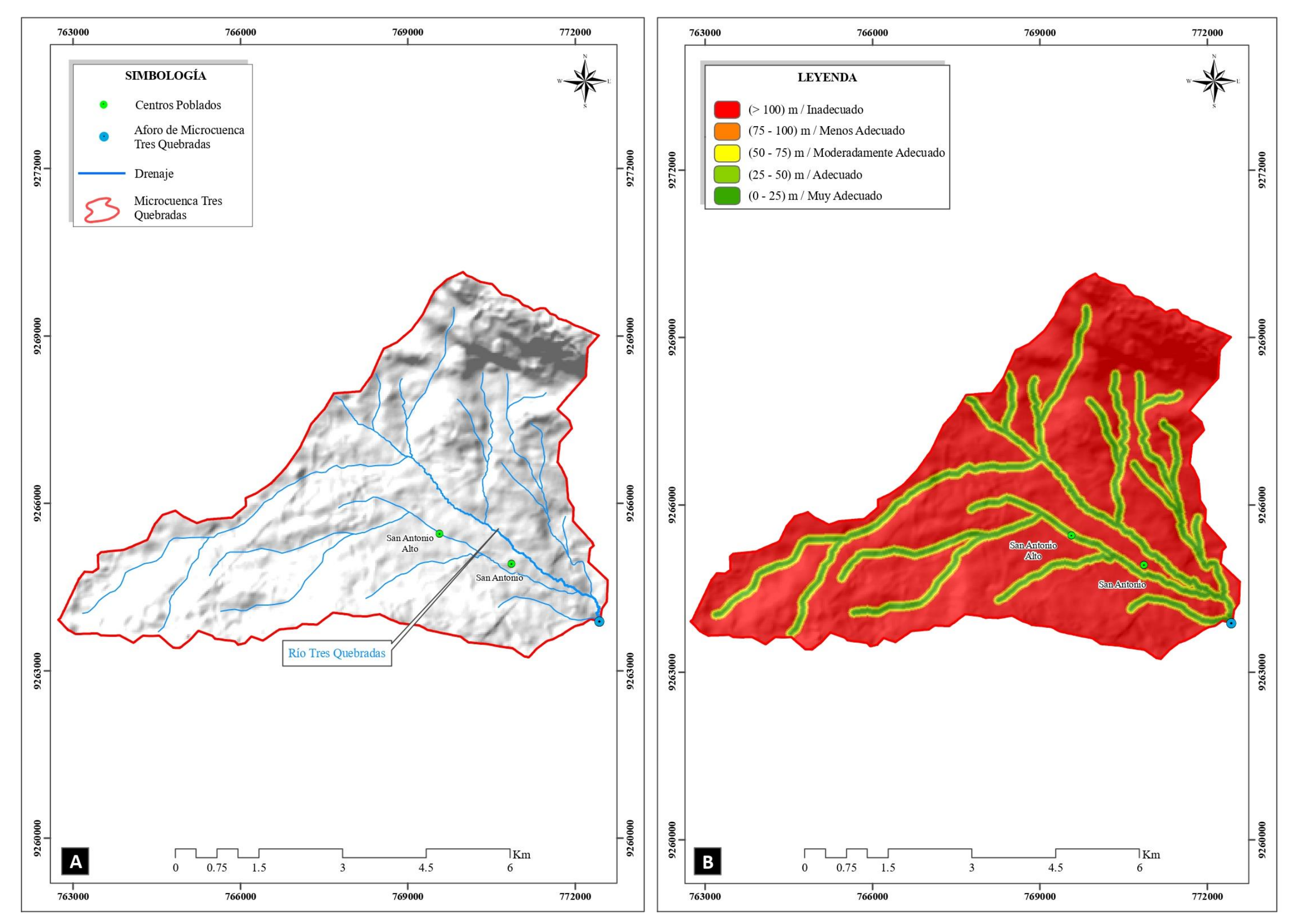

Figura 22: Plano A, drenaje de la microcuenca; plano B, plano de distancia a ríos en formato ráster.

### **4.1.5. Ráster de Litología**

En la Tabla 55 se tiene los subcriterios para la variable litología, en la microcuenca se tiene litología de dos Formaciones y dos Grupos, formaciones carbonatadas del Cretácico Superior; de las cuales se ha dado mayor valoración a la Formación Celendín debido a que tiene mayor área en la microcuenca, el río principal está ubicado en esta formación, y se ha dado menos valoración a las otras formaciones debido a que tienen presencia de fallas y sistema kársticos que hacen que ubicar una estructura de contención de agua no sea adecuado.

| <b>Subcriterio</b> | <b>Pesos Relativos</b> | Puesto      | Valoración para SIG |                        |  |
|--------------------|------------------------|-------------|---------------------|------------------------|--|
| <b>Ks-ce</b>       | 0.53                   | $1^{\circ}$ |                     | Muy adecuado           |  |
| Ks-pu              | 0.27                   | $2^{\circ}$ |                     | Adecuado               |  |
| Ks-qm              | 0.13                   | $3^{\circ}$ |                     | Moderadamente Adecuado |  |
| Ks-ca              | 0.07                   | 4°          |                     | Menos Adecuado         |  |
|                    | - ററ                   |             |                     |                        |  |

Tabla 55: Valores para obtención de ráster de litología.

Así con estos valores se obtuvo el ráster final, uno de los siete ráster que se utilizará para hallar el plano final de zonas idóneas para el emplazamiento de estructuras de contención de agua.

En la Figura 23 se presenta los planos de la variable litología a escala 1/60000, en el plano A se muestra la base de datos de litología de la microcuenca, data que se utilizó para generar el plano B en formato ráster, obteniendo zonas menos adecuadas, moderadamente adecuadas, adecuadas y muy adecuadas representadas con su respectivo color.

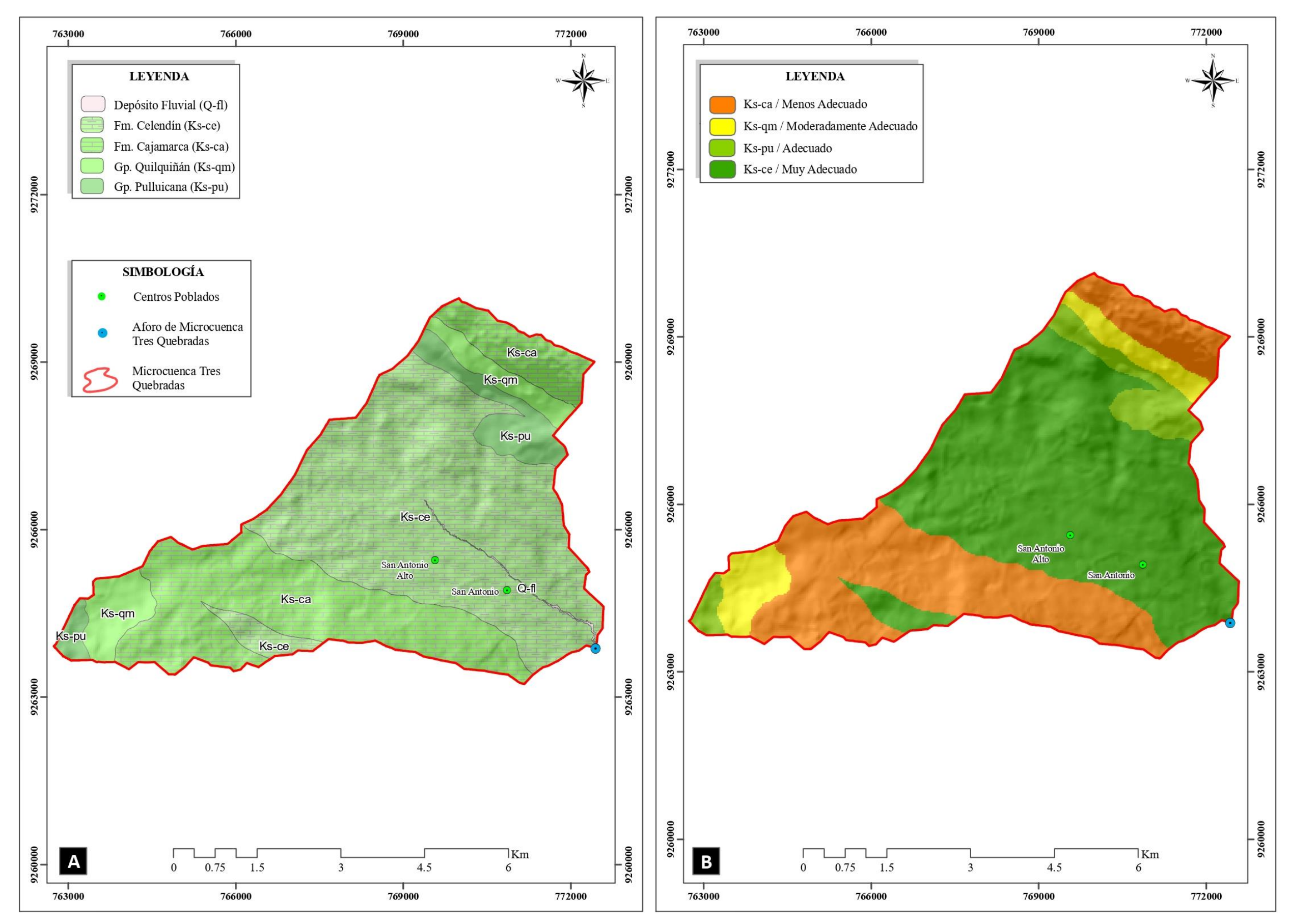

Figura 23: Plano A, geología de la microcuenca; plano B, plano de geología en formato ráster.

### **4.1.6. Ráster de Precipitación**

En la Tabla 56 se tiene los subcriterios en mm/año para la variable precipitación, se ha separado en intervalos según el plano de isoyetas obtenido en el numeral 3.11.6, valores que van de extremos de < 900 mm/año a > 1200 mm/año; para esta variable se obtuvo que valores de precipitación entre (900 – 1100) mm/año tienes valoración de 4 y 5 entre Adecuado y Muy Adecuados.

| <b>Subcriterio</b> | <b>Pesos Relativos</b> | <b>Puesto</b> | Valoración para ArcGIS |                        |  |
|--------------------|------------------------|---------------|------------------------|------------------------|--|
| ~< 900             | 0.05                   | 4°            | $\overline{2}$         | Menos Adecuado         |  |
| $900 - 1000$       | 0.37                   | $2^{\circ}$   |                        | Adecuado               |  |
| $1000 - 1100$      | 0.38                   | $1^{\circ}$   |                        | Muy adecuado           |  |
| $1100 - 1200$      | 0.15                   | $3^{\circ}$   | 2                      | Modeardamente Adecuado |  |
| >1200              | 0.06                   | $5^{\circ}$   |                        | Inadecuado             |  |
|                    |                        |               |                        |                        |  |

Tabla 56: Valores para obtención de ráster de precipitación.

Así con estos valores se obtuvo el ráster final, uno de los siete ráster que se utilizará para hallar el plano final de zonas idóneas para el emplazamiento de estructuras de contención de agua.

En la Figura 24 se presenta dos planos el plano A a escala 1/200000 y el plano B a escala 1/60000, el plano A se muestra la ubicación de las estaciones de donde se obtuvo la base de datos para generar el plano B, que es plano de isoyetas de la microcuenca en formato ráster, se obtuvo zonas inadecuadas, menos adecuadas, moderadamente adecuadas, adecuadas y muy adecuadas representadas con su respectivo color.

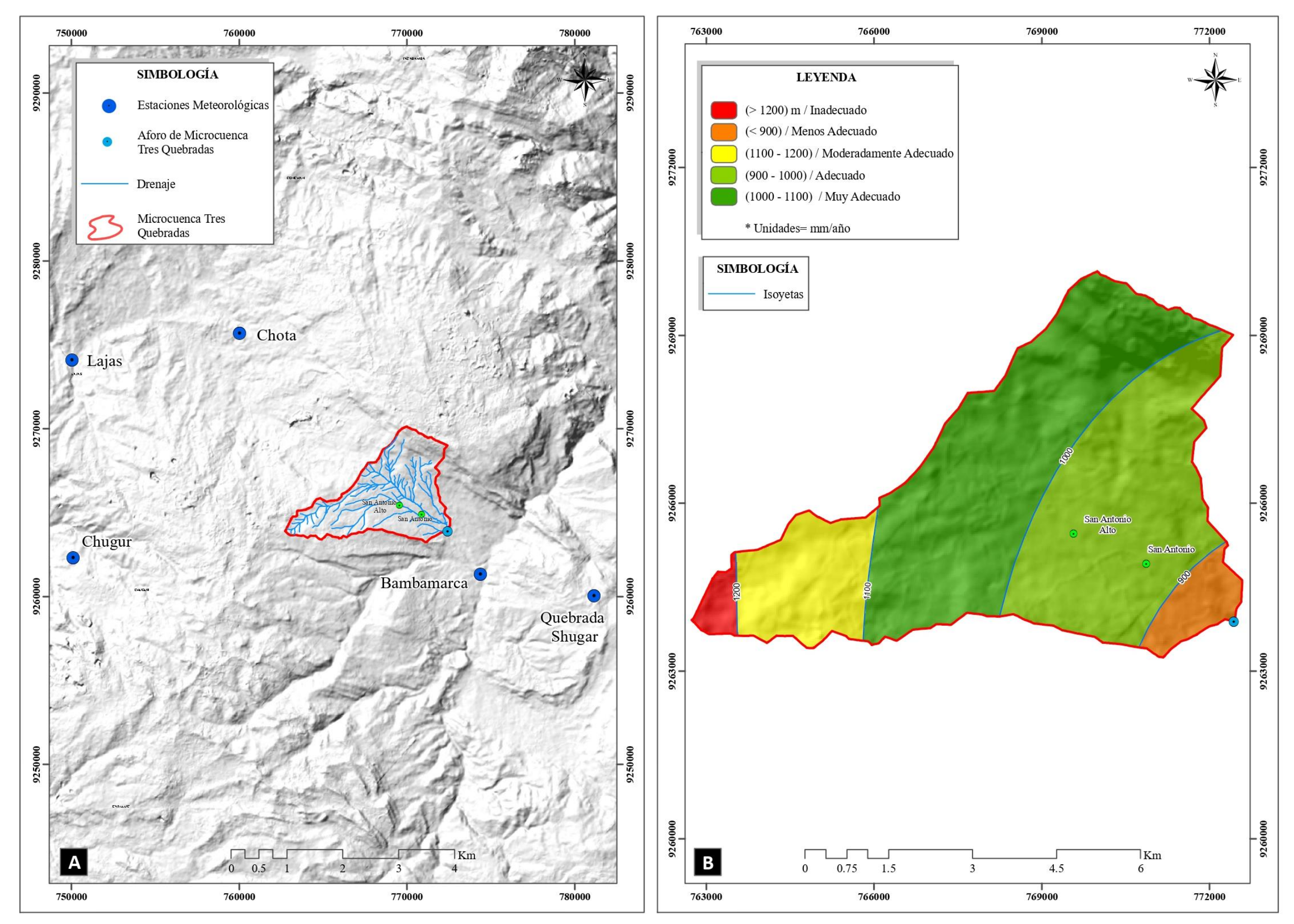

Figura 24: Plano A, estaciones meteorológicas utilizadas en la investigación (puntos azules), con data de estas estaciones se obtuvo el plano B; plano B, plano de isoyetas en formato ráster.

### **4.1.7. Ráster de Curvatura del Terreno**

En la Tabla 57 se tiene los subcriterios para la variable precipitación, se ha separado en muy convexo, convexo, cóncavo y muy cóncavo; resultando con mayores valoraciones los subcriterios de convexo y muy convexo, debido a que se necesita depresiones para ubicar estructuras de contención de agua.

Tabla 57: Valores para obtención de ráster de curvatura del terreno.

| <b>Subcriterio</b> | <b>Pesos Relativos</b> | <b>Puesto</b> | Valoración para ArcGIS |                        |  |
|--------------------|------------------------|---------------|------------------------|------------------------|--|
| <b>Muy Convexo</b> | 0.55                   | $1^{\circ}$   |                        | Muy adecuado           |  |
| Convexo            | 0.31                   | $2^{\circ}$   |                        | Adecuado               |  |
| Cóncavo            | 0.10                   | $3^{\circ}$   |                        | Moderadamente Adecuado |  |
| <b>Muy Cóncavo</b> | 0.05                   | $4^{\circ}$   |                        | Menos Adecuado         |  |
|                    |                        |               |                        |                        |  |

Así con estos valores se obtuvo el ráster final, uno de los siete ráster que se utilizará para hallar el plano final de zonas idóneas para el emplazamiento de estructuras de contención de agua.

En la Figura 25 se muestra dos planos a escala 1/60000, en el plano A se muestra el DEM de la microcuenca, base de datos que se utilizó para generar el plano B, que representa las zonas convexas y cóncavas de la microcuenca, obteniendo zonas menos adecuadas, moderadamente adecuadas, adecuadas y muy adecuadas representadas con su respectivo color.

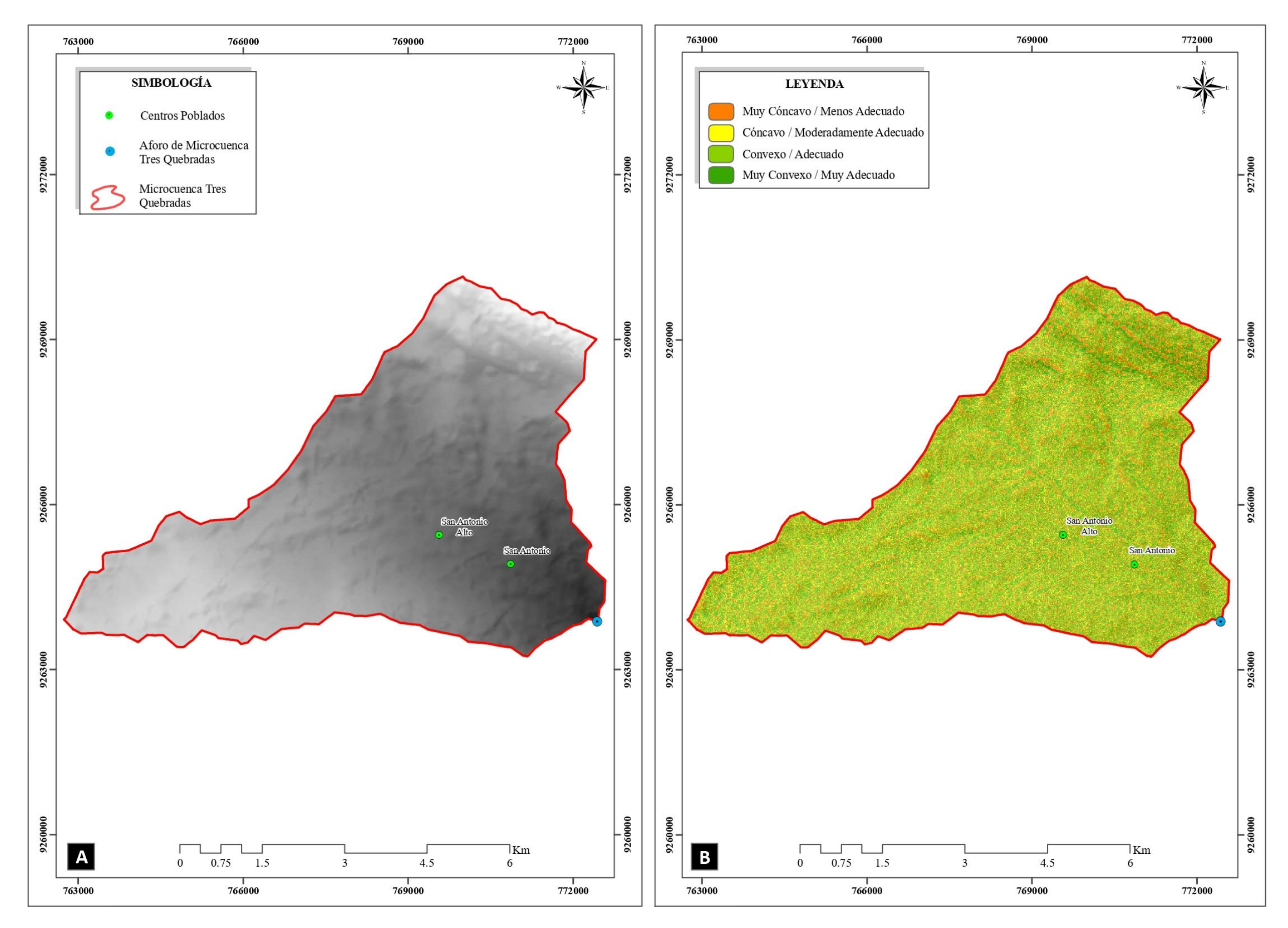

Figura 25: Plano A, DEM de la microcuenca; plano B, plano de curvatura del terreno en formato ráster.

## **4.2. ANÁLISIS MULTICRITERIO POR SUPERPOSICIÓN PONDERADA**

Después de hacer el análisis para cada variable y haber generado los ráster reclasificados teniendo en cuenta los valores obtenidos en el método AHP, se procederá al análisis multicriterio con la herramienta de análisis multicriterio de Superposición Ponderada (WO).

En la Tabla 58 se presenta el resumen de los pesos relativos, porcentaje de influencia, subcriterios, valoración para ArcGIS y la escala; en el análisis de Superposición Ponderada serán utilizados los valores de las columnas de porcentaje de influencia y valoración para ArcGIS. Se restringe el valor 1 en la valoración para ArcGIS, con la finalidad de que el software no tome en cuenta este valor al momento de procesar los ráster, debido a que las zonas con este valor 1 son zonas Inadecuadas para emplazar una estructura de contención de agua.

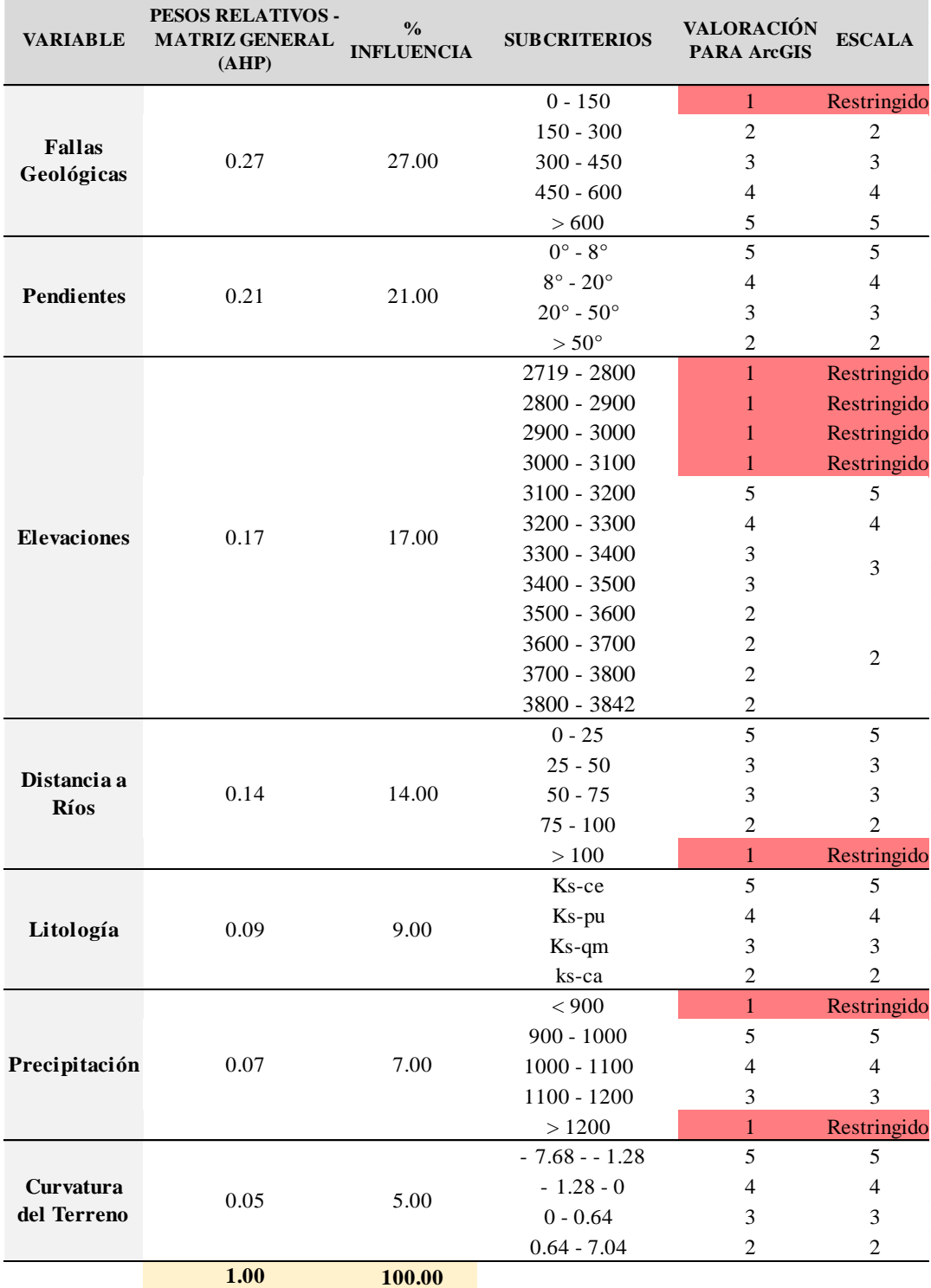

### Tabla 58: Tabla resumen del análisis realizado.

#### **DONDE:**

#### **VALORACIÓN PARA ArcGIS**

- $1 = \text{Inadecuado}$
- 2 = Menos Adecuado
- 3 1= Moderadamente Adecuado
- 4 = Adecuado
- $5 =$  Muy Adecuado

Con este análisis se determinó cuatro zonas, zonas inadecuadas, no aptas para el emplazamiento de estructuras de contención de agua, zonas moderadamente adecuadas en las que tampoco no se pueden emplazar estas estructuras, debido a que están cerca a zonas de fallas y zonas kársticas, zonas adecuadas, en estas zonas podrían ubicarse estas estructuras, pero no es recomendable debido a que no cumplen con algún criterio analizado y zonas muy adecuadas, en estas áreas si se puede emplazar estructuras de contención de agua, debido a que según el análisis realizado son áreas que reúnen las mejores condiciones para el emplazamiento de estructuras de contención de agua. (Ver Anexo, Plano 06: Resultado de Superposición Ponderada).

Obtenido las zonas del Plano 06, con el objetivo de obtener solo las zonas con el criterio de zonas muy adecuadas se hará uso de la función condicional del software ArcGIS, obteniendo el plano de Zonas Idóneas (Plano 07). (Ver Anexo, Plano 07: Plano de Zonas Idóneas).

## **4.3. DISCUSIÓN DE RESULTADOS**

En la Figura 26 se presenta el flujograma final, el que inicia con la base de datos inicial recopilada, como shapefile de litología, ríos, fallas, base DEM para generar el ráster de pendientes, elevaciones, curvatura del terreno y la base de datos de precipitaciones. Con esta base de datos y utilizando valoraciones obtenidos con el método AHP se reclasificaron, obteniendo siete planos en formato ráster que se emplearán en el análisis de Superposición Ponderada, luego se obtuvo el plano de zonas inadecuadas, menos adecuadas, moderadamente adecuadas, adecuadas y muy adecuadas; luego se utilizó la función condicional del software ArcGIS, tomando solo en cuenta las zonas muy adecuadas, finalmente se obtuvo el plano con zonas idóneas u óptimas para el emplazamiento de estructuras de contención de agua.

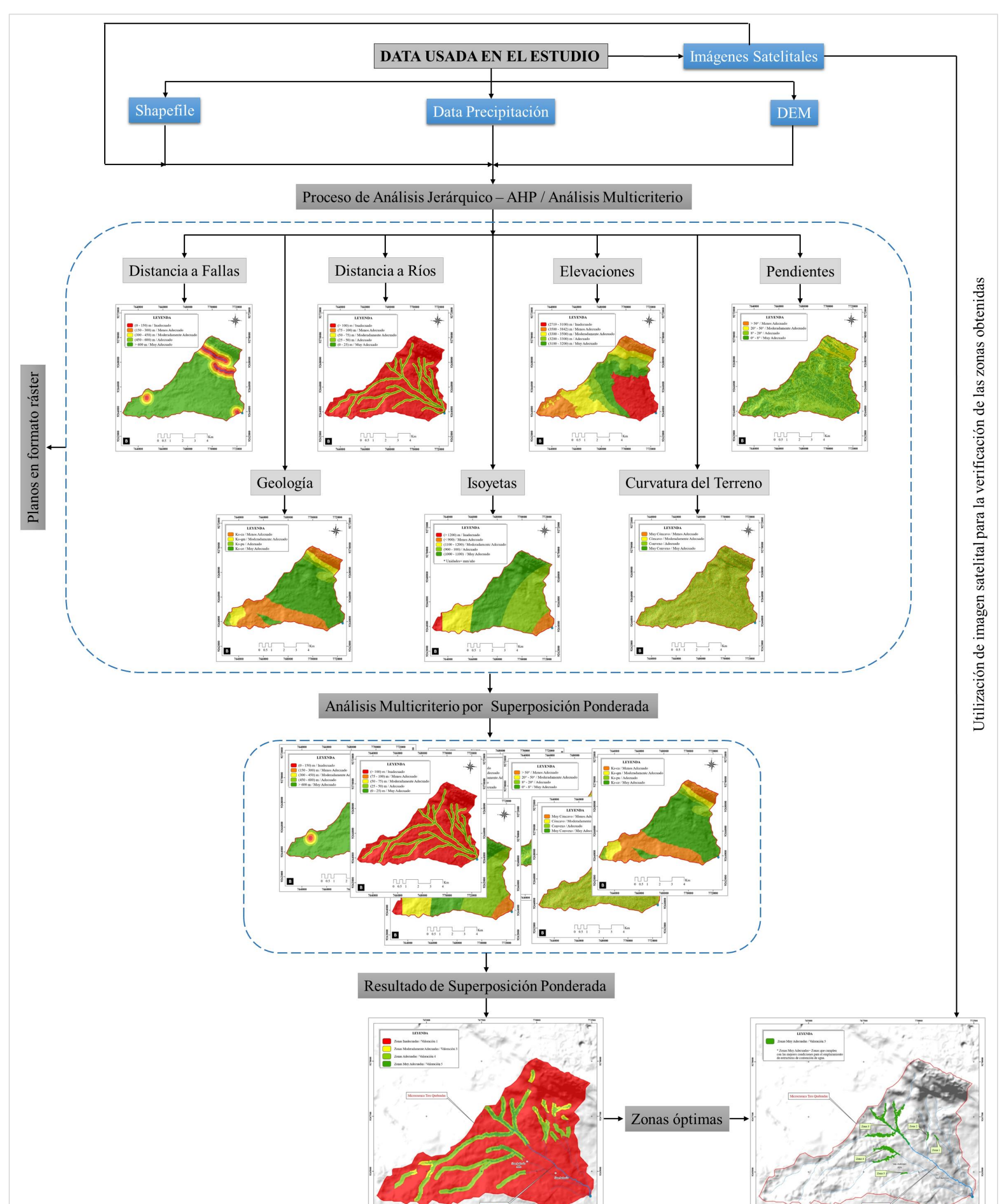

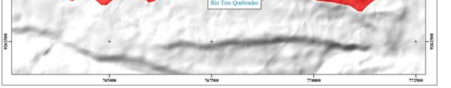

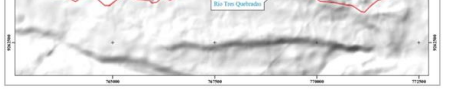

Figura 26: Flujograma final de la investigación.

## **4.3.1. Áreas Obtenidas del Análisis de Superposición Ponderada (WO)**

Realizando el análisis de Superposición Ponderada se obtuvieron cuatro zonas para la ubicación de estructuras de contención de agua, las que se clasificaron en zona inadecuadas, moderadamente adecuadas, adecuadas y muy adecuadas; las zonas inadecuadas representan el 82% con 29.11 km<sup>2</sup>; las zonas poco adecuadas representan 2% con 0.68 km<sup>2</sup>; las zonas adecuadas representan un 13% con 4.60 km<sup>2</sup> y las zonas muy adecuadas representan un 3% con  $1.06 \text{ km}^2$ .

| Descripción            | $\text{Area (Km}^2)$ | Área Microcuenca (Km <sup>2</sup> ) | $\frac{0}{0}$ |
|------------------------|----------------------|-------------------------------------|---------------|
| Inadecuado             | 29.11                |                                     |               |
| Moderadamente Adecuado | 0.68                 | 35.45                               |               |
| Adecuado               | 4.60                 |                                     | 13            |
| Muy Adecuado           | 1.06                 |                                     |               |
| <b>Total</b>           | 35.45                |                                     | <b>100</b>    |

Tabla 59: Tabla resumen del análisis realizado.

En el Figura 27 se presentan el gráfico de las áreas de las zonas obtenidas representadas por las barras, mientras que el porcentaje de cada una de estas zonas viene representado por la línea punteada de color amarillo.

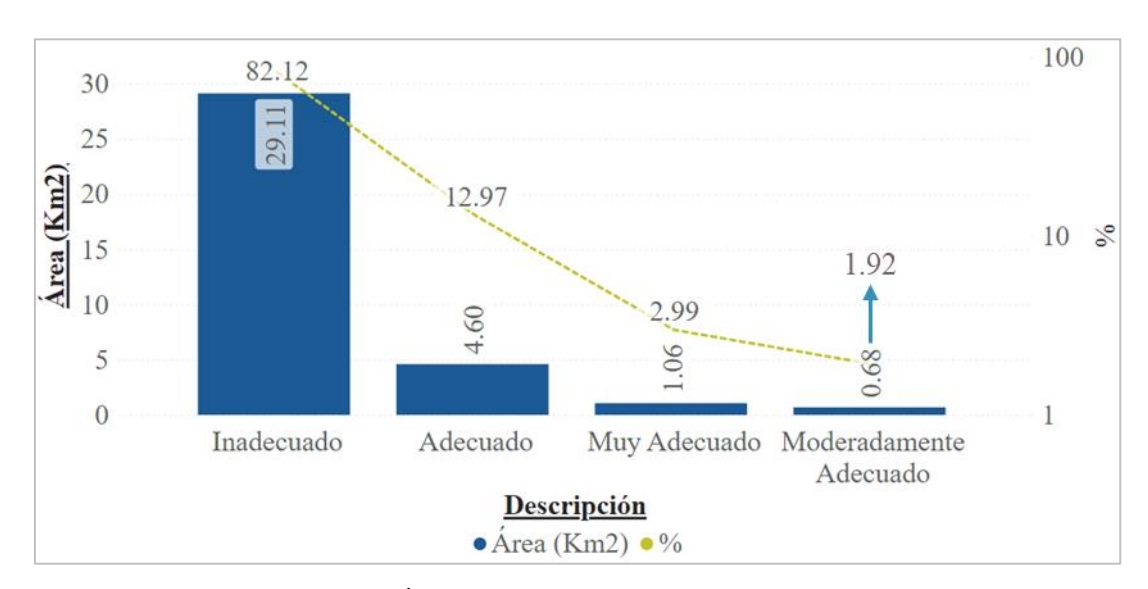

Figura 27: Áreas y porcentaje de las zonas obtenidas.

### **4.3.2. Descripción de las zonas con el criterio multivariante – Muy Adecuadas**

Para hallar el área de las zonas muy adecuadas el plano inicial que estaba en formato ráster se convirtió a formato Shapefile, obteniendo el plano de la Figura 29. Se separó en cinco áreas, que serán verificadas en campo para tener certeza que sean buenas zonas para emplazar estructuras de contención de agua.

En la Tabla 60 se muestra las áreas de las cinco zonas obtenidas y su porcentaje, teniendo la mayor área la zona 3 con  $0.59\ \mathrm{km^2}$ y con menor área la zona 1 con  $0.01\ \mathrm{km^2}$ .

|              | <b>Área Muy</b><br>Area |                  | $\frac{0}{0}$               |  |
|--------------|-------------------------|------------------|-----------------------------|--|
| Zona         | (Km <sup>2</sup> )      | Adecuado $(Km2)$ |                             |  |
| Zona 1       | 0.01                    |                  |                             |  |
| Zona 2       | 0.02                    |                  | 3                           |  |
| Zona 3       | 0.59                    | 0.88             | 6 <sup>7</sup>              |  |
| Zona 4       | 0.23                    |                  | 26                          |  |
| Zona 5       | 0.02                    |                  | $\mathcal{D}_{\mathcal{L}}$ |  |
| <b>Total</b> | 0.88                    |                  | <b>100</b>                  |  |

Tabla 60: Tabla resumen del análisis realizado.

En la Figura 29 se muestra las áreas en kilómetros cuadrados de las cinco zonas idóneas obtenidas. Las zonas con mayor kilometraje son el área 3 y área 4 con 0.59 km<sup>2</sup> y  $0.23$  km<sup>2</sup> respectivamente.

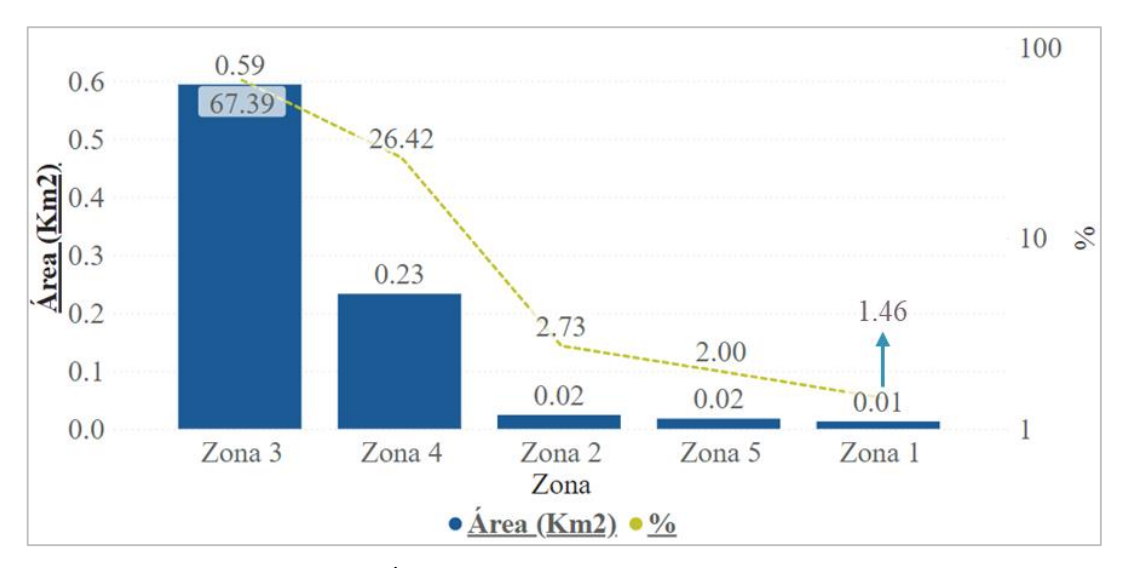

Figura 28: Áreas y porcentaje de las zonas obtenidas.

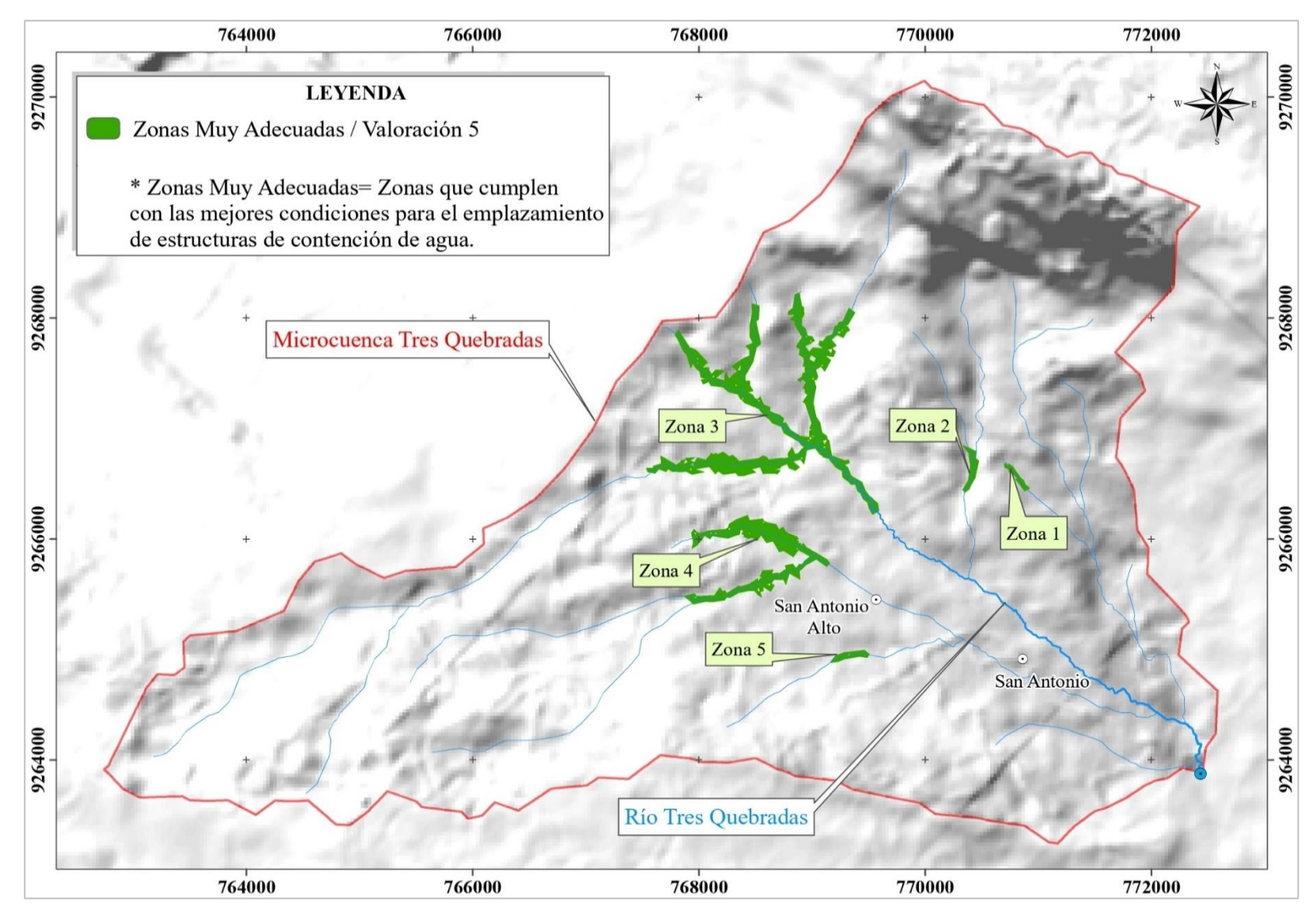

Figura 29: Enmarcación de las cinco zonas obtenidas.

### **4.3.3. Verificación de Datos**

Teniendo las cinco áreas identificadas se procedió hacer la verificación de datos saliendo a campo e identificando y tomando fotos de las cinco zonas, esto con el objetivo de corroborar lo obtenido en plano de zonas idóneas.

### **4.3.3.1. Zona 1**

En la Foto 23 se muestra en lugar donde a futuro se puede emplazar una estructura de represamiento, la zona presenta una buena pendiente en los flancos entre 12° - 30°, además hay un buen espacio para el embalse.

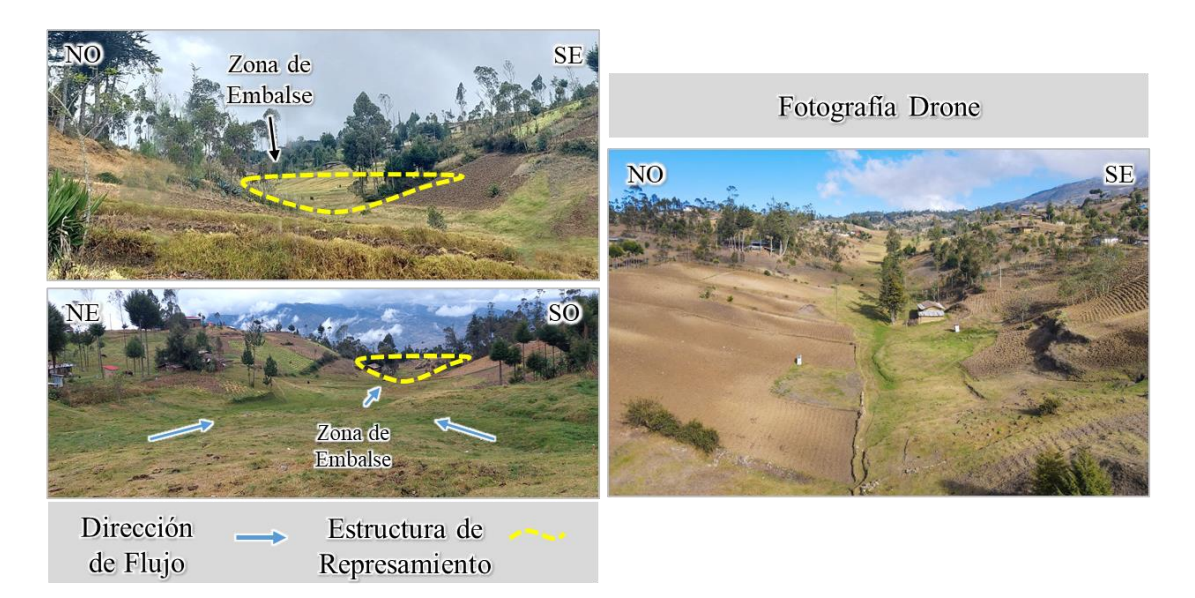

Foto 23: Panel fotográfico de la zona 1.

En la Tabla 61 se muestra las coordenadas tomadas en campo de la zona 1, que está ubicada a la margen izquierda aguas abajo del río Tres Quebradas.

Tabla 61: Coordenadas de la estructura de represamiento.

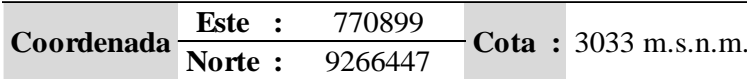

## **4.3.3.2. Zona 2**

En la Foto 24 se muestra las fotografías de la zona 2, con la inspección a campo se pudo notar que, si se podría emplazar una estructura de contención de agua, pero el lugar tiene restricciones de que no hay mucho espacio para el embalse.

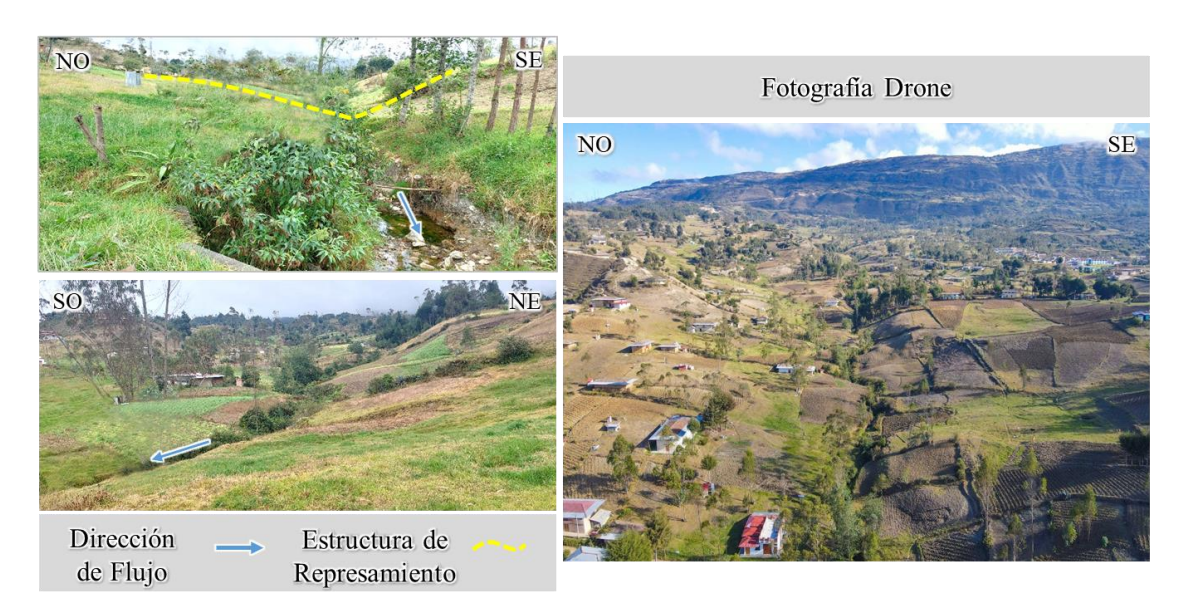

Foto 24: Panel fotográfico de la zona 2.

En la Tabla 62 se muestra las coordenadas tomadas en campo de la zona 2, que está ubicada a la margen izquierda aguas abajo del río Tres Quebradas.

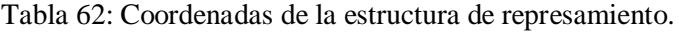

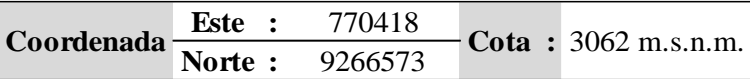

## **4.3.3.3. Zona 3**

En la Foto 25 se muestra el lugar de un posible emplazamiento de estructuras de represamiento de agua, con la verificación en campo se observó que es una de las mejores zonas, debido a su ubicación dentro de la microcuenca, pendiente de los flancos y además de que tiene buena área para el embalse.

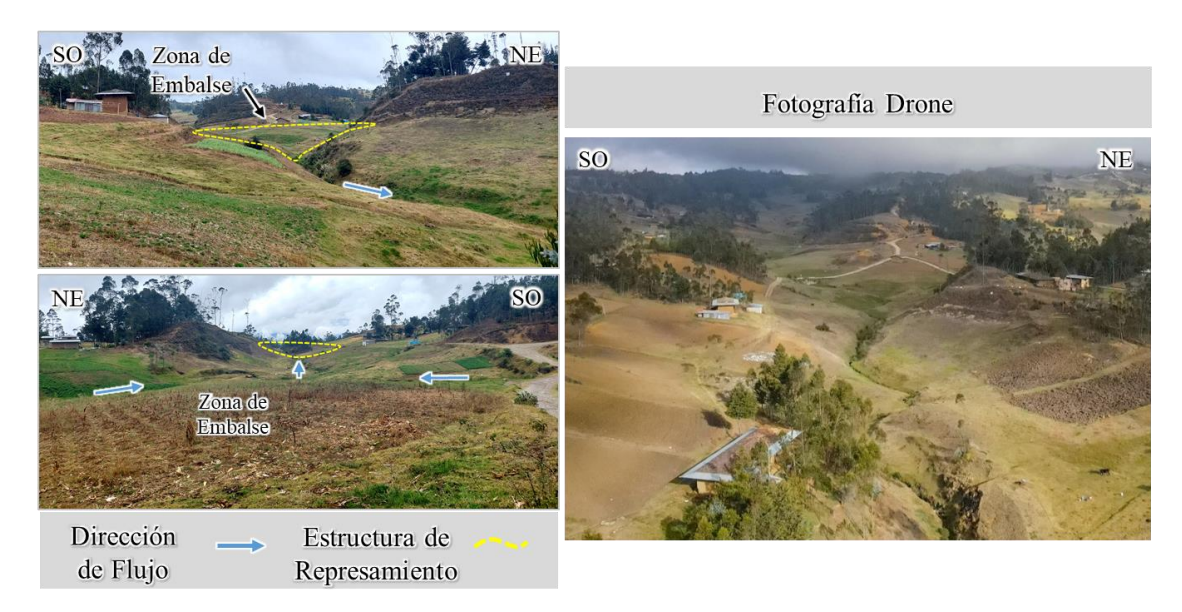

Foto 25: Panel fotográfico de la zona 3.

En la Tabla 63 se muestra las coordenadas tomadas en campo de la zona 3, que está ubicada en la parta alta del río Tres Quebradas.

|                                                     |  | <b>Este :</b> 769125 | $-$ Cota : 3064 m.s.n.m. |
|-----------------------------------------------------|--|----------------------|--------------------------|
| $\frac{200 \text{rdenada}}{\text{Norte}}$ : 9266769 |  |                      |                          |

Tabla 63: Coordenadas de la estructura de represamiento.

## **4.3.3.4. Zona 4**

En la Foto 26 se muestra las fotografías de la zona 4, se evidenció que es una zona con poca altura de los flancos de la quebrada, además de no tener mucha área para el embalse.

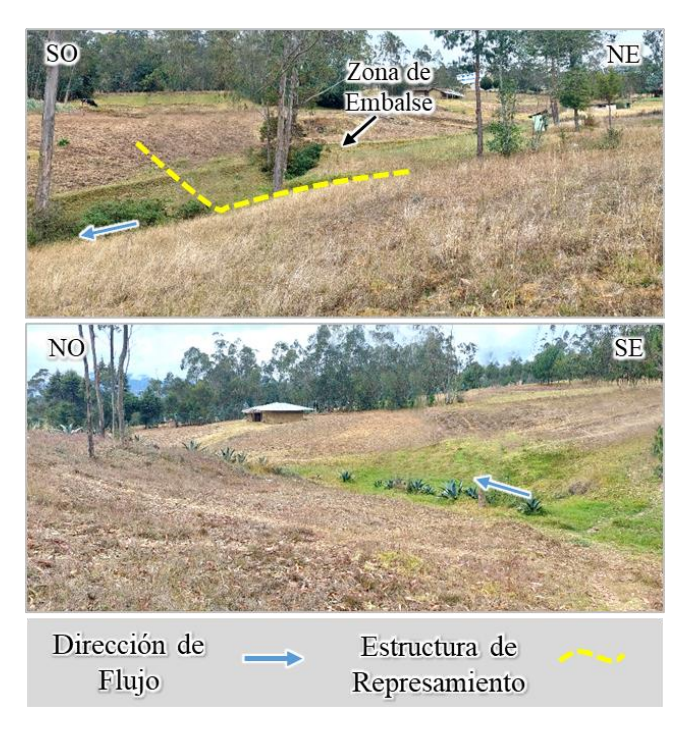

Foto 26: Panel fotográfico de la zona 4.

En la Tabla 64 se muestra las coordenadas tomadas en campo de la zona 4, que está ubicada en la parte derecha aguas debajo del río Tres Quebradas.

Tabla 64: Coordenadas de la estructura de represamiento.

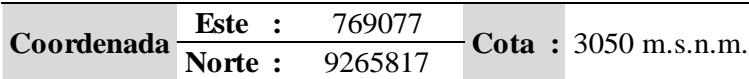

## **4.3.3.5. Zona 5**

En la Foto 27 se muestra las fotografías de la zona 5, igual que la zona 4 los flancos de la quebrada son de poca altura y poca área para el embalse.

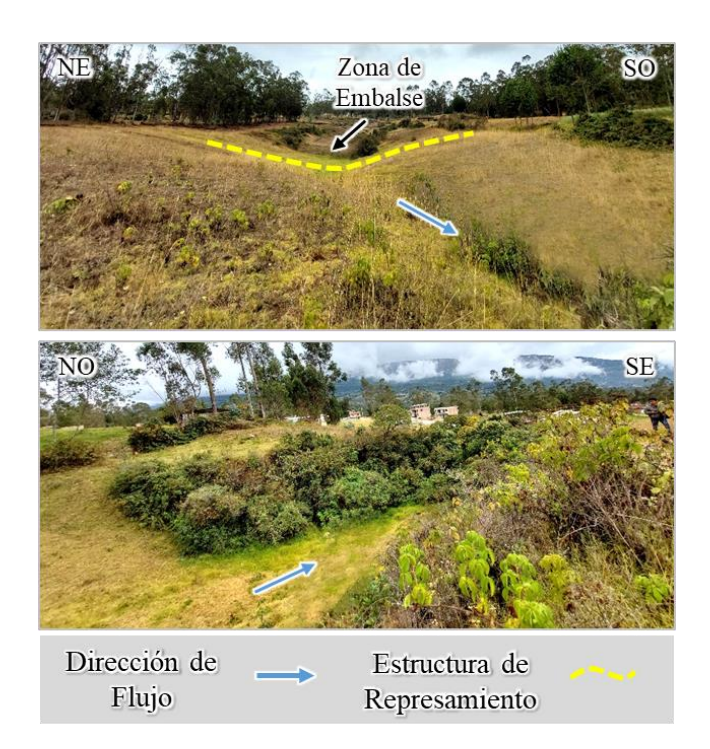

Foto 27: Panel fotográfico de la zona 5.

En la Tabla 65 se muestra las coordenadas tomadas en campo de la zona 5, que está ubicada en la parte derecha aguas debajo del río Tres Quebradas.

Tabla 65: Coordenadas de la estructura de represamiento.

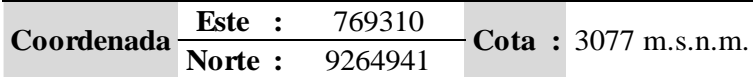

# **4.4. CONTRASTACIÓN DE LA HIPÓTESIS**

Se planteó la hipótesis: las variables de precipitación, litología, fallas geológicas, pendiente, elevaciones, distancia a ríos y curvatura del terreno tienen influencia significativa para identificar zonas óptimas para ubicación de estructuras de represamiento mediante el análisis multicriterio. Se demostró que las variables precipitación, litología, fallas geológicas, pendiente, elevaciones, distancia a ríos y curvatura del terreno y haciendo uso de del análisis multicriterio, se determinó que tienen influencia directa para llegar al objetivo de identificar zonas potenciales para la ubicación de estructuras de represamiento de agua. Quedando así contrastada la hipótesis planteada en la investigación.

# **CAPÍTULO V CONCLUSIONES Y RECOMENDACIONES**

#### **5.1. CONCLUSIONES**

Con el análisis de Superposición Ponderada se identificaron zonas inadecuadas, moderadamente adecuadas, adecuadas y muy adecuadas; las zonas inadecuadas tienen mayor área con 29.11 km<sup>2</sup> que es 82.12 % y con menor área son las zonas poco adecuadas con 1.92 km<sup>2</sup> que es 0.68 % respecto al área de la microcuenca.

Las zonas muy adecuadas se dividieron en cinco zonas potenciales para la ubicación de estructuras de contención de agua, zona1, zona 2, zona 3, zona 4 y zona 5, la zona 3 tiene mayor área con 0.59 km<sup>2</sup> que es 67.39 % de la suma total de las áreas de las zonas muy adecuadas y con menor área la zona  $1(0.01 \text{ km}^2)$ , que es 1.46%.

Con el AHP se obtuvo los RC de los sietes variables utilizadas en el estudio, se determinó un valor menor a 0.1, con lo que se concluye que los valores asignados a las variables son consistentes o coherentes.

Se identificaron formaciones geológicas carbonatadas del Cretácico superior, fallas inversas de carácter regional, fallas sin desplazamiento conocido, además de zonas kársticas en la Formación Cajamarca y Grupo Quilquiñán.

Las pendientes en su mayoría son de 0<sup>°</sup> - 20<sup>°</sup>, mayor presencia de Lomadas que representa un 51%, seguido por las Planicies que representa un 43%; las Escarpas son las menos presentes en la microcuenca con 0.0002%.

Las curvas de precipitación indican que las precipitaciones en la microcuenca tienen picos altos durante los meses de octubre, enero y marzo, con variación en la curva de precipitación del año 2020 – 2021, donde el pico más alto de precipitación fue en el mes de diciembre y las precipitaciones más bajas son en los meses de junio y julio.

## **5.2. RECOMENDACIONES**

A la Municipalidad Provincial de Bambamarca o al Gobierno Regional de Cajamarca se recomienda realizar levantamientos topográficos de las zonas obtenidas si se desea realizar el proyecto de ejecución de las estructuras de contención de agua.

A la Municipalidad Provincial de Bambamarca o al Gobierno Regional de Cajamarca, para una futura ejecución de los proyectos de emplazamiento de estructuras de represamiento de agua se recomienda tener en cuenta las variables, carreteras, sismicidad y población.

## **REFERENCIAS BIBLIOGRÁFICAS**

- Aguilar, P. 2018. Análisis de las Variables Geoespaciales y su Relevancia en la Evaluación del Potencial Minero Metálico en el Nororiente Peruano Cuenca Utcubamba e Intercuenca Alto Marañón Iv. Tesis Ing. Cajamarca, Perú, Universidad Nacional de Cajamarca. 211 p.
- Ahmad, I., y Verma, M. 2018. Application of Analytic Hierarchy Process in Water Resources Planning: A GIS Based Approach in the Identification of Suitable Site for Water Storage. Water Resources Management (32):5093–5114.
- Anchelía, D. 2020. Determinación de Zonas susceptibles a Inundaciones y Análisis Comparativo del Proceso de Análisis Jerárquico (AHP) y Random Forest (RF). Caso estudio: Cuenca Baja del Río Chancay Lambayeque. Tesis Ing. Lima, Perú, Universidad Nacional Mayor de San Marcos. 203 p.
- Becerra, Y. 2021. Identicación de un Área Apta para la Instalación de un Relleno Sanitario, Utilizando Sistemas de Información Geográfica en el Distrito de Catilluc - San Miguel. Tesis Ing. Cajamarca, Perú, Universidad Nacional de Cajamarca. 75 p.
- Carlotto, V. 2019. Análisis Multicriterio para la Ubicación de los Posibles Proyectos de Inyección Geológica de Co2 en el Perú. Tesis Ing. Lima, Perú, Pontificia Universidad Católica del Perú. 114 p.
- Dávila, J. 2011. Diccionario Geológico. Lima, Perú. INGEMMET. 901 p.
- García, M. 2009. Métodos para la Comparación de Alternativas Mediante un Sistema de Ayuda a la Decisión (S.A.D.) y "Soft Computing". Tesis Doctoral. Cartagena, España, Universidad Politécnica de Cartagena. 246 p.
- Gonzáles-Cela, D. 2020. Diseño de una Metodología Analítica para la Decisión Multicriterio. Tesis Doctorado. Cartagena, España, Universidad Politécnica de Cartagena. 373 p.
- Juan, L. 2016. Aplicación del Proceso Analítico Jerárquico (AHP) al Dimensionamiento de Sistemas Renovables. Tesis de Ing. Valencia, España, Universidad Politécnica de Valencia. 84 p.
- Luque, H. 2019. Revisión del Análisis de Decisión Multicriterio para la Gestión de los Recursos Hídricos. Tesis de Maestría. Alcalá de Henares, España, Universidad de Alcalá. 44 p.
- Manrique, E. 2020. Diseño Hidráulico del Represamiento Ancestral de la Laguna de Cachu Cachu, Distrito de San Pedro de Casta, Provincia de Huarochirí. Tesis Ing. Lima, Perú, Universidad Nacional Agraria La Molina. 75 p.
- Mejía, J. 2021. Análisis del Grado de Susceptibilidad a los Movimientos de Ladera Mediante SIG en la Microcuenca del Río San Lucas - Distrito de Cajamarca. Tesis Ing. Cajamarca, Perú, Universidad Nacional de Cajamarca. 118 p.
- Mendoza, J. 2021. Análisis Comparativo de la Susceptibilidad a Movimientos en Masa Mediante los Métodos de Regresión Logística y Proceso de Análisis Jerárquico para Seis Valles de la Cordillera Blanca, Áncash. Tesis Ing. Lima, Perú, Universidad Nacional Mayor de San Marcos. 159 p.
- Mostacero, J. 2022. Caracterización Petrológica de la Secuencia Volcánica Tantachual (Grupo Calipuy) en las Zonas de Pabellón Chico y Espina Amarilla. Tesis Ing. Cajamarca, Perú, Universidad Nacional de Cajamarca. 121 p.
- Muthoni, G., y Achola, P. 2019. Site Selection for Rainwater Harvesting Structures in Kiambu County-Kenya (22):155–164.
- Olaya, V. 2020. Sistema de Información Geográfica. 642 p.
- Perez, N. 2019. Identificación de Áreas Óptimas para la Instalación de un Relleno Sanitario, Utilizando Sistemas de Información Geográfica en el Distrito de Santa Rosa, Provincia de Jaén. Tesis Ing. Jaén, Perú, Universidad Nacional de Cajamarca. 101 p.
- Rodríguez, R. 2016. Método de Investigación Geológico Geotécnico para el Análisis de Inestabilidad de Laderas por Deslizamientos, Zona Ronquillos - Corisorgona. Tesis de Maestría. Cajamarca, Perú, Universidad Nacional Mayor de San Marcos. 151 p.
- Saaty, T. 1990. How to Make a Decision: The Analytic Hierarchy Process. European Journal of Operational Research, 48(1), 9-26.
- Sandoval, W. 2018. Presas y Embalses. Research Gate, 1-29.
- Santos, J. 2020. Sistemas de Información Geográfica. 462 p.
- SEMARNAT. 2013. Cuencas Hidrográficas. Fundamentos y Perspectivas para su Manejo y Gestión (Primera).
- Sedano, B. 2021. Identificación de Sitios Potenciales de Presas Mediante las Técnicas de la Geomática en la Microcuenca del Río Ichu. Tesis Ing. Huncavelica, Perú, Universidad Nacional de Huancavelica. 159 p.
- Tirado, M. 2020. Evaluación del Riesgo Asociado a la Vulnerabilidad Física por Laderas Inestables en el Tramo de Carretera Cajamarca – Gavilán, 2018. Tesis Ing. Cajamarca, Perú, Universidad Nacional de Cajamarca. 131 p.
- Vásquez, A., Mejía, A., Faustino, J., Terán, R., Vásquez, I., Díaz, J., Vásquez, C., Castro, A., Tapia, M., y Alcántara, J. 2016. En Manejo y Gestión de Cuencas Hidrográficas (Primera, p. 39). Ad Printing S.A.C.
- Velásquez, F. 2020. Modelo de Simulación Dinámica Aplicado al Aprovechamiento Eficiente del Embalse La Esperanza, Manabí - Ecuador. Tesis Ing. Lima, Perú, Universidad Nacional Mayor de San Marcos. 160 p.
- Villacreses, G. 2019. Geolocalización de Sitios para el Emplazamiento de Granjas Solares en la Región Sierra del Ecuador. Tesis de Maestría. Quito, Ecuador, Universidad de Salzburg. 95 p.

Villón, M. 2002. Hidrología. Cartago, Costa Rica. Editorial MaxSoft.

- Wilson, J. 1984. Geología de los Cuadrángulos de: Jayanca (13-d), Incahuasi (13-e), Cutervo (13-f), Chiclayo (14-d), Chongoyape (14-e), Chota (14-f), Celendín (14-g), Pacasmayo (15-f), Chepén (15-e).
- World Visión. 2004. Manual de Manejo de Cuencas (2da Edición). Visión Mundial El Salvador.
- Yajure, C., y Arlenis, Y. 2017. Estudio Comparativo de Técnicas de Toma de Decisiones Multicriterio para la Jerarquización de Tecnologías de Energías Renovables a Utilizar en la Producción de Electricidad. 22(3), 273-280.

## **ANEXOS**

# **A. PLANOS**

- Plano 01: Plano de Ubicación.
- Plano 02: Plano de Accesibilidad.
- Plano 03: Modelo Digital de Elevaciones.
- Plano 04: Plano Geológico Estructural.
- Plano 05: Plano de Unidades Morfogenéticas.
- Plano 06: Resultados de Superposición Ponderada.
- Plano 07: Zonas Idóneas.
- Plano 08: Importancia de Zonas Idóneas.

# **B. SECCIÓN GEOLÓGICA**